# PLUS PROFOND **AVEC L'APPLE ligs** DTELOCHE Canal + la chaîne qui vous<br>la coupe, Page 35. la coupe. D CINOCHE

 $\mathbb{E}[\mathcal{S}]$   $\mathbb{E}[\mathcal{S}]$   $\mathbb{E}[\mathcal{S}]$   $\mathbb{E}[\mathcal{S}]$   $\mathbb{E}[\mathcal{S}]$   $\mathbb{E}[\mathcal{S}]$   $\mathbb{E}[\mathcal{S}]$   $\mathbb{E}[\mathcal{S}]$   $\mathbb{E}[\mathcal{S}]$   $\mathbb{E}[\mathcal{S}]$   $\mathbb{E}[\mathcal{S}]$   $\mathbb{E}[\mathcal{S}]$   $\mathbb{E}[\mathcal{S}]$   $\mathbb{E}[\mathcal{S}]$   $\mathbb{E}[\mathcal{$ 

La Palme d'Or du Festival de Cane pour Howard Page 2.

D MUSIQUE Place au roi des fêlés ! Page 23.

D INFO BD Allez voir page 21, bande deBDI

**DCONCOURS** PERMANENT

2 bâtons et un voyage en<br>Californie avec bobon-<br>ne ? Facile I *Page 26*.

## **D** BIDOUILLE **GRENOUILLE**

Enter et damnation, mais e'est une rubrique pirate, ?a? Meuh non, e'est legal, mon General. Page lO.

Salauds I LE siligne est | I\_\_<br>page 24.

## **D** FORMATION ASSEMBLEUR

Les amateurs éclairés vous attendent page 33.

O'EST NOUVEAU, CA VIENT DE SORTIR

.<br>L'actualité de la micro-<br>informatique. informatiaue. Voir pages 11.12:13.

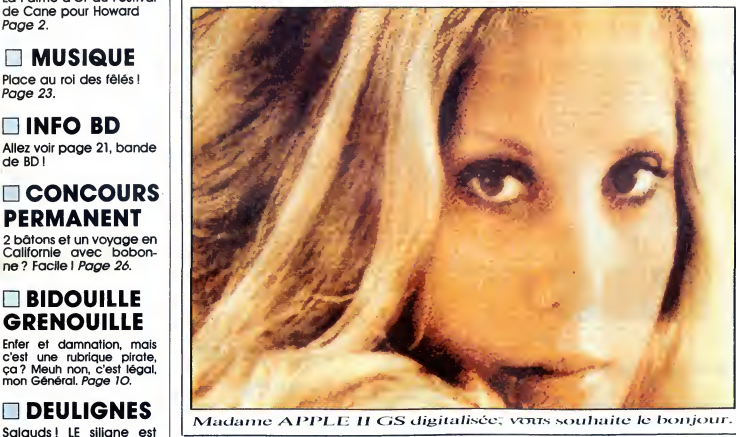

 $Ca$  y est, cette fois-ci, il est la. Vous pouvez effectivement vous procurer un APPLEII GS, moyennant 18.857 Francs et 15 jours d'attente. Le super lie (ou mini Mac couleur) tient-il ses promesses ? Réponse page 14

**165** 

12 decembre 1986 Belgique : 90 FB - Luxembourg : 88 Frs

# VOICI LE 10.000 cme adhérent du club hebdogiciel!

Ceci est la dernière photo au soleil de Pascal Vivarelli, de Bastia (en Corse - y a-t-il une relation avec Ceccaldi ?). Dorénavant, il va s'etioler et deperir car, le pauvre, il a eu lamalchance d'etre le 10.000ème adhérent du Club Hebdogiciel et de recevoir comme cadeau 100 logiciels et une imprimante pour Amstrad ! II va passer sa vie dans sa chambre sous une lumiere blafarde, volets fermés, à agiter frénétiquement son joystick jusqu'à ce qu'il meure d'épuisement. T'as pas de joystick, Pascal ? Non ? Bon, ben on t'en offre un aussi. Pauvre Pascal.

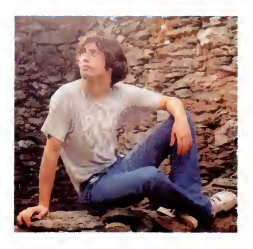

## DES PROGRAMMES POUR VOTRE ORDINATEUR :

AMSTRAD • APPLE He ET He • ATARI 520 ST et 1040 ST • CANON X07 • COMMODORE 64ET COMMODORE VIC 20 • EXELVISION EXL 100 • MSX et compatibles • ORIC <sup>1</sup> ET ATMOS • SINCLAIR ZX <sup>81</sup> ET SPECTRUM • TEXAS TI99/4A • THOMSON T07, TO7/70 ET M05 •

PROMOS DE COURSE AU CLUB Voir page 17

# **CINDCHE!**

# **DES** "ACTION" VIIE FAIL, COTÉES!!

Les criernes "Action" on Vinya ans. 20 | ne messa "Action" on Vinya ans de paixes, de luites et d'immenses | été du caracteristic de lors de luites de l'anti-<br>et du caracteristic de la constantinon de l'anti-<br>et des Maria

## VITE FAIT, BIEN FAIT

E AS SAGE de Reis MARCA : la presentazione della contrata della proposa della contrata della contrata della contrata della contrata della contrata della contrata della contrata della contrata della contrata della contrata

L'AUBE de Miklos JANCSO. 09/20 Elisha, jeune rescapé des camps de la mort rejoint les résistants sionistés en Palestine<br>dans leur guerre larvée contre l'occupant<br>anglais. David, l'un des leurs, est capturé<br>et condamné à mort. En représailles, les<br>sionistes décident d'abattre un soldat<br>anglais. E la dernière nuit du bourreau, une nuit inter-<br>minable, suffocante, qui s'achève par la<br>rencontre entra Elisha at son prisonnier.<br>A l'aube, tout sera joué. Jouant du réel et<br>de l'imaginaire avec une singulière non-<br>chalance repress de nous donner la verige (caméra de la segunda<br>signal del conservat de la segunda de la segunda de la segunda de la segunda de la segunda de la segunda de la<br>fond d'imagerie "adaptissie" (a segralitat de la segunda

# BONS BAISERS DE LIVERPOOL

# de Chris BERNARD que le tout est follement maladroit et joue "limite" ("on the edge" dirions-nous dans la langue de Shakespeare)... Rien n'y fait. Impossible de dire pourquoi ces petites histoires-bateaux vous chopent par le col de la chemise, vous trainent a travers leurs pseudo-aventures et vous abandonnent,

avec Peter FIRTH (Peter), Alexandra volte<br>PIGG (Elaine), Alfred MOLINA (Sergei) L<sup>'his</sup><br>et Margi CLARKE (Teresa)

Si, si, can rest pas une larce, je vais encore<br>vous en tartiner une bien belle sur "la nou-<br>velue vague british". Le seul cinéma qui me<br>fasse actuellement craquer, mieux qu'une<br>école, une succession de petits miracles<br>(Por less (admirez mon engliche...) drôlement<br>futés sous leur costume faussement neit.<br>Bons baisers de Liverpool ("Letter to<br>Brezhnev" en anglais) n'échape pas à la<br>régle. On a beau se fouetter à qui mieux<br>mieux durant la proje

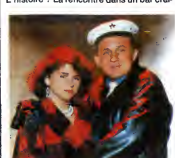

pantelants, etourdis, mais heu-reux dans votre fauteuil au mot "End". L'histoire ? La rencontre dans un bar craignos de Liverpool de deux manas un peu<br>el phermes, en quèle d'internation au est change de l'architecture, en quèle d'internation et l'architecture<br>(Margi Clarke une bombe qui va faire par-<br>er d'elle, pour súr l'internatio

tombeurs doivent regagner leur bateau...<br>et leur triste pays. Problème : Elaine et<br>Peter se sont jurés fédétité, ils se marieront<br>c'est sûr... mais comment rallier l'URSS méré<br>à temps ? Le monde entier se ligue con-<br>tre Te

néédééd<br>C'est chou, c'est mignon, ca manga pas<br>de pain, et même si c'est un peu fichu<br>n'importe comment (un mini-budget<br>comme on dit !), ca prend aux tripes pour<br>notre plus grand bien. Une ballade un rien<br>notre plus grand

son taser intergalacique. Mais ça, le pau-<br>vere Howard, propulsé dans la zone d'une<br>sinistre ville américaine, n'en a que laire.<br>A lui de se battre contre l'adversité, con-<br>tre "ces singes ayant perdu leur pelage,<br>des cana

découverte en mavuelas surprise avec une<br>consession à la clef : il veut rentrer chez lui<br>(visez le plan E.T. 1).<br>Direction le labo de Jenning qui, pauvre<br>trufte, va encore s'emméter les pincesux...<br>et, au lieu de renvoyer

de Jenning et mener sa redoutable cam- pagne<br>pagne d'extermination...<br>Cette histoire abracadabrante (rassurez volus, Howard va bouter le Mai hors de Val's notre Terre !) est l'adaptation, au cinoche,<br>d'une B.D. made in USA, créée par Steve de de<br>Gerber dans les années 70. L'humour sonn<br>ravageur d'un canard de choc pour mieux denoncer les tares rampantes de notre petit Irain-Irain bonnard. Une adaptation particular<br>risque-tout décide par George Lucas, le de proint de struceges sciencelictionnesques. Et<br>refere en point de vue la , rian à redire l Le<br>petit de vue la Canards, en scien

et compé, ja vous dis pas ), Louanges<br>
et compé, ja vous dis pas ), Louanges<br>
damina de Prince des Tenébres : décoil<br>
familie du Traitiste de la Tenébres : décoil<br>
prince de la Tenébres de la Dis de la Gran<br>
prince pas de

 $\overline{a}$ 

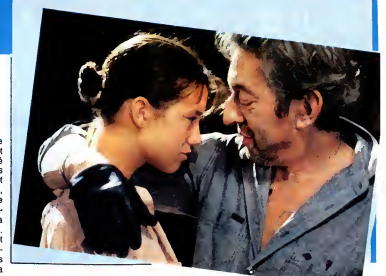

## CHARLOTTE FOR EVER de GAINSBOURG

LE JOUR DES MORTS VIVANTS de George ROMERO

avec GAINSBOURG (Stan), Charlotte | dispu<br>Gainsbourg (Charlotte), Roland BERTIN | quan<br>(Léon) et Roland DUBILLARD (Herman) | tre m

Un pédéraste imbibe et tragique, un pro-<br>ducteur gras et décadent, de petites<br>lycéennes en petite-culotte-préte-à-se-<br>faire-la-malle, une pute en caricature<br>bibendum Michelin, le défilé de fantasmes est ouvert. Tenancier de la maison de<br>haute biture, le sieur Gainsbarre himself,<br>scénario, dialogues, musique et mise en<br>scàne du même lascar. Des travaux d'Her- | Un e cule et de bite, tous dévoués à une seule<br>cause, honcrable mais bien mince pour un ceu long métrage : l'adoration à Charlotte, la béré<br>fille bien-aimée, le zeste incestueux de de d<br>femme, la petite pieuvre d'amour. Elle es

Alibide Taffaire, un pesudo-scenano, moi-<br>gne et indigent qui se résumerait à : "La Quam<br>mére est morte, le pére -Stan - conduiseit on ba<br>la Porsche, la fille accuse Stan d'avoir tué les a<br>sa mére". C'est tout et c'est peu

dispute, on se fait du mal mais on s'aime<br>quand mème". Sur fond de couloir sinis-<br>tre menant droit à des chiottes omnipré-<br>sentes ( ! !) et de martélement funky. Terrrriblement gainsbarrien.

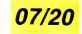

Un essai (de plus ?) sur la cruauté, sur la<br>haine et le désespoir qui linit par habiter<br>ceux qui s'aiment trop. Une volonté déli-<br>bérée de filimer au plus prés, au plus court,<br>de dénicher l'angle le plus for et de s'y<br>accr au maximum, qu'on s'amuserait è casser<br>pour énerver tout le monde. Et ça marche !<br>Quand on ne gigote pas dans son fauteuil,<br>on baïlle et quand on ne se crispe pas sur<br>les accoudoirs, on hurle. Creux et périblie,<br>un peu com toute émotion. Désolant l

HOWARD de Willard HUYCK

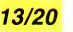

avec Lea THOMPSON (Beverly Switzler),  $|$  jusc<br>Jeffrey JONES (Professeur Jenning), Tim ROBBINS (Phil Blumburtt) et rien moins que huit personnes différentes | qu'i<br>pour "habiter" le rôle d'Howard. | l'air

Howard est un canard. Elégant, BCBG, le | Jeni<br>croupion bien taillé, le cigare au bec, un | deu

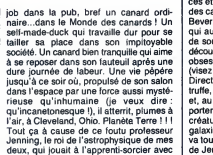

avec Lori CARDILLE (Sarah), Terry<br>ALEXANDER (John), Joseph PILATO<br>(Rhodes) et Richard LIBERTY (Logan)

Youpiiiii ! Les morts-vivants ont enfin envahi le monde entier...du moins, dans<br>la suite du désormais mythique "La nuit<br>des morts-vivants". Ce coup-ci, le jour<br>s'est levé sur une humanité dévastée, aux<br>mains des morts-vivants qui hantent les cites califormennes desertees. Toute<br>l'humanité ? Non, car un groupe d'irréduc-<br>tibles résiste toujours face à l'envahisseur.<br>Din curiaux ramassis d'où émergent un la botain initiaire fou (le petit chef tait dictateur), de veut rendre leur raison aux morts-vivants) et deux, trois jeunes gens un peu plus rai- | On<br>sonnables (ce sont les héros. Surpris, | ''R

05/20

non ? !). Tout ce petit monde vegete nerveusement dans un immense bunker, dernier bastion all gue:<br>avant l'horreur ultime. Les morts-vivants, de plus en plus nombreux, se pressent aux portes du blockhaus, alleches par les sol des de chair fraïche, alors qu'a l'interieur, il sany<br>les vivants se déchirent et se mordent au lique<br>figure. La situation devient intenable préf<br>quand Rhodes (le petit chef) perd ses bon petits nerfs et s'en va tuer tous ceux qui | C'es<br>ne sont pas de son avis. Son sens aigu de | ai m

# VITE FAIT, sense region,

 $\rm \textbf{BLEN} \rm \textbf{HINT} \begin{tabular}{|c|c|} \hline \textbf{BIENT} & most, its power, \textbf{RIST} \\ \hline \textbf{on cases} (10000) & \textbf{GMD} & \textbf{non of ones} \\ \hline \textbf{CMod} & \textbf{GMDG} & \textbf{HASTM} & \textbf{non of ones} \\ \hline \textbf{CMod} & \textbf{GMDG} & \textbf{HASTM} & \textbf{GMDG} & \textbf{HASTM} \\ \hline \textbf{CMod} & \textbf{CMod} & \textbf{HASTM} & \textbf{HASTM} \\ \hline \textbf{CUM$ 

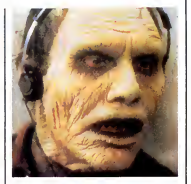

la boucherie n'aura qu'une cons intéressante : se faire bouffer à son tour par les morts-vivants l I Triste sort pour

par les morts-vivants l'Il Triste sont pour<br>triste since de l'aisse débuteur du mythe<br>triste since l'aisse débuteur du mythe<br>veux dans de galimalias visqueux. Miss en<br>veux dans de galimalias visqueux. Miss en<br>pous control C'est tellement croquignolet que je vous |<br>ai mis la photo du petit Bub...

cose relates, Marie-Christine Rousseau,<br>Ingrid Bodygon, Indian partiels (Let the ment of Bodygon, Indian partiels).<br>The ment of Bodygon, Indian partiels and line of the cest dames "travaillent"....ed de ces pelits<br>mains of

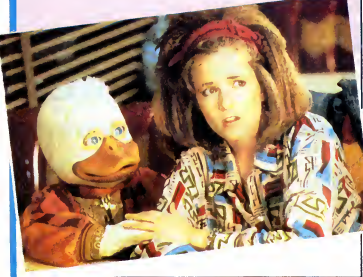

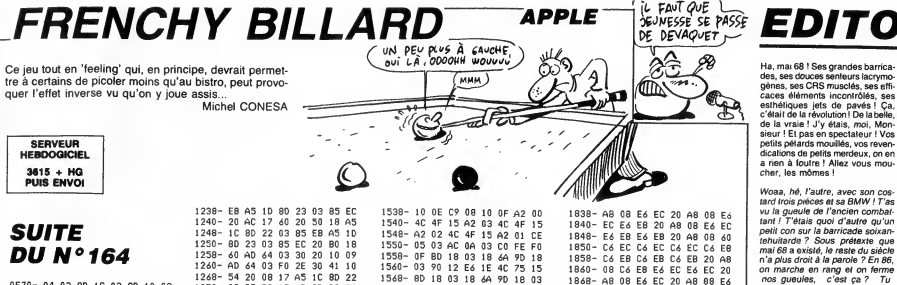

**ALOPS** 

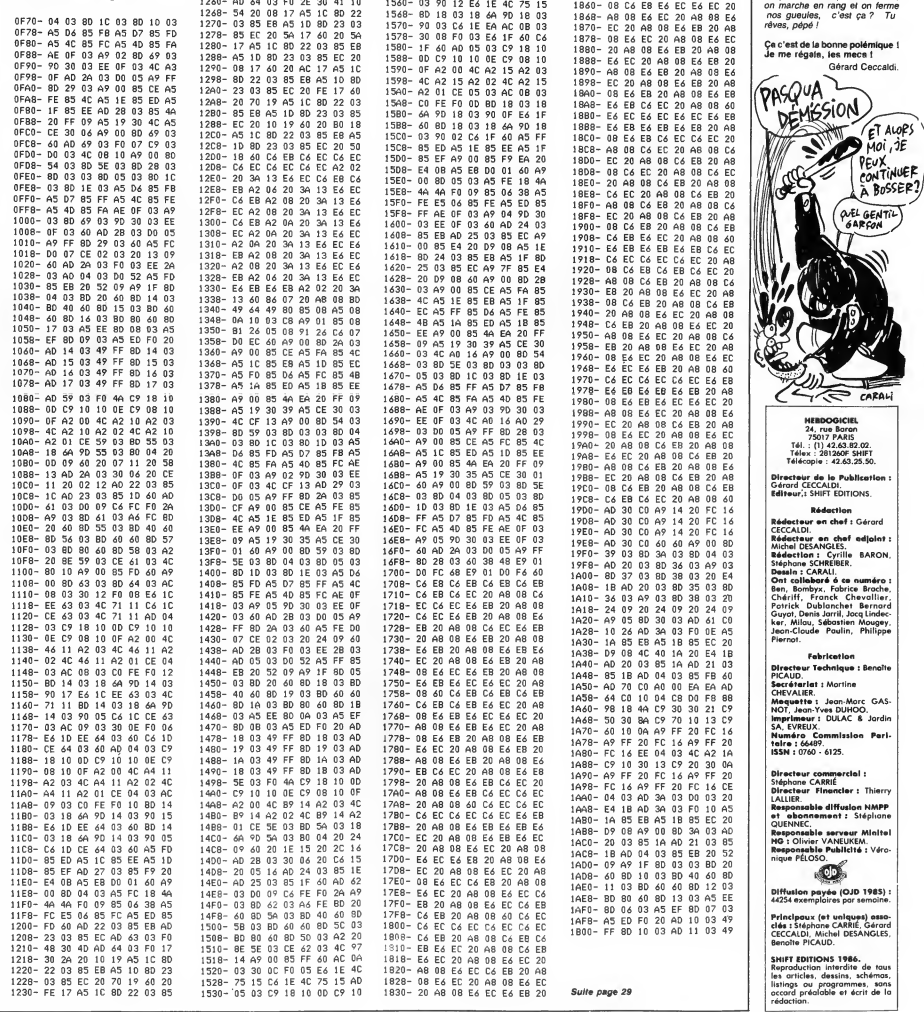

Par la queue de votre souris sur le tapis de votre ST. payez-vous quelques joyeuses parties de billard.

Stéphane BUTEL

dauble<br>\*/

/» 1/ /\* initialisation \*/ ,, 1/ open\_vwork <sup>&</sup>lt; {int <sup>i</sup> ;

/\*- -\*/ /\* efface ecran \*/ /» ", cls(x , y, w,h) int x,y,w,h; t<br>int tempC43; tempCO3=x; tempCl3=y;<br>tempC23=x+w-1; tempC33=y+h-1;<br>v\_bar(handle,temp);

/\*\*\*\*\*\*\*\*\*\*\*\*\*\*\*\*/ /\*PROGRAMME \*/<br>/\*\*\*\*\*\*\*\*\*\*\*\*\*\*\*\*\*/  $......$ int event;

for (i=0;i<10;work\_inCi++]=1};<br>work\_inCi03 = 2;<br>handle = phys\_handle;<br>v\_opnvwk (work\_in,&handle, work\_out) ;<br>)

- )<br>if{event & MU\_M1) loupe();<br>if{(event & MU\_M2) && !inside{mx,my,fxq--

Mode d'emploi :<br>Ce programme en MEGAMAX C, est une simulation plutôt réaliste du control de plilation (en la plus de la plus de<br>set possible de spécifier le nombre de poueurs, de modifier le allie des<br>des possible de spéci

MANIEMENT Cliquez brievement sur '1JOUEUR' pour obtenir '2 JOUEURS' et

/ft\*\*\*\*\*\*\*\*\*\*\*\*\*\*\*\*\*\*\*\*\*\*\*\*\*/ /\* Simulation de BILLARD \*/ /\* \*/ /\* vert 1.2 23/11/86 \*/ /\*\*\*\*»\*\*\*»«»»\*\*\*«»»»\*\*«\*«»««/ •include <stdio.h> (include <gemdefs.h> • include <obdefs.h> •include <osbind.h> /\* Si vous possedez le fichier de-fine.h tapez : •include <define.h> sinon tapez : •define TRUE -1 •define FALSE \*/•define TRUE -1 •define FfiLSE

/###### messages ######/<br>int ret,@sgbuff[8];<br>extern int gl\_apid;

/\*\*\*\*\*\* graphigues \*\*\*\*\*\*\*/\* \*\*\*\*\*/\* contrlC123;<br>int intin (1283; control international international int<br>int ptsin (1283);<br>int ptsoutC1283;<br>int handle,wi\_handle,work\_inCll?,work\_o s.ht

utC57);<br>int gh\_hchardle,key,button;<br>int gl\_hchar,gl\_wchar,gl\_wbox,gl\_hbox; s<br>int mx,my!/## souris \*\*/<br>int mx,my!/## souris \*\*/<br>int pxyCB3;

/\* arbre objet feuille dialogue \*/

•define CANCEL <sup>8</sup> /(OBJECT in TREE»0\*/ •define OK <sup>9</sup> /\*DBJECT in TREE»0«/

char trs\_strings[J = {<br>"00","Rayon des boules : ","99", "/\*<br>"MODIFICATION DES PARAMETRES", "/9<br>"30","Frottement sur bandes : O. ","99" - 009<br>"30","Frottement sur bandes : O. ","99" - 009 "05", "Frottement glissement + O. \_\_", "99" <sup>&</sup>gt;"005" , "Frottement roulement <sup>t</sup> O. \_ ",•'9 99", "010", "Masse des boules <sup>t</sup> .\_","999", "INITIAL"," OK ">;

TEDINFO rs\_tedinfo[] = {<br>OL, 1L, 2L, 3, 6, 0, 0x1180, 0x0, -1, 3, //<br>27, 1EDING U. 1. 2. 5, 6, 0, 0x1180, 0x0, -1, 3, 27, 1. 51, 6. 0, 0, 001180, 0x0, -1, 3, 4, 7. 5, 1, 9. 3, 6, 0, 001180, 0x0, -1, 3, 7. 7L, BL, 9L, 3, 6, 0, 0x1180, 0x0, -1, 3, 10<br>
72,<br>
72,<br>
72,<br>
72,<br>
72, 14L, 15L, 3, 6, 0, 0x1180, 0x0, -1,<br>
13L, 14L, 15L, 3, 6, 0, 0x1180, 0x0, -1,<br>
4,201,<br>
4,291;<br>
4,291;

03057 - 42 SHOTELT - C MILINED, 0x21100 /11<br>
1.000 - 300-121 - MORE, 0x111NED, 0x21100 /11<br>
2.1.000 - 300-121 - MORE, 100061 - NORMAL, 0x<br>
2.1.1.1.1.1.00.1781188, NORE, 0x711NED, 0x3<br>
2.1.2.1.1.2.1.1.1.1.1.1.1.1.1.1.1.1.1. •define NUM\_OBS 10 char tocC3= <sup>&</sup>lt; 2,100,3,9,11,100,12,2,13,9

,7,236,6,5, 9,26,255,0 >;  $A^T$  variables du programme # 100<br>int cloudeur = 0 / A joueur eclipt # 100<br>int versus, and a line of the summary and the state of the state<br>int versus, are self-to move and the state of the state<br>interest of the state of e X/<br>intri /irayon boule loupe X/<br>intri /irayon des boules X/<br>double fcoup=0.0) /if force coup x/<br>intribi33,yb(33)/3/ If poses coupes boules X/<br>double vy(33),vg/13) /if vitesse pt contact 4/ C0<br>shoules X/<br>shoules X/<br>shoule double uxC33,uyC33| /\* vit du pt contact \*\* \*<br>Capis \*/ double oxC33, oyC33, ozC33; /\* vecteur rot ation instantane \*/<br>double g; /\* accel pesanteur \*/ double g; /\* accel pesanteur \*/ 1/ 1<br>double g; /\* accel pesanteur \*/

double fb; /\* coef frott bandes \*/ double f; /\* coef frottement glissement

inversement, Cliquez sur la peripherie de la boule, afin de placer la queue a cet endroit.<br>endroit.<br>Cliquez sur l'extrémité de la queue (la curseur disparaît) et bougez la

Cliquez sur l'extremité de la queue (le curseur disparait) et bougez la cliquez dans la bougez la queue avec la<br>queue avec la souris.<br>Cliquez dans la boule 'loupe' afin de placer précisément la pointe en la clique<br>contact

L'appui maintenu sur le bouton gauche de lasouris en dehors des fonc-

tions ou du menu, détermine la force du coup. Un curseur se déplace en prop<br>en haut a gauche de l'écran.<br>Cliquez sur MODIFIER pour avoir accès aux paramètres du jeu (déjà : l'alo cites). Modifiez lataille du billard comme celle d'une fenetre : bouton appuye

dans le coin en bas et a droite du billard.<br>Quittez en cliquant sur QUIT ou en appuyant sur la touche ESC. Donnez votre coup a la boule en appuyant sur l<br>Donnez votre coup a la boule en appuyant sur le barre d'espace, ou s

\*/double cr; /\* coef restitution <rebon) \* /<br>double fr; /‡ coef frottement roulement c<br>}/ double m; /\* masse des boules \*/ int xOC33,yOC33; /\* pos initiale boules \*/<br>double tlC33; /\* duree mvt en cours \*/<br>double t; /\* temps courant depuis debut \*/double dt; /\* interval le temps pour dess in \*/<br>double tOC33; /\* origine tmps derniere t<br>double tt; /\* tps depuis dernier chang t<br>raj \*/ double dx,dy,dz; /\* bras de levier choc<br>double dx,dy,dz; /\* bras de levier choc \*<br>
fit avtt33; /f drapeau avt an cours \*/<br>
int fi<sub>i</sub>fin<sub>i</sub>fc<sub>i</sub>nb; /f drapeau divers \*/<br>
iong ecran<sub>i</sub>ecran2; /f drapeau divers \*/<br>
find ecran<sub>i</sub>ecran2; /f folde est ecrans \*/<br>
int copy: /f possible.html<br>
int copy:<br>
int co s if chc; /\* drapeau choc(calcul pts) \*/ int forcy; /\* pos x curseur force \*/ int xl,yl; /\* coord impact ds boule loup { e \*/ int ycl,xcl; /\* coord centre boule loupe \*/<br>int lx,ly; /\* taille billard \*/<br>double vmxC33,vmyC33; /\* vit pt contact char txtC243( double sqrt ( ) <sup>j</sup> sin ( ) ,cos() ; long phys, <sup>1</sup> ogiq, sve\_alc,PhysSave; /\* peg es ecran \*/ gl\_apid = appl\_init(); phys\_handle = graf \_handle (&gl\_wchar,&g <sup>1</sup> \_hchar,&gl\_wbox , &gl\_hbox ) ; wdesk , ?<hdesk ) ; ~wi nd\_get (0, WF\_WORKXYWH, &xdesk , «<ydesk , 8. open\_vwork <sup>&</sup>lt; ) ; yreso <sup>=</sup> work\_out <sup>C</sup> <sup>1</sup> ] <sup>+</sup> <sup>l</sup> <sup>|</sup> xreso <sup>=</sup> wor.k\_o.ut CO] <sup>+</sup> <sup>1</sup> xcl = xreso/2; In <sup>=</sup> (3\*xcl)/2; ly <sup>=</sup> yreso/2; set\_col <sup>O</sup> ; /« init couleurs «/ scr\_mem<); /\* alloc, memoire \*/ arbre\_init () ;/\* init arbre objets \*/ defautOj /\* valeur param defaut \*/ sprintf <rs\_stringsCO], ""/.02d",r> ; ycl = rl + gl\_hcharj depart () new( ) whileCfin !- TRUE) <sup>&</sup>lt; event - evnt multiUMU KEYBDIMU BUT T0NIMU\_M1 IMU\_M2) ,1,1,3, 0,xcl-rl ,gl\_hchar,2\*rl ,2\*rl, 0,xopt,gl\_hchar, 120,3«gl\_hchar msgbuf <sup>f</sup> ,0,0,&mx , &my, ((button, t^ret , &key,&ret) ; if ((event & MU\_BUTTON) S.8. button »» 1) <sup>&</sup>lt; if (inside<mx,my,f xq-5,f yq-5, 10, 10) ) nglcl); else if (inside(mx,my,xb[c\_joueur ]-r,yb[c | rinside(mx,my,xb[c]<br>| joueur ]-r,2%r,2%r)) effet ()|<br>| else if (inside(mx,my,txO+lx,tyO+ly,10,i | br<br>| oltaille()|<br>| else force()| if ((event & MU\_BUTTON) && button == 3)<br>
( cueue(fxq, fγq, xq, yq) i<br>
copy\_haut ()<br>
copy\_haut () char<br>
move () copy\_seran () copy<br>
= f xz\_param () = spec<br>
= f xz\_param () = spec<br>
= f xz\_param () = spec<br>
graf\_mouse (257, 5,fyq-3,lO,gl\_hchar+4)<br>options();<br>(ewent & MU\_KEYBD)<br>(case Ox3920 : /\* space bar \*/<br>case 0x3920 : /\* space bar \*/<br>copy\_haut();<br>copy\_haut();<br>move();<br>move(); raz\_param ( ) score ( ) graf \_mouse (257,0) break; case 0x01 IB ;/\* escape \*/ ret«f orm\_alert ( <sup>1</sup> , " C3KAutre partie ou Quitter : [AUTRE IQUIT3") if (ret « 2) <sup>f</sup> in <sup>=</sup> TRUE; else new () break; <sup>&</sup>gt; /\* fin switch key \*/ <sup>&</sup>gt; /\* fin if keybd \*/ <sup>&</sup>gt; /\* fin while false >/ Set screen (PhysSave,PhysSave, -1 ) Mf ree(sve\_alc) ; v\_clsvwk (handle) appl\_exit ( ) >/»- -\*/ /\* nouvelle partie \*/ /» %l new (256,0)<br>
decor (1) (1) /1 | 101 | 101 | 102<br>
decor (1) | 101 | 102<br>
year (101 | 103 | 103 | 103 | 103 | 103 | 103 | 103 | 103 | 103 | 103 | 103 | 103 | 103 | 103 | 103 | 103 | 1<br>
year (103 | 103 | 103 | 103 | 103 | 103 njoueur = 1; cjoueur = 0;<br>raz\_param();<br>fin = FALSE;<br>graf\_mouse(3,0);<br>sve\_screen(kacr,6);<br>graf\_mouse(257,0); /\* SCORES \*/ /\* «/ score ( if (xreso>500) sprintf(txt,"X3dX3d ",n<br>eps[01,ncps[l]);<br>else sprintf(txt," %3d %3d ",ncps[0],n<br>cps[i]); cpstll) ; v\_gtext (handle, xcps, 2\*gl\_hchar , txt) ;<br>if (xreso >500) sprintf (txt, "7.3d7.3d ",<br>phtstlQ, nptsCll); element (txt, "1.3d X3d ",nptsCO],n<br>else sprintf (txt, " 7.3d 7.3d ",nptsCO],n<br>v\_gtext(handle, xcps, 3%gl\_h >/« (/ /•copy haut ecran->logic ecran\*/ /« %/ copy\_haut (  $gra f = \frac{\text{arg}(256, 0)}{3}$  pxyCl] = 0; pxyCl] = 0; pxyC2) = xreso  $\frac{\text{deg}}{\text{exp}}$ <br>  $pxy(x3) = \text{yreso}/51$ <br>  $pxy(x4) = 0$ ; pxyC33] = 0; pxyC6) = xreso tx<br>  $yx(x4) = 0$ ; pxyC33<br>  $\frac{\text{arg}}{\text{exp}}$ <br>  $gr4 \frac{\text{diag}}{\text{cos}}$  (257,0);  $\frac{\text{diag}}{\text{exp}}$ <br>  $gr$ /« 1/ /\* mouvemt ecran complet \*/ /, \$/ sve\_screen (sce,dest FDB~\*sce,\*dest; { pxyCO]=0; pxyCl]=0; pxyC23=xreso; pxyC 3] » yreso; pxy[43=pxyCO]; pxyC5D=pxyC <sup>1</sup> }| pxyC6]=p xyC2]; pxyC7]=pxyC3J; vro\_cpyf m (handle, 3,pxy,sce,dest ) >/« 1/ /(initialise arbre objets\*/ /» % ,  $arbre\_init()$ <br>(inti,  $i$ ) for (ie)i(NUM\_OBS)i++) for internal<br>
if re\_objectCi].ob\_y \*= gl\_hchar; fi<br>
if re\_objectCi3.ob\_type)<br>
internal cobscheight \*= gl\_hchar; spont<br>
exember is cobscheight (rs\_objectCi).ob\_type)<br>
case G\_STRING =<br>
case G\_STRING =<br> break; case G\_BUTTON !<br>case G\_BUTTON !<br>rs\_objectCil.ob\_spec = (char\*)(rs\_strin { v;<br>gsCll+il>; vsf; gsCll+il); break; case G\_FTEXT : rs\_object[i].ob\_spec =<br>(char\*)(&rs\_tedinfo[(int)rs\_object[i].ob <sup>)</sup>

\_spec3);<br>break;

break;<br>3 /% fin switch \*/<br>) /% fin for \*/<br>for(i=0;i<br/>6;i++)<br>{ j = (int)rs\_tedinfoCi).te\_ptext;

SUGGESTIONS AUX ATARISTES

Quelques conseils pour nous faciliter la tache et satisfaire le plus grand nombre • Langages preferentiels : MEGAMAX C, PASCAL OSS. GFA BASIC. Eventuellement ST BASIC et

autres.<br>- En ST Basic, évitez les instructions 'buggées' du genre GOTO X,Y. INKEYS, etc. - Pour les programmes en assembleur, C, Pascal, proposez des programmes 'source' d'une seule piece, documentes, avec instructions a lacompi-lation. N'oubliez pas de preciser le type du compilateur et d'integrer, s'il y a lieu, la 'ressource' au programme principal.

- Pour les programmes en langage machine, pre-voir un chargeur (Basic) avec les codes a implan-ter en DATA.

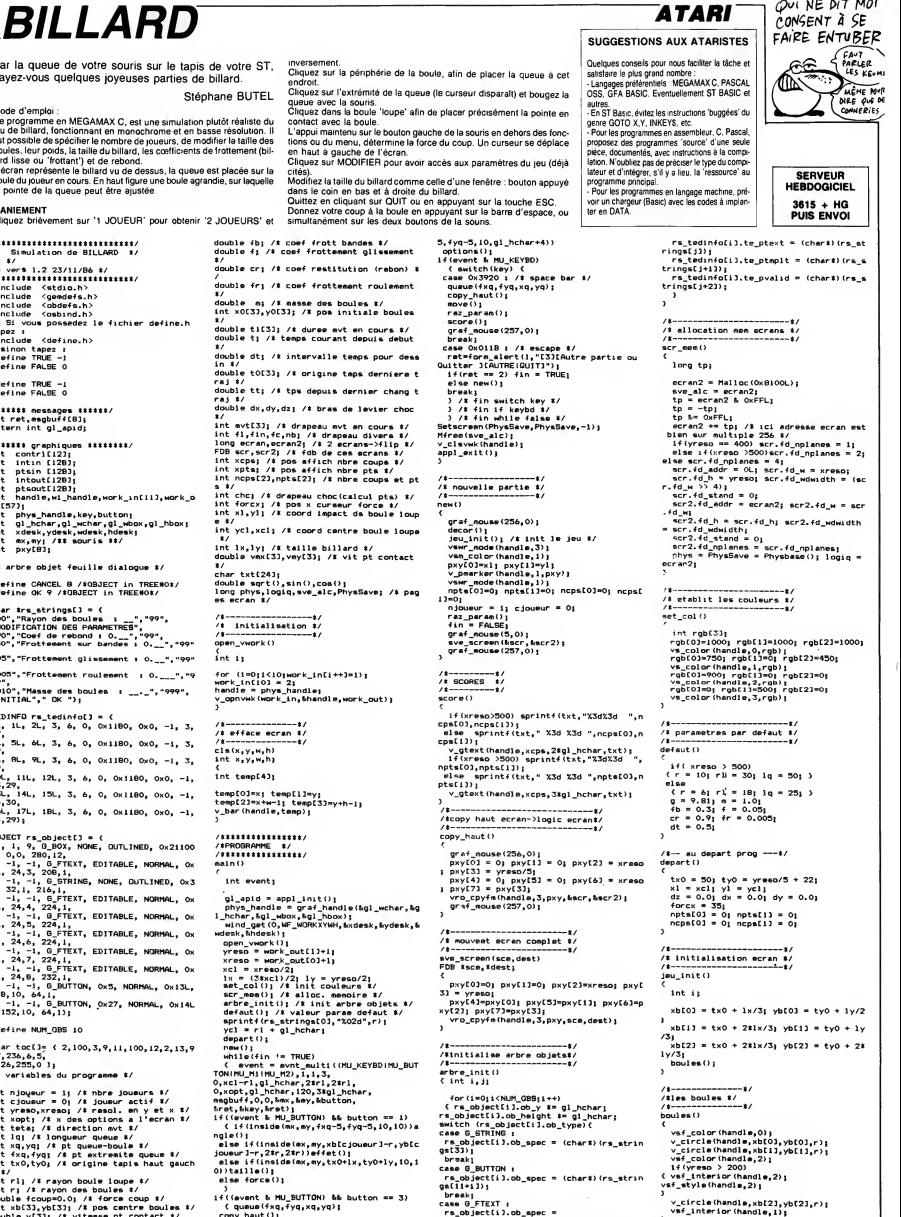

/« ,, /\* R.A.Z des parametres \*/ /\* %/ A SUIVRE...

 $\ddot{\phantom{0}}$ 

 $\overline{\phantom{a}}$ 

 $\rho$ ui NE DIT MOT

**BLITZ** 

Eprouvez contre un adversaire averti ou contre l'ordina-Ramollis s'abs-

Francis MALARD

ret

ŚΘ

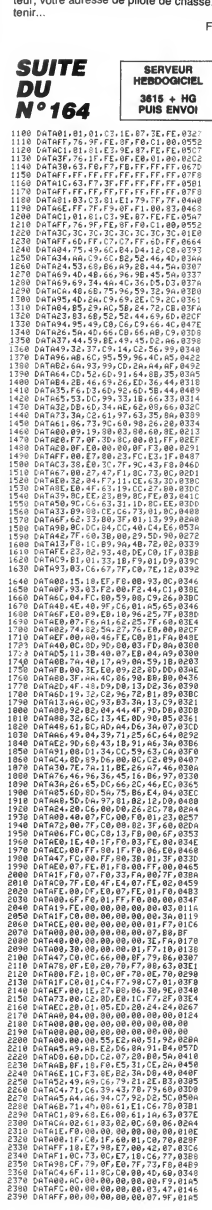

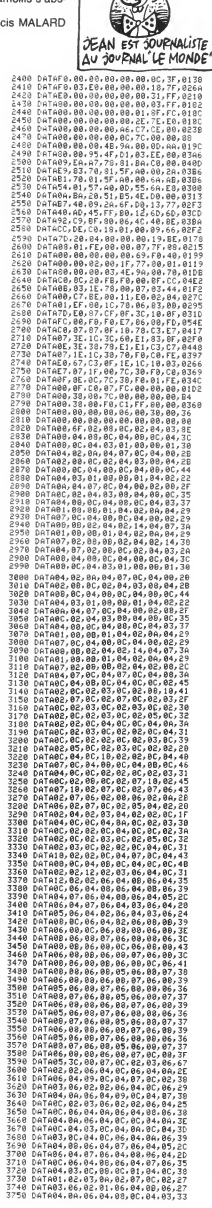

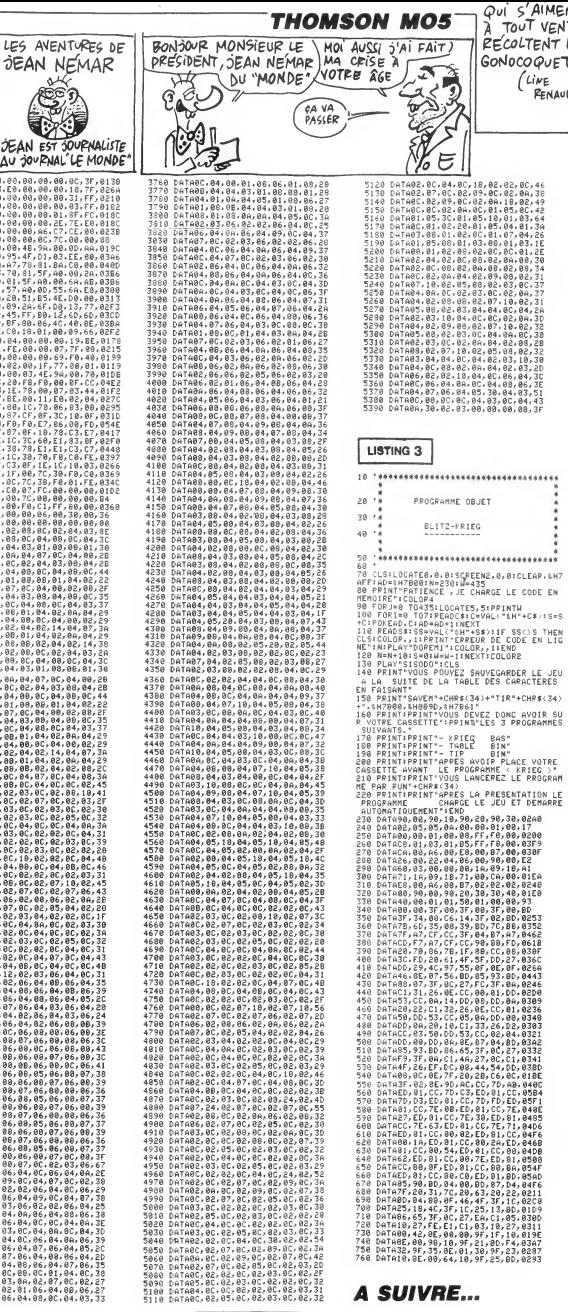

Qui s'AIMENT<br>À TOUT VENT,

RECOLTENT LES

**GONOCOQUETTES** (LINE

**RENAUD** 

# SEA WAR

Sur votre X-07 etanche, vivez I'enfer et la gloire des sousmariniers en période d'hostilités intensives...

Francois Xavier JOURDREN

Mode d'emploi:<br>Ca programme génial à plus d'un titre, nécessite 16 Ko minimum<br>Cristinants (Indevide) et la burune correctement que sur les X-07 de situations<br>d'estura récente (en mode GRPH, obtention de caractérés graphiqu

Soyez trés attentif lors de la frappe du programme principal. Les caractéres entre guillemets qui ne font pas partie d'un texte cohérent sont ans les r<br>à taper en mode GRPH, hormis les caractères suivants dont voici la ans correspondance

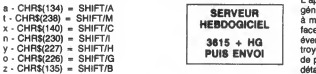

De plus et comme d'habitude, " \ " correspond au caractère " ¥ " (yen). (ce

Chargez, lancez le premier programme (implantation des codes mach<br>machine, initialisation des caracteres et prèsentation) et patientez quel-<br>ques secondes jusqu'à l'affichage du titre. Stoppez la musique de pré- MOD sentation par RETURN, l'appui sur une touche quelconque déclenche<br>le chargement du second programme. Et là, stupéfaction : le charge- conc<br>mant et le lancement est automatique et ne modifie en rien le contenu — direc de l'écran. L'astuce en langage machine employé détourne le message<br>"Found :Seawar", Veillez toutefois à sauver le second programme "Found Seawar". Veillez toutefois <sup>a</sup> sauver le second programme comme indique ci-dessus (pas de majuscules pour les cinq dernieres

 $LISTING<sub>1</sub>$  $\begin{split} &0 \cdot \mathbf{C} \mathbf{1} \otimes \mathbf{1} \otimes \mathbf{1} \$ 20,07,3E,2C,CD,28,E4,E1,C9,FE,06,20 <sup>100</sup> DATA1C,E1,23,CD,3E,FE, IE, 03, FE, 04, D2 ,C7,F1,E3,21,6E,02,06,01,OE,00,77,3E 110 DATA09,CD,2F,C9,E1,C9,FE,07,20,58,E1 ,23,E3,CD,3E,FE,FE, 14, IE, <sup>05</sup> , D2, C7, Fl <sup>120</sup> DATAF3,23,CD,5E,FE,FE,04,1E,03,D2,C7 ,Fl,23,F3,CD,3E,FE,FE,20,lE,05,DA,C7 130 DATAF1,F3,23,CD,SE,FE,B7, 1E,03,CA,C7 , F <sup>1</sup> , 47 , F <sup>1</sup> ,4F , Fl , 6F , 2C , <sup>F</sup> <sup>1</sup> ,67 , 24 , CS , CD 140 DATA31,C2,C1,24,7C,FE, 13,20,08,26,01 ,26,70,FE,05,26,02,10,FE,11,FE,12,FE,10,<br>1997 - Maria Caroline, 2006, 2006<br>1997 - Maria Caroline, 2006, 2006<br>1997 - Maria Caroline, 2006, 2007<br>1998 - Maria Caroline, 2007, 2017<br>1998 - Maria Caroline, 2008, 2017<br>1998 - Mari سب 15=5+6<br>200 FONT®(I)="F(O),F(1),F(2),F(3),F(4),F<br>200 F(6),F(7)":RETURN(3) (5), F (6), F (7) \* 128 (11) 88, 138, 138, 139, 10<br>220 DATA10, 10, 10, 10, 10, 10, 10, 10, 10, 10<br>330 DATA10, 10, 10, 10, 10, 10, 10, 10, 10, 10<br>330 DATA00, 04, 04, 11, 00, 00, 00, 00, 00<br>250 DATA00, 00, 00, 00, 00, 00, 0 280 DATAOO,00,70,10,7C,3C,1C,FC<br>290 DATAOO,20,E0,E0,F8,F8,F0,FC 300 MARG, CO, AO, 10, 00, 00, 00, 00, 00<br>330 MARG, CO, 00, 10, 00, 00, 00, 00, 00<br>330 MARG, 00, 00, 00, 00, 00, 00, 00, 00<br>340 MARG, 00, 00, 00, 00, 00, 00, 00<br>350 MARG, 00, 00, 00, 00, 00, 00, 00<br>350 MARG, 20, 00, 00, 00, 470 DATASB, 88,50,50,20,20,00,00<br>480 DATAOO,00,10,10,28,28,44,44<br>490 DATAFC,F8,F8,F0,E0,E0,C0,80 490 DATAFC, FB, FB, FO, FG, EG, CO, 80<br>500 DATAFC, 7C, 7C, 3C, 1C, 1C, 0C, 04<br>520 DATAFG, 7C, 0C, EG, FG, FG, FB, FC<br>520 DATAG4, 0C, 0C, 1C, 7C, 3C, 7C, FE,<br>530 DATAFC, FG, FB, FO, IC, 1C, 0C, FC<br>540 DATAFC, FC, FC, FC, F 390 DATAFC,FC,FC,00,FC,FC,FC,FC 600 DATAFC,FC,FC,FC,00,FC,FC,FC

SUB1530

MINE À BÂBORD ) (CONNARD À TRIBORD) **CANON X07** SI JEUNESCE ۰, lettres). Deux options s'offrent a vous :

- Soit vous jouez, dans ce cas, appuyez sur le niveau de jeu desire. - Soit vous desirez modifier les tableaux du jeu, dans ce cas, appuyez sur HOME (voir 'Modification du parcours'j.

JEU Vous devez <sup>a</sup> bord d'un sous-marin, parcourir trente tableaux dans une mer infestee de pieges diaboliques. Votre submersible se dirige par les touches directionnelles du curseur et tire par la barre d'espacement. F6 permet une pause et "S" met votre X-07 en sommeil (SLEEP). Vous pouvez ainsi au reallumage, reprendre une partie un instant delaissee. L'appui sur "O" affiche verticalement <sup>a</sup> droite de I'ecran, vos litres d'oxy- gene restart (maximum <sup>400</sup> litres). Une sonnerie retentit si celui-ci vient a manquer. Vous devrez dans ce cas vous reapprovisionner en sur- face, oii malheureusement vous ne pourrez vous defendre des bateaux eventuellement presents (et qui tirent plutot bien). Mefiez-vous des des-troyers qui lancent des grenades, des multiples canons lasers qui tirent de partout, des mines qui remontent a la surface, des rochers qui se detachent des parois et de la presence vicieuse de portes mobiles (ouf I). Vous disposez de 9 vies au départ et en gagnez une tous les 4 tableaux<br>(celles-ci sont toutefois limitées à 9). Le meilleur score et le nom du<br>meillaur joueur sont gardés en mémoire, même après extinction de la machine.

MODIFICATION DU PARCOURS<br>HOME : permet de modifier un tableau, entrez le numéro du tableau<br>concerné (1 à 30). Déplacement du curseur par les touches P

directionnelles.<br>CLR : sort du mode et relance le programme.<br>RETURN : valide le nouveau tableau et relance le programme.<br>CTRL/t : affiche le tableau suivant.

400 Barner, F.F., F.F., F.F., F.G., F.G., F.F. (1998)<br>400 Barner, F.F., F.F., F.F., F.F., F.F. (1998)<br>400 Barner, F.F., F.F., F.F., F.F., F.F. (1999)<br>400 Barner, F.F., F.F., F.F., F.F., F.F. (1999)<br>400 Barner, F.F. (1999), 750 IFPOINT( I,J)THENCIRCLE(8+I\*3,9+ (J -24 >\*2) ,2 760 NEXT: NEXT: LOCATEO, 3: PRINTSTRING\* (6, 3 2> <sup>i</sup> :F0RI=0T04:P0KE16E3+I,0:NEXT <sup>770</sup> REST0RE810:F0RI«0T08:READA«: POKE <sup>1536</sup> 3+I,VAL( -bH <sup>H</sup> +A«> :NEXT 780 P0KE1S1,3:P0KE132,60 790 F0RI=0T04:LINE(4+I,I)-(113-l, I) -1119 -1,4\*1) -(119-1,27-1) -(113-1,31-1) 800 LINE- (4+1,31-1) -(1,27-1) -(1,4+1 >- (4+ i,i> :next:execad,s <sup>810</sup> DATACD, 19, CE, 7E , FE, D2, CO, 18, F7: FORI- 0T014:READA:P0KE15372+I,A:NEXT 820 DATA42, 21, 3, 229, 209, 205, 11, 243, 253, 3<br>3, , 64, 195, 138, 254 3, 64, 193, 138, 234<br>830 for E=0T09:READA:POKE13387+1, A:NEXT:D | 130<br>840 S=0:FOR1=0T068:READA\$:A=VAL(\*&H\*A\$) | 131<br>840 S=0:FOR1=0T068:READA\$:A=VAL(\*&H\*A\$) | 131<br>850 TFS<>8335THENBEEP-1, 50:L18T@B60-BB0E | 132<br>850 TFS<>833 LSE890 data06,07,E1,10,FD,23,CD,3E,FE,1E,05 00:P;<br>860 Data06,07,E1,10,FD,23,CD,3E,FE,1E,05 133,<br>FE,14,D2,C7,F1,23,3C,32,B9,00,CD,3E,FE 470<br>870 Data1E,05,FE,64,G,D2,C7,F1,3C,32,B8,00,000,<br>23,CD,3E,FE,E5,4F,C5,2A,B8,00,CD,31 880 DATACD, 50, C2, EB, 15.5a, 16.00, 19, ci,71<br>E1, 7E, FE, 2C, CO, 3E, 1C, EF, 18, DE<br>890 S=0:FORI=0T026:READA®:A=VAL("&H"+A®) :s«s+a: poke 15472+1, a: next 900 IFS< >3440THENBEEP-l,50:LISTa910-920E LSE920 910 DATAF5,FE,52,20,0E,3E,2B,CD,28,E4,3E ,01,32,6F,3C,F1,C3,BE,C1,3A,6F,3C,B7,20 920 DATAF6,F1,C9:DEFFNM<VAL(MID\*(MUS, 1+1 ,2) <sup>I</sup> 930 MU\*"= " 03A4A4A4R402A4A4A4R4 " : F0RJ=0T02 :G0SUB1330:NEXT 940 MU\*="03A4A4A4R402A6R2A6R4":G0SUB1530 950 MU\*="01A4A2A4A4BM4A4R6":F0RJ=0T03:G0 7,2<br>9UB1530:NEXT<br>960 FORJ=OT01:MU#="02A8B#4D6E8E4D4B#4D4E 44<br>960 FORJ=0330:NEXT:F0RJ=0T01<br>488R4A2A2A2B4A4R401A4A8A4B#4A8R4<br>970 G0SUB1530:NEXT:F0RJ=0T01 970 GUSUBIDJU:NEXT:FURJ=UTUL<br>980 MUK-\*02A2D4D4BM4A4BW4D6AD4A2F#4E#4E\* 4D4E\*4E6":G0SUB1530:NEXT:BEEPO,4<br>4D4E\*4E6\*4E6":G0SUB1530:NEXT:BEEPO,4 990 FORL=0T01<br>900 F0RL=0T01:MUS="02A8B%4D6AB%4A8R4<br>E6A8R4A2A2A2A2B%4A4R401A4A4A40A8R4<br>1010 GOSUB1530:NEXT:MU\$="02A4A401F%4Q2A8"<br>1540<br>1020 MU\$="F%402A6A6A2A401E4F%4E4D4E8":G0 148<br>1020 MU\$="F%402A6A6A2A401E4F%4E4D4E8":G0 148 1030 MU«=-E402A4A4A401Ftt402A601A4A4D4D4E 4E\*8":GOSUB1530<br>1040 MUS="02A6R2A8R201D4D6E4B#4D4R4":FOR 151 j=otoi:gosubis3o:next 1050 mu\*= " 02a <sup>1</sup> b <sup>1</sup> b\* <sup>1</sup> d <sup>1</sup>e2f« <sup>1</sup> 03a4r4 " : gosub 530<br>530<br>1060 MUS="01D4B#4D4D6D8B#4D6D4E4B#4B4A 1060 MU\*="01D4B#4D4D6D8B(44D6D4E4B4t4B4A4" : GOSUB 1530 1070 MU«="A4-+MID«(MU\*,8) :G0SUB1530 1080 MU\*="A4A4A4A4B«16R2B"4B4B4B4D16R4" : G0SUB1330 1090 MU\*="03A102F»1E1B\*1A1":G0SUB1530:NE XT1100 F0RJ=0T03:MU\*>="02A401F»402A8D4E8F»4 03A8":G0SUB1530<br>1110 MUS="02A4A4A4E6E4A4R201A4A8A4B#4A4" :gosubis3o:next I 20 f0rj-0t03 : mu\*= " 03a802a8r4e6d6bh4d4e 4r8e4a4r201a4aba4b«4a8r4":g0sub1530 1130 NEXT 1140 FORJ-0T03 15466: CLOAD<br>1470 P=PY LISTING 2

1150 MU&="01A2D4D4B#4A4B#4B#4D6A2F#4F#4E<br>#4D4E#4E#4E6':GOSUB1530:NEXT:BEEP0.4 »4D4E\*4E«4E6 : G0SUB1 530: NEXT : BEEPO, 1160 G0T0960 1170 FORI=0TO3OSTEP2:CLE:EXECAD,0,0,1,0: 10<br>
EXECAD,0,0,31-1,0:NEXT<br>
1180 LOCATES,1:PRINT"Chargement":LOCATES 25 (<br>
27 (27 PRINT"Chargement":LOCATES 25<br>
27 (27 PRINT"CHE-19 PROVES,1:PRINTER 2010<br>
28 (27 PRINTME 27 (21 PRIN 64, 5) - (65, 5) - (65, 9) - (78, 8)<br>1210 LINE- (79, 9) - (79, 12) - (76, 12) - (73, 16)<br>- (67, 18) - (55, 19) - (42, 21)-(35, 21)<br>1220 LINE-(32, 20)-(29, 19)- (28, 19)-(28, 12<br>- (29, 11) - (31, 13) - (31, 16) - (29, 19)<br>2 1230 LINE(40,10)-(43,12)-(43,15)-(42,18) -(41,20) <sup>1240</sup> LINE (55, <sup>101</sup> -(57, 12)- (37, 16) -(33, 19) <sup>1250</sup> LINE(65,9)-(66,11)-(67,13)-(67,16)- (65, 18) 1260 LINE (71, 8) -(73, 10) -(73, 13) -(72, 16) LINE (57, 8) - (58, 8)<br>1270 LINE (3, 31) - (3, 28) - (7, 28) - (7, 25) - (11 1270 LINE! 3,31 <sup>I</sup>-<3, 28) -(7, 28) -(7, 23) -(11 ,Z5>-(11, 281-115, 28 >-(15, 31) 1280 LINE (19, 31 <sup>I</sup> -(29, 28) -(33, 27) -(36,25) -(41, 24) -(43, 25 <sup>1</sup> -(47, 24) 1290 LINE- (31, 25) -(54, 25) -(38, 27) -(63, 27 <sup>I</sup> - ( 67 , 24 <sup>1</sup> - ( 72 , 231-175, 201 1300 LINE- (79, 221 -(83, 221 -(85, 24 1-189, 24 <sup>1</sup> "(94,27) -(100,29) 1310 LINE (103, 29) -(106, 26) -(107, 241 -(111 ,261-1119,25) 1320 PX=8:PY=31 : G0SUB1470: PX=39: G0SUB147 0: PX=75: PY=25: G0SUB1470  $\begin{array}{llll} 1330 & \text{PN+45} + \text{PN+251} & 50080091 & 407 \\ 1350 & \text{PN+45} + \text{PN+251} & 5080091470 \\ 1340 & \text{CIRCLE (101,11)}, 71 \text{LIME (101,31)} - \text{101}, & 2008 \\ 1340 & \text{CIRCLE (101,11)}, 71 \text{LIME (101,31)} - \text{111}, & 2008 \\ 1350 & \text{PN+101: PN+11:1005U91$ 11 :LINE(107,3)-(111,1) 1370 LINE(93,17)-(91,21):LINE(107,17)-<1 11,21) 1380 FORI=OT02:X=ll-4\*l:PX=X+l:FOR3=OT01 :PY=1+3\*I+12\*J<br>1390 LINE(PX,PY) – (PX+4,PY) – (PX+4,PY+3) – ( px,py+31-(px,py1 : next: next  $1400$  LINE(7, 10) -(11, 10) -(11, 13) -(7, 13) -(<br>7, 10) 7, 10) 1410 LINE (7,22) -(11,22) -(11,25) -(7, 25) -( 7,22) 1420 LINE (23, 31 -(28, 2) -139,2) -(39, 4) -(28 ,4)-(23,3) 1'430 LINE (35, 2) -(37, 0) -(37, 6) - (35, 4) :LIN E(25, 3) -(39, 3)<br>1440 STARTS="RUN"+CHRS(13): RESTORE1440: P<br>ONE15471,0: FORI=0T04: POKE16E3+1,0<br>1450 READAS: POKE15466+I, VAL( \*&H"+A\$):NEX =0T0<br>T:DATA3E, IF,C3,28,E4<br>1460 POKE16O, 112:POKE161,60:FSET500:EXEC = 1<br>1460 POK 1480 IFPOINT(PX.P)THEN1SOGELSEFORI=0T01: 1480 IFPOINT (PX, PI THEN1500ELSEF0RI=0T01 EXECAD,8,PX,P, l:NEXT 1490 IFPTHENP-P-l:G0TO1480 1500 p-py+l: ifp>31thenreturn 1510 ifpoint(px,p)thenreturnelsefori=oto i:execad,8,px,p, i:next 1520 ifp<31thenp=p+l:g0t01510elsereturn 1530 f0ri=1t0len(mu\*> : m\*=mid\* (mu«, 1,1) : fm\*-"#"0rual (m«) then1570 1540 IFM»=-0-THEN0C=12»(FNM-l) : I-I+11G0T 01370 1550 IFM\*="R"TMENBEEP0,FNM:G0T01570 1560 M=MID\* (MU», 1+1,1 )-"»": 1=1 -M:N=ASC(M «)-65:BEEPN#2+ (N>21 +1+0C-M.FNM 1570 IFINKEY\*=CHR\*(13ITHEN1170ELSENEXT:R ETURN

INS : insere une colonne au niveau du curseur. DEL : detruit une colonne au niveau du curseur. Pour B, après l'affichage du point d'interrogation, appuyez sur le numéro du caractere desire.<br>du caractère désiré correspondant aux 8 niveaux de départ du 'rocher du ' mobile'. Touches Caracteres Indications Rocher plein D \* Rayon gauche.

642

CTRL/Q : affiche le tableau précédent

 $\begin{array}{r}\n\overbrace{\text{# PESesure}} \\
\overbrace{\text{# PESseure}} \\
\overbrace{\text{# G-o:}} \\
\overbrace{\text{# G}}\n\end{array}$ 

**POUVAIT** 

 $\approx$ 

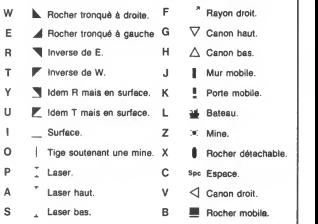

E3:A1=15397:POKE114,201:EXECA0,3<br>2 CONSOLE0,4,0,1,1:CONSOLE8,,0:POKE151,3<br>:POKE152,60<br>4 POKE160,190:POKE161,193:ONERRORG0T0630<br>00 <sup>10</sup> A-VARPTR(A) ! A2-15387: P0KEA2+1 , AAND255 :POKEA2+2,A\256<br>25 CLS:CONSOLE,,,O,O:DEFFNS(A,B)=SCREEN(<br>A,B)=128ANDSCREEN(A,B+1+(B)2)|\{}129<br>30 RESTORE900:FORI=1T03:READA®:LOCATEO,O : PRINTAS: EXECAO, 1: NEXT<br>35 LOCATEO, O: PRINTTCho 35 LOCATEO, O: PRINT "Choi i <sup>i</sup> ss»z 1\* nivaau 40 NIS-INKEYS: IFNIS-CHRS:111THE<br>ENI=VAL (NIS) : IFNICIORNI>3THEN40 ENI-WAL (NIS IFFNICIONNI) STRENGO 661<br>60 FORT-00011 FICION INSURED (NO 1018<br>60 FORT-00011 FICION INSURED (NO 1018<br>130 V1-9:000186000:RESTORID00<br>130 V1-9:000186000:RESTORID00<br>140 FORT-0123:READS-RISTING-REOUT244, 25:1<br>162 F 170 SS=SS+l: EXECAO, 2:IFYTHENSM«="i?"ELSE SM&=" 1a<br>180 SC&+CHR# (SCREEN (X, Y) ) +CHR# (SCREEN (X+ 1,Y)):LOCATEX,Y:PRINT@M\$;<br>190 C=C+1:F0RI=0T03:D\$(I)=MID\$(A\$(I),C,1 || ,<br>195 EXECA1,19,1,ASC(DS(I)):NEXT:PP=0 | 200 C=C#ABS(C:191;F0R1=0T031FP8(1)="Y"<br>0RDS(1)="T"TNEWPP=19;G0T0205<br>202 IFP8(1)>="@"ANDB6(1)(="t"TNEW2X=19:2<br>Y=1:2P=ASC(DS(1))=231ELSEWEXT<br>207 IFD6(1)="0"NNDD6(3)="x"TNEWRA=19;G0T<br>207 IFD6(1)="0"ANDD6(3)="x"TNEWRA=19;G0T 0210 208 IFD«(1)="0"THENTH=19:HY=1ELSEIFD\*(3) ="x"THENTB=19:BY=3<br>210 IFD\$(1)="N"THENLG=19ELSEIFD\$(1)="0"T HENLD=19<br>225 TERS(0)="A"THENBA=19'YR=0 225 | FPB6(3)="A"THENGA-19:19=0<br>226 | FPB6(3)="X"THENGA-19:19=3UP=".5<br>227 | FPB6(3)="x"THENL|=19<br>229 | FPB6(3)="x"THENL|=19<br>229 | FPP=19ANDCO(1)#YHENP0=19:P"x=1:DP=1<br>230 | FST66(7)" "ANDSC6(1)#YHENP0=19:P"x=1:DP=1<br>240 | FS 1,0) 241 ifs=132thennext:g0t0245elseifso135t HEN245ELSEOUT244,70<br>242 PORJ=1TO3OSTEP2:0UT242, (J^2)AND255:0 UT243, (3~2) \256:NEXT:0UT244,0<br>223 LiNE (1\*6, 20-1/2000 elseformer 12:Next:0ut<br>Elsefor1=1-1t0x+25tep-1<br>245 OX=0x+50: if0x>400then0x=400<br>245 OX=0x+50: if0x>400then0x=400 250 LOCATEX,Y:PRINTSM\$|:IFSTRIGIOI<OANDY<br>>OANDOX>OTHENGOSUB700:OUT244,0 251 iftkey("0")=0then255 252 execa1, 19, 0, 248: fori-2t0len (str«(ox) )233 EXECA1, 19, <sup>I</sup> -1 , ASC (MIDS (STR\* (OX) ,1,11 ):NEXT<br>254 POKE43,4:FORI=OTO3:EXECA1,19,I,ASC(D )<br>\*(I)):NEXT ....<br>255 IFTKEY("S")THENSLEEP:POKE43,4:POKE15<br>1,3:POKE152.40 1,3:P0KE152,60<br>260 Ox=0x-5:IF0X<50THENF0RI=0T02:BEEP(12<br>-I\*5)\*50,1:NExt:IF0X=0THENBA=-1<br>261 IF0X=0THENL0CATE2,0:PRINT\*Plus d'oxy gene !<br>262 IFP0>=0THENG0SUB9300<br>264 IFLB>=0THENG0SUB4300<br>266 IFLN>=0THENG0SUB4300<br>270 IFTH>=0THENG0SUB4000<br>270 IFTH>=0THENG0SUB4000 272 IFRA>=0THENG0SUB14000 280 IFTB>\*0THENG0SUB5000 282 IFLS>=0THENG0SUB10<br>288 IFZX>=0THENG0SUB10<br>390 IFLS>=0THENG0CUB10 288 IFZX>=0THENG0SUB10500 IFLG>=OTHE CLS:CLEAR100, 14999: DEFINTA-U, W-2: A0-15 **A SUIVRE...** 

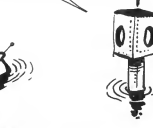

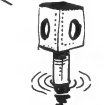

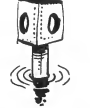

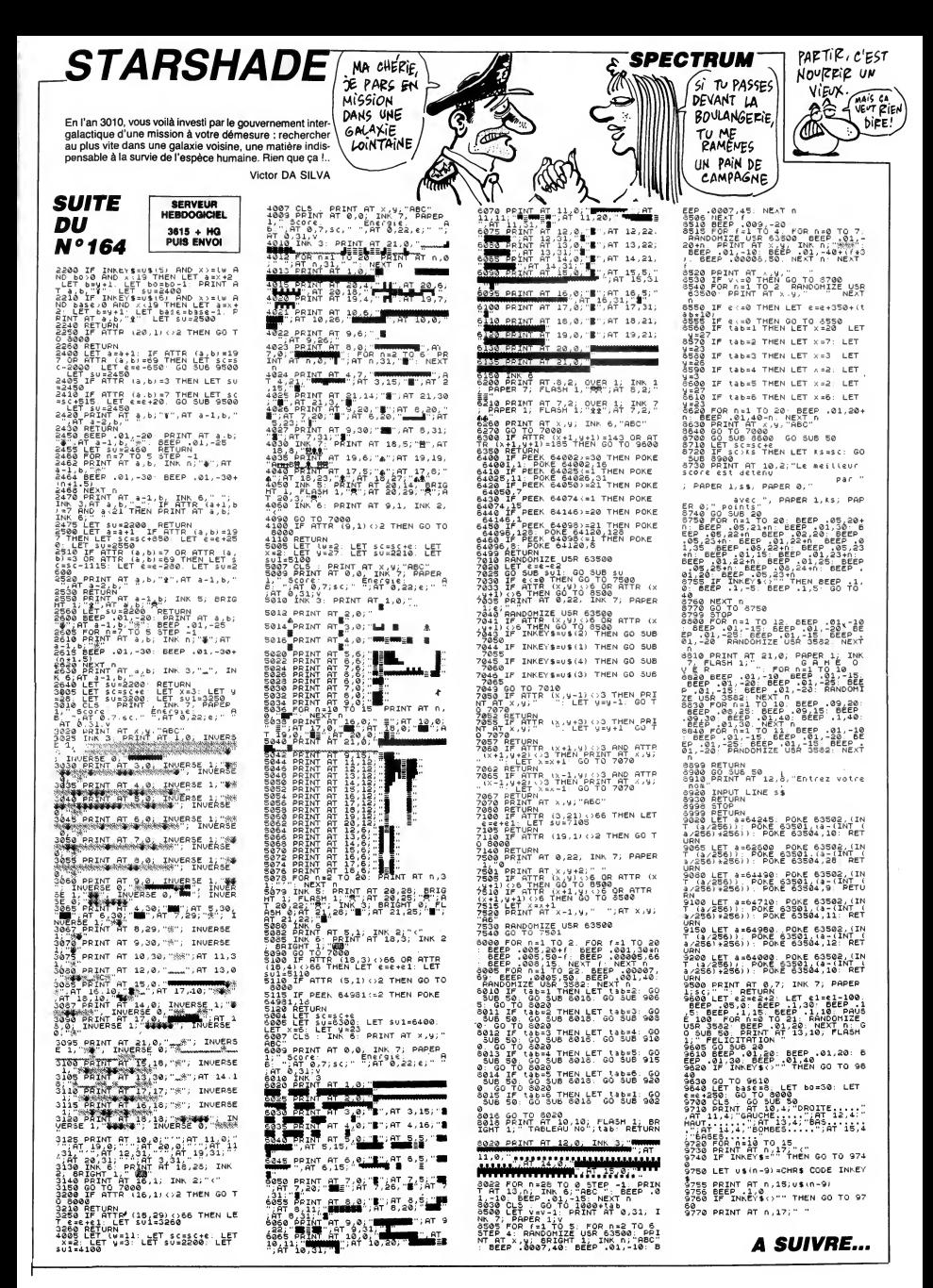

 $\overline{ }$ 

# **TIRS OBUS**

Ah ! L'angoisse d'un goal face à un tireur de pénaltys émérite ! En l'occurrence ici, votre machine...

NIH MUSTAPHA

## **SUITE DU N°164**

450 DATA 128,00000000707000000103C1B0206<br>10000000000000000000D0C0C0000486E23321,13<br>2,00000000000EFFFF9E9816360300000000000

470 - PRINT THE HARBOROUGH STATE OF THE RESEARCH STATE THE STATE OF THE STATE OF THE STATE OF THE STATE OF THE STATE OF THE STATE OF THE STATE OF THE STATE OF THE STATE OF THE STATE OF THE STATE OF THE STATE OF THE STATE

FFFCCCCC' 

FFFFFFDF

7..7777."<br>530 PRINT \* .5151..5151. .5151..5151.<br>1: DISPLAY AT(24,2):".89:;...<=;. .8

: The PL THEN JO-1 :: GDTO 600<br>IF JO-1 THEN JO-2 ELSE JO-1<br>IF JO-1 THEN JO-2 ELSE JO-1<br>ST-0 :: X1,Y1-112 :: RANDOMIZE :: CH<br>CH :: READ Y2,X2 :: NEXT I :: Z=(Y2-1)<br>CH :: READ Y2,X2 :: NEXT I :: Z=(Y2-1)  $TOCH11$ 

410 DATA 24, 148, 26, 100, 30, 135, 24, 90, 30, 1 

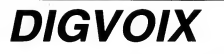

Il ne lui manquait plus que la parole à celui-là ! Eh bien voilà de quoi faire chanter ou causer la bête...

## **SUITE DU Nº164**

1608 AF="100 RESTORE90:FORI=0TO57:REA<br>PAR "PORESHE455"1,VAL("+CHR\$(34)+">N"<br>CHR\$(34)+"+A#):REXT":PRINT\$(,A\$<br>1690 L=110 CLS FORI=0TON="1|OCATE9,<br>"PRINTSPACE\$(40):LOGATE10,9:RENT"TRA<br>VAIL SUR<br>TR\$(AD)+":AF="+STR\$(4F(RN+1))+"

**CHR\$(34)** 

CHR(194)<br>
1788 GOUULS28 FORIA-92(1706F(1)<br>
1788 GOUULS28 FORIA-92(1706F(1)<br>
1878 FILENCA12089 (603)2020<br>
1879 FILENCA12089 FILENCA120116<br>
1987 FINITE: ALL LAS NELL SOUNCE<br>
1987 FINITE: ALL LAS NELL SOUNCE<br>
1987 FINITE: ALL

 $\begin{smallmatrix} 128 & 1840 & 6480 & 9480 & 9480 & 8480 & 9480 & 8480 & 9480 & 9480 & 9480 & 9480 & 9480 & 9480 & 9480 & 9480 & 9480 & 9480 & 9480 & 9480 & 9480 & 9480 & 9480 & 9480 & 9480 & 9480 & 9480 & 9480 & 9480 & 9480 & 9480 & 9480 & 9480 & 9480 & 9480 & 9480$  $C5 L + L + 10$ 

C‡ L≖L+10<br>760 CLS LOCATE9,9 PRINT"CALCUL DES R<br>UTINES" ADR≖5HE340-(MN‡24) DA=ADR FO  $1760$ **DESPTORM-1** 

01487018-2<br>
1770 AF=3TRF(1)++ -" RRINT41,ASILEL1<br>
1770 AF=3TRF(1)++ -" RRINT41,ASILEL1<br>
1770 AF=3TRF(1)++ -" RRINT41,ASILEL1<br>
-"RRINT41,A4 L=L-10 AF=3TRF(1)+<br>
-"RRINT41,A4 L=L-10 AF=3TRF(1)+<br>
-"RRINT41,A4 L=L-10 AF=3TRF(1)

,(v,E4,35,"Imex\$\ci)\*',vu,pp,E4,v?"<br>RINT#1,A#1EN#(AD8)<br>1798 B#=HEN#(AD8).C\$=5TR\$(L-10) A\$=5T<br>R\$(L)\*" RESTORE"+C\$+".FORI=9TO23 READ<br>A\$ POKE&H\*=B\$\*"+},VAL("+CHR\$(34)+"6H"<br>\*CHR\$(34)+"+A\$).NEXT""PRINT#1,A\$ L=L+

10<br>1999 At-STDE/FILE REENCD-SUFLDELF Vell 1999 - RESINS INTELIST - DEPUSSES IN 1938-1<br>SR(@)=ENDT-PRINT#1,AS LEL+10-ADR-ADRP<br>24-NEXT B\$=STR\$(&HE40E-DA) -A\$="@ CLEA<br>R "+B\$+",&H"+HEX\$(DA):PRINT#1,A\$

T.

 $\Omega$ 

 $(EN$  JOVE...)

640 LS=46 1: CS=122 1: IF X1<X2 THEN PAS<br>
= 3 LSE PAS=-3<br>
650 : IF JO-1 THEN JOP-2 EJSE JO-1<br>
660 : IF JO-1 THEN JOP-2 EJSE JO-1<br>
660 : IF JO-2 THEN 690<br>
690 FD-1 TD 3: IO-15 TO 590 17 NEXT T:<br>
FOR T-1 TO 50 11 NEXT T: NEX

FOR T=1 TO 50 :: NEXT T :: NEX1 1 :: 00<br>TO 710<br>690 FOR 1=1 TO 5 :: DISPLAY AT(19,19)512<br>E(5):\*....." :: FOR T=1 TO 50 :: NEXT T<br>:: DISPLAY AT(19,19)512E(5)BEEP:"()\*\*-"<br>:: FOR T=1 TO 50 :: NEXT T :: NEXT 1

700 |<br>
710 CALL PATTERN(\*1, 96, #2,100):: CALL LO<br>
CATE(\*3,112,112):: CALL SOUND(1,-6,0)<br>
720 FOR X=X1 TO X2 STEP PAS :: Y=Y1+Z\*(X<br>
-X1):: CALL LOCATE(\*3, Y,X):: SOSUB 820 :<br>
: NEXT X ፡ NEX<br>ንፕሶ ሮ

: NEXT X<br>T30 CALL PATTERN(01,08,42,92):: IF PO=1<br>THEN CALL LOCATE(04,46,05,05,45,46,CS):: CA<br>LL PATTERN(04,136,05),140):: SOTO IE OF T250<br>740 IF PO=0 THEN 750 ELSE CALL LOCATE(04<br>,46,05,05,46,05):: CALL PATTERN(04,120,0 LL PAT<br>740 IF

 $5.124$ 5,124)<br>750 FOR 1≃Y TO 40 :: CALL LOCATE(●3,1,X)<br>:: NEXT ! :: IF TR=1 THEN B50<br>760 IF JO≃1 THEN BT1=BT1+1 :: BT=BT1 ::

GOTO

6070 780<br>770 872-872+1 :: BT-8T2<br>770 872-872+1 :: BT-8T2<br>790 605UB 1090<br>800 TIR-TIR+1 :: IF TIR-WT THEN GOSUB 11<br>40 :: IF FN-1 TO 250 :: NEXT T :: GOTO 560<br>810 FOR T=1 TO 250 :: NEXT T :: GOTO 560

 $\frac{1}{2}$  $\frac{CA}{IF}$ ALL PATTERN(\*1,88,42,92)<br>JO-1 THEN SC1-SC1+1 11 SC-SC1 11 60TO 870

8070 870<br>860 822-822+1 :: 82-822<br>860 822-822+1 :: 82-822<br>880 TIR-TIR+1 :: 1F TIR-NT THEN 808UB 10<br>890 808UB 1030 :: IF FN=1 THEN 290<br>890 808UB 1030 :: IF FN=1 THEN 290<br>900 808UB 1020 :: IFOR T=1 TO 250 :: NEXT T ::

8070 560<br>P10 PDH0 1: CALL JOYST (JO, W1, YM):1 IF XM<br>=4 AND YM=0 THEN 970 ELSE IF XM==4 AND Y<br>PHO THEN 980 ELSE IF XM=4 AND YM=4 THEN<br>990 ELSE IF XM==4 AND YM=4 THEN 1000 ELS<br>E RETURN

 $18.9978781.72$ 1810 PRINT#1,"1 '"!PRINT#1,"2 ' IIIII<br>IIIII DIGVOIX IIIIIIIII PRINT#1,"3<br>'"-PRINT#1,"4 ' COPYRIGHT 1986 HARTAR<br>D FREDERIC"|PRINT#1,"5 '" CLOSE GOTO5

..<br>1829 65=1 66=920:67=0:VPOKED6,64:RETU KN<br>1830 IFG5=-1THEN1040ELSEIFG7=30THEN10<br>40ELSEVPOKEG6+1,64 VPOKEG6,32.66=66+1

EGARDE LOCATE12,16 PRINTSTRING\$(25,1)<br>
1979 PRINT=Enregistre sur disque ou<br>
1979 PRINT=Enregistre sur disque ou<br>
ur\*-LOCATE12,18 PRINT=cassette les f<br>
chiers ores="LOCATE12,22.20 PRINTSTRING\$(25<br>
\*-\*>|LOCATE12,22.PRINT=Flu

" ) |LOGREC, 22 /PRINT"|Usieurs opti<br>|1880\_LOGREC, 23 /PRINT"|Usieurs tree util<br>|1891\_12=8:0003312926.00331328.0010118<br>|1891\_12=8:0003312926.00331328.0010118<br>|1892\_LOGREC, 2.PRINTPERING (25.7<br>|1811\_10GRECK, PRINTPING and t

**1990** LOCATES (1991)<br>
1990 LOCATES (1991)<br>
1990 LOCATES (1991)<br>
1990 LOCATES (1991)<br>
1990 LOCATES (1991)<br>
1990 LOCATES (1992)<br>
1990 PRINT PRESS (1991)<br>
1990 PRINT PRESS (1991)<br>
1990 PRINT PRESS (1991)<br>
1990 PRINT PRESS (1

2008<br>
2008 1070328 - APRINTSELAI ECOUTE<br>
12008 122, APRINTSELAI ECOUTE<br>
12008 122, APRINTSELAI ECOUTE<br>
12008 122, APRINTSELAI ENTRE COURT (1911)<br>
21. APRINTSELAI PRINTSELAI (2012)<br>
21. APRINTSELAI ENTRE PRINTSELAI (2012)<br>

LOCATE12,12:PRINT"Vous permet de ree<br>couter" LOCATE12,13:PRINT"la voix enr<br>egistree" LOCATE12,15:PRINT"VOIX NORM

328.6070158

 $\rightarrow$ 

920 DN 51 8011 940, 940<br>
920 DN 51 8011 940, 940<br>
930 DN 51 940, 940<br>
940 DN 61 POI 10 DN 61 9511 9511 9511 971 971<br>
940 DN 61 POI 10 DN 61 POI 100 PN 641 120, 951<br>
941 DN 62-9-25 11 974-21 8010 1010<br>
941 DN 62-9-25 11 97

到

Œ

**BASIC ETENDU** 

N'OUBLIEZ PAS QUE

SI VOUS ME PATEZ.)<br>JE SUIS GRACIE

LA LOI C'EST LA LOI HEIN)

(FAUT PAS DECONNER) **ELES KEUMS** 

1000 CALL PATTERN(#4,104,#5,108):: KS=16<br>:: 50TO 950 CALL LOCATE (#4, LB, CB, 45, LB, CB) :: RE

n<br>FiliR 1020

1020 | CH=STR4(SC) | N=LEN(SCS) | IF N=1<br>
1020 | CC+STR4(SC) | N=LEN(SCS) | IF N=1<br>
1020 | CC+STR4(SC) | IF N=LEN(SCS) | IF N=1<br>
1020 | CC+STR4(SC) | IF N=0 | NEN (S=1)<br>
1020 | RENGER | 100 | IF N=0 | NEN (S=1)<br>
1020 | RE

000,0)<br>
1080 REUER (RT):1: N=LEN(RTS):1 FM-1<br>
1080 REUER (RT):1: N=LEN(RTS):1 FM-1<br>
1100 FGR 1=1 TO N :1: K==ECB(RTS,1,1):1<br>
K=VML(RT):1: F K=0 TREN K=10<br>
1100 RED PET 100 1: FMR 3=1 TO K :: REA<br>
1100 RED PET 100 1: FMR 3=

1130 RETURN

1160 | FSC19622 THEN ON-1 ELSE ON-2<br>1170 | FSC19622 THEN ON-1 ELSE ON-2<br>1170 | GALL | GALL | GALL | ELSE ON-2<br>1170 | GALL | GALL | GALL | COLORES | STATISTIC | COLORES | STATISTIC<br>1180 | FF PL=1 OR EX=1 THEN 1220 ELSE DISP

SPLAY AT(7,5):"115 3115 3355 3 3"<br>1190 DISPLAY AT(8,5):"!"&CHR6(34)&"#"&CH<br>R\$(34)&"&" &"&CHR6(34)&"!" \$"&CHR6(34)&"<br>%"#' \$"&CHR6(34)&"&" \$"' \$"&CHR6(34)<br>&"#' \$"&CHR6(34)&"&" 

NOËL AU BAL

C'EST CON.<br>PAQVES C'EST

ARCHI-CON.

5"\* \* \*\* GREAT STATES (\* 1921)<br>1200 DISPLAY AT(10,5): \* 18 112181121842<br>11 IE RNY I THEN DISPLAY AT(8,22): "04" 11<br>2) BELAY AT(9,23): \* \* \* 11 DISPLAY AT(10,2<br>2) BELAY AT(9,22): "54 101<br>2) SEEP: "21 "11 DISPLAY AT(10,22) B

1290 DISPLAY AT(8,2):"IL EST POSSIBLE DE<br>JOUER" :: DISPLAY AT(10,2):"SEUL OU A D<br>EUX :" :: DISPLAY AT(12,2):"JOUEZ-VOUS S

JUMENT : USPLAY AT(12,2):"JOUE2-VOUS 5<br>EUX : ": DISPLAY AT(12,2):"JOUE2-VOUS 5<br>"O" OR PLA" OT 22,30EEP.PLA : IF PLAT<br>"JO" OR PLA" OT IMPLAY AT(16,3):"1 - DE 5<br>FRIE : ": DISPLAY AT(16,3):"1 - DE 5 T<br>IRS" :: DISPLAY AT(16,3)

.<br>1320 DISPLAY AT(20,3):"3 - DE 15 TIRS" :<br>1 DISPLAY AT(22,3):"4 - DE 20 TIRS" : D<br>19PLAY AT(24,2):"VOTRE CHOIX (1/4) =>" :<br>5 ACCEPT AT(24,23)VALIDATE("1234")BEEP:R

EPB<br>1330 REP=VAL(REP\$):: RESTORE 1340 :: F<br>1=1 TO REP :: READ NT :: NEXT 1 :: IF<br>L=1 THDN NT=NT/2<br>1350 DAIA 10,20,30,40<br>1350 DALL CLEAR :: RETURN

378 DATA21,80,80,86,8A,7E,18,88,175<br>388 DATACB,27,38,84,1E,18,18,28,176<br>488 DATACB,80,50,15,88,19,20,2776<br>488 DATAFB,15,28,EC,23,7D,FE,88,38C<br>418 DATAFB,15,28,EC,23,7D,FE,88,38C<br>428 DATAT2,23,73,6D,8F,E3,09,FF,53F

\$ Programme chargeur VDP \$<br>\$\$\$\$\$\$\$\$\$\$\$\$\$\$\$\$\$\$\$\$\$\$\$\$\$\$\$\$\$\$\$\$ KEYOFF:COLOR4,1.CLS:INPUT"Adresse<br>départ ";AD\$:AD=VAL("bH"+AD\$)

LISTING 3

**A SUIVRE...** 

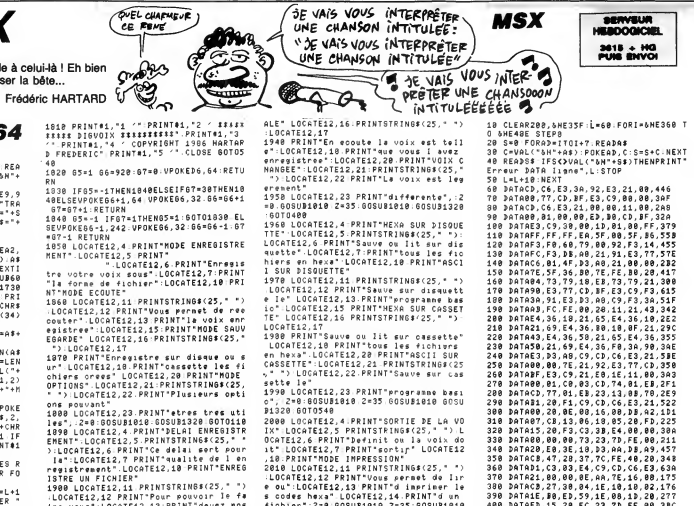

ALE" LOGATEI2,16-PRINTSTRING<25," ">
1940 PRINTER<br>
1940 PRINTER ecoute le voix est teil<br>
1940 PRINTER ecoute le voix est teil<br>
et-LOGATEI2,18-PRINTER exos i avez<br>
envergistree :LOGATE12,28-PRINT-VOIX c<br>
HARGEE :LOGATE12,22

rrement"<br>1950 LOCATE12,23 PRINT"differente",:2<br>-0.60SUD1010 Z=35:60SU81010:60SU31326<br>-anthame

:GOTG480<br>1968 LOCATE12,4:PRINT-HEXA SUR DISQUE<br>1968 LOCATE12,5:PRINTSTRING#(25,\* \*):<br>10CATE12,6:PRINT-Sauve ou lit sur dis<br>niers en hexa-"LOCATE12,1:PRINT"bous les dio<br>hiers en hexa-"LOCATE12,10:PRINT"bous<br>1.000,DISQUETE<br>n

Napoleon (1992)<br>1978: Contra de Maria (1993)<br>1978: Contra de Maria (1993)<br>1978: Contra de Maria (1994)<br>1978: Contra de Maria (1994)<br>1980: Contra de Maria (1994)<br>1980: Contra de Maria (1994)<br>1980: Contra de Maria (1994)<br>198

**B1320 GOTO540** 

LISTING<sub>2</sub>

**MANOIR II COMMODORE 64**  $\frac{1}{2}$ 

insensé détient les quatre éléments vitaux indispensables à la genèse du monde et à la survie de | <br>votre planète en péril. Quête périlleuse en perspective... |

Nicolas TAVERNIER

Mode d'emploi Sauvegardez a la suite ces deux programmes. Les regies sont inclu- Sauvegardez à la suite ces<br>ses dans la première partie

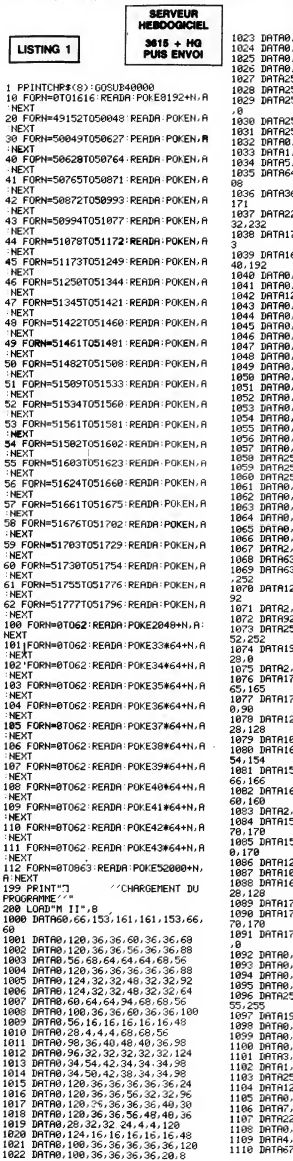

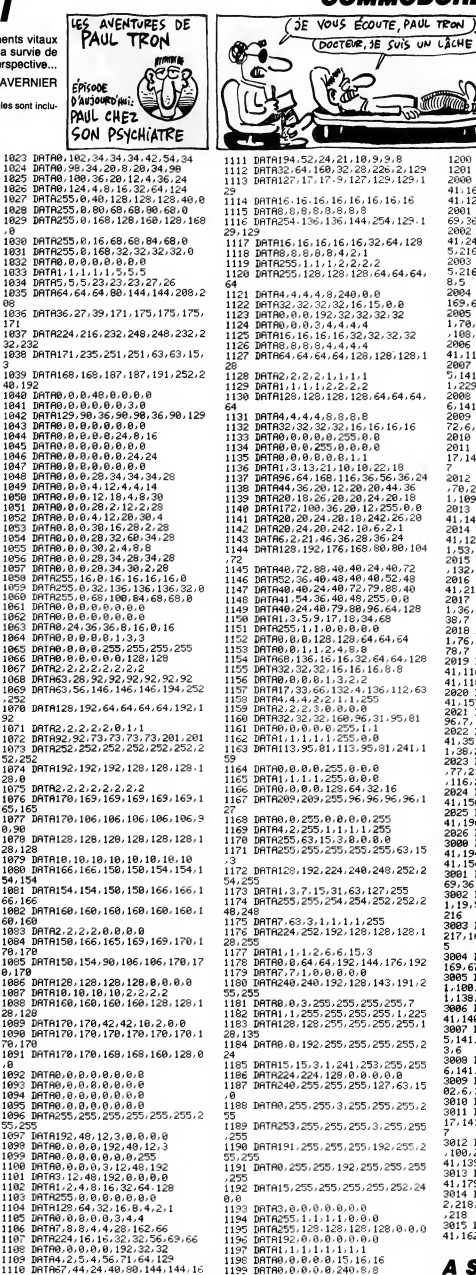

管  $\mathbb{R}$ .<br>נ mi 1112 1113 DflTfll94,52,24,21, 10,9,9,8 DflTfl32 , 64 , <sup>1</sup> 60 , 32 , 28 , 226 ,2,1 29 DATA127, 17, 17, 9, 127, 129, 129, <sup>1</sup> 29 1114 1115 1116 DATH16, 16, 16, 16, 16, 16, 16, 16 DFITflS, 8, 8, 8, 8, 8, 8, HflTfl254, 136, 136, 144, 254, 129, 9<br>DATA16, 16, 16, 16, 16, 32, 64, 128 - 298,<br>DATA8,8,8,8,8,4,2,1<br>DATA255, 128, 128, 128, 64, 64, 54, 54,2<br>DATA255, 128, 128, 128, 64, 64, 64, 54,2 DATA4,4,4,8,240,0,0<br>DATA32,32,32,32,16,15,0,0<br>DATA0,0,0,192,32,32,32,32<br>DATA0,0,0,3,4,4,4,4 1125 DATA16, 16, 16, 16,32,32,32,32 1126 1127 DflTflS,8,8,8,4,4,4,4 DflTfl64,64,64,64, 128, 128', 128, 28<br>1128 DATA2,2,2,2,1,1,1,1 1129 1130 DATA1, 1,1, 1,2,2,2,2 DATA128, 128, 128, 128,64,64,64, DATA4,4,4,4,8,8,8,8 DATA32,32,32,32, 16, 16, 16, 16 DflTflO, 0,0, 0,0, 255, 0,0 DATA0,0,0,255,0,0,8,6 DflTfl8, 0,0, 0,6, 0,1,1 DflTfll,3, 13,21, 10, 10,22, 18 DATA96,64, 168, 116,36,56,36,24 DRTA44, 36, 20, 12, 28, 20, 44, 36 DATA20, 18, 26, 28, 28, 24, 28, 18 DATA172, 180,36,28,12,255,0,8<br>DATA26,20,24,20,18,20,25,0,8<br>DATA26,24,20,242,10,6,2,1<br>DATA6,2,21,46,36,28,36,24<br>DATA6,28,192,176,168,80,80,104 1,5 DATA40,72,88,40,<br>DATA52,36,40,48,<br>DATA40,40,24,40,<br>DATA40,40,36,40,<br>DATA4,35,9,17,18<br>DATA4,3,5,9,17,18<br>DATA255,1,1,0,0,6 88,40,40,24,40,72<br>40,48,40,40,52,48<br>24,40,72,79,88,40 41,<br>36,40,48,255,0,0 201<br>40,79,80,96,64,128 1,3<br>9,17,18,9,0,0 1152 DATA0,0,0,128,128<br>1153 DATA0,0,1,1,2,4,8<br>1154 DATA68,136,16,16,<br>1155 DATA32,32,32,16,1 128,128,64,64,64 1,2,4,8,8 16, 16,32,64,64, 128 32,16,16,16,8,8 0,1,3,2,2 66,132,4,136,112,63 2,2, 1,1,255 3,0,0,0,0 32,160,96,31,95,81 8,8,255, 1,1 1, 1,255,0,8 81,113,95,81,241,1 DATA0,8,8,8,1,3,2<br>DATA17,33,66,132,<br>DATA4,4,4,2,2,1,1<br>DATA2,2,2,3,0,0,6<br>DATA32,32,32,160,<br>DATA1,1,1,1,255<br>DATA1,1,1,1,255<br>DATA1,1,1,1,255,81,113 DATA0,0,0,0,255,0,0,0<br>DRTA1,1,1,1,255,0,0,0,0<br>DATA1,1,1,255,0,0,0,0<br>DRTA209,209,255,96,96,96,96,1 21 1163 DATA8,6 ,255,0,0,0,0,255 1169 DATA4,2,255,1,1,1,1,1,255<br>1170 DATA255,63,15,3,0,0,0,0 1171 DATA255,255,255,255,255,63,15 41, • 31172 DATA12E , 192, 224, 240, 243, 252, 54,255 1173 DflTfll,; 1174 DATA255 ,7,15,31,63,127,255 ,255,254,254,252,252,2 48,248 1175 DATA7.6 1176 DATA224 3,3,1,1,1,1,255 ,252,192,128,128,128,1 28,255<br>1177 DATA1,1,1,2,6, ,1,2,6,6,15,3<br>,64,64,192,144,176,192 169,<br>,1,0,0,0,0,0<br>,240,192,128,143,191,2 340,19 1178 DATA0,0,64,64,<br>1179 DATA7,7,1,0,0,<br>1180 DATA240,240,19 55,255 1181 DATAO, 1182 DATA1,1,255,255,255,255,1,225<br>1183 DATA128,128,255,255,255,255,1, 2007 28,135<br>1184 DRTRB, 0,192,255,255,255,255,2<br>28,14 24 1185 DATA15, 1186 DATA224 1187 DATA246 15,3,1,241,253,255,255 ,224,128,0,6,8,0,0 , 255 , 255 ,255 , <sup>1</sup> 27 ,63 , <sup>1</sup> ,0<br>1188 DATA0,255,255,3,255,255,255,2<br>111 55 1189 DATA253 255,255,255,3,255,255 ,255<br>1190 DATA191,255,255,255,192,255,2 <sup>3</sup>012 55,255<br>1191 DATA0,255,255,192,255,255,255 4,1,1 ,255<br>1192 DRTR15,255,255,255,255,252,24 41,1 0,0<br>1193 DATA3,0,0,0,0,<br>1194 DATA255,1,1,1,<br>1195 DATA255,128,12<br>1192 DATA1,1,1,1,1,<br>1199 DATA0,0,0,0,0,<br>1199 DATA0,0,0,0,0, ,8,0,0,0,0,0<br>
,1,1,1,1,1,6,0,0<br>
,128,128,128,128,0,0,0<br>
,6,0,0,0,0,0,0,0<br>
,0,0,0,249,8,8 1196 DATA1<br>1197 DATA1<br>1198 DATA0<br>1199 DATA0

(DOCTEVE, JE SUIS UN LÂCHE

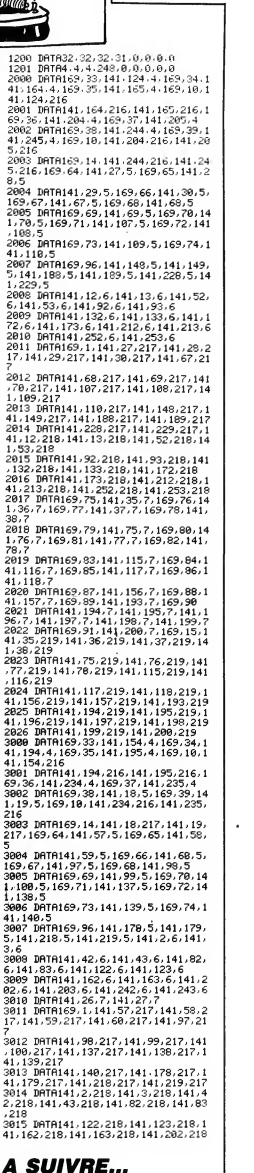

SUFFIT SA REINE.<br>QRP

, 1 1 1

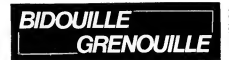

Ou comment tricher, modifier, trafquer, magouiller, hidroui-<br>lar et grenouliter avec les logiciels du monde entier. Mais<br>dans la légalité, au moins 7: Of course, mon Général I La loi<br>85-600, itre V, encere malheau musician re une unique sauvegal<br>er tout de suite aprés.

De quoi qu'y va causer le monsieur dans sa rubri-<br>que à la con ? Y va causer des zèvènements, ben<br>voyons. C'est Mai 68, mais en couleurs. Chicos.

 $\mathsf{Enfin}_\mathsf{C}$  and the mimition . As vouring a pat later cells out<br> $\mathsf{Confin}_\mathsf{C}$  and the mimition is a constant out of the minimum of<br>the cells and the minimum of the cells of the minimum of the minimum<br>blacer of en pa

Un futur appele, Sylvain Barthes, m'envoie lemoyen d'avoir 255 vies sur Light Force (Amstrad). Voici le programme a mettre a laplace du lancement

normal :<br>10 BORDER 0 : INK 0, 0 : CLS<br>20 FOR X = &BE0O TO &BE0D<br>30 READ A\$ : POKE X, VAL("&" + A\$) : NEXT<br>40 OPENOUT "GUERRE" : MEMORY &5DB : LOAD<br>"LIGHT1"

50 POKE &61D, &C9 :CALL &5EE 60 LOAD "LIGHT2": POKE 25221, &FF : CALL

&BE00 70 DATA <sup>21</sup> , 1C, 96, <sup>11</sup> , A4, A9, 01 , ED, 6C, ED, B8,

C3, 31, 73<br>C'est vrai, après avoir refait Mai 68 en couleurs, pour-

quoi ne pas refaire le Liban et le Vietnam en cou-<br>leurs ? Oui, c'est de l'assimilation, et alors ?<br>Voici un milliard et demi d'adresses de jeux pour Oric,<br>par Patrick Vigouroux. Toutes les adresses sont en<br>hexadécimal, n' sentent toutes le début et la fin du programme, sauf<br>lorsqu'il est en basic. Et en gènèral, les programmes<br>sont tous prècédés du lanceur "• " dont il ne faut<br>pas tenir compte.<br>4165.<br>4165.

Delta 4, permière partie de la componente partie :<br>Se de la construction de la construction de la construction de la construction de la construction de la construction de la construction de la construction de la construct

Master Paint, premiere partie: 501, 707, deuxième<br>partie: 9BFF, BFFF, troisième partie: 44FF, 7800,<br>quatrième partie: 501, 141F.<br>Mushroom Mania: 1000, 3000.<br>Pasta Blasta: 5800, B000.<br>Pasta Blasta: 5800, B000.<br>Doki: 4000, 9

Zoolympics, premiere partie : basic, deuxieme par-tie : 9FC1, BFDF, troisieme partie : 413, BFDF.

tie : 9FC1, BFDF, troi<br>Forth : 400, 2792.<br>Forth V2 : 400. 22CC

Fort V2 -400, 220C<br>
Desper (1990, 2000, 2000, 2000, 2000, 2000, 2000, 2000, 2000, 2000, 2000, 2000, 2000, 2000, 2000, 2000, 2000, 2000, 2000, 2000, 2000, 2000, 2000, 2000, 2000, 2000, 2000, 2000, 2000, 2000, 2000, 2000, 20

Tendre Poulet, première partie : basic, deuxième par-<br>tie : 1040, 77FF, troisième partie : 101, 1FF.<br>Basic Français, 7FF0, 9600.<br>Chess III, première partie : 500, E00, deuxième par-<br>tie : 503, 3700.

Them, premiere partie : basic, deuxieme partie :600,

5660.<br>Psychiatric : 1000, 9315. Faire CALL # 8E15.<br>Panic, première partie : basic, deuxième partie :<br>Gravitor, première partie : 7000, 906A, deuxième par-<br>Gravitor, première partie : 7000, 906A, deuxième par-

tie : basic.<br>Kéops, première partie : 7FE, A000.<br>2600, troisième partie : 7FE, A000.<br>Don't press the letter Q : 500, 762F.<br>Fire Flash : 2000, 67FF.

Lone Raiders, première partie : 8900, AA00, LC<br>deuxième partie : 600, 9700. Faire CALL # 9A63.<br>Seting, première partie : basic, deuxième partie : LE<br>060, 8CAO, troisième partie : basic.<br>Les Giant : FO, 8500.<br>Mr Wimpy : 2E0

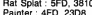

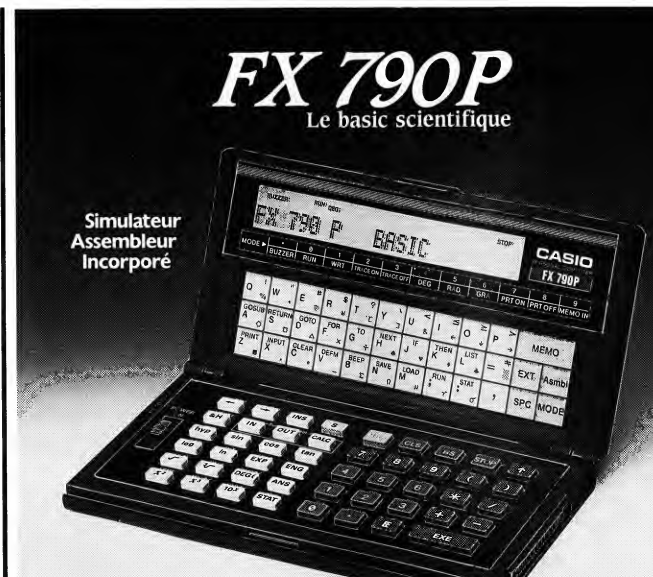

## FX 790 P: Basic scientifique

Micro-ordinateur de poche.

- Programmable en BASIC avec une memoire initiale de
- 8 K octets extensible à 16 K octets par adjonction (à l'intérieur)<br>d'une mémoire RAM de 8 K octets (RP8).
- Connectable sur magnetophone par interface SB5 (option) et<br>sur imprimante FP 12 S et FP 40 (en option).
- SIMULATEUR d'ASSEMBLEUR incorpore permettant de s'initier au langage "assembleur" et au fonctionnement interne d'un
- ordinateur.
- Programme "MEMO" (agenda, fichier) intégré.<br>• 65 fonctions scientifiques.
- 
- Statistiques completes.
- Gestion de tableaux a 3 dimensions.
	- Dimensions  $18 \times 71 \times 142$  mm, poids  $165$  g.
	- Coflret integral.

CATALOGUE sur demande contre <sup>2</sup> timbres <sup>a</sup> 2.20F. CASIO - 178, rue du Temple - 75I39 PARIS Cedex 03.Vente en papeterie et magasins specialises. AGENT EXCLUSIF: NOBLET SA

Compatible : 2048, 5632.

- 
- 
- Hopper: 500, 30B0.<br>Dracula's Revenge : F00, B500.<br>Driver, première partie : basic, deuxième partie : "Di<br>3A97, 74E0, Irolsième partie : B601, 97F4.<br>Algie d'Or, première partie : B800, BFE0, deuxième l'ait<br>partie : 414, 9FF
- parue : \*\*1\*\*, =\*rr-r.<br>Suite la semaine prochaine, si les zévénements nous<br>permettent de sortir normalement.<br>Je me demande comment ça se passe, en province.

Je me demande comment ca se passe, en province. Faudrait qu'il y ait au moins un coin epargne, pour prevoir I'exode. Si ca pouvait etre pres d'une plage, personnellement, ca m'arrangerait. Comme ga, je participerais au debut de laguerre, puis j'irais me planquer au soleil des que pa chaufferait trap En tout cas, j'irai pas avec Stephane Schreiber, parce que depuis que tout le monde lui dit qu'il bouffe trap, il ne bouffe plus, justement, et il est tout triste. II a I'air malheureux. Alors il se plonge a corps perdu dans la micro, et ila trouve ce true pour anticafer Xeno de disquette & disquette, qu'il chronique d'ailleurs dans ce meme numero. Alors faut taper en mode direct, sans oublier de chan-ger de disquette <sup>a</sup> chaque manip : MEMORY &1FFF LOAD "XENOPIC.SCN", &4000

SAVE "XENOPIC SCN", B, & 4000, & 4000<br>LOAD "XMIDDLE SCN", & 4000, & 4000<br>AVE "XMIDDLE SCN", B, & 4000, & 4000<br>LOAD "DATACODE BIN", B, & 2000, & 500, & 1000<br>LOAD "DISC. BIN", B, & 4001, & 0100, & 4001<br>SAVE "DISC. BIN", B, &

LOAD "DISK.BIN", &A001<br>SAVE "DISK.BIN", B, &A001, &0100, &A001<br>Pour jouer, faites RUN "DISC.BIN" ou RUN rest, c<br>"DISK.BIN", c'est pareil.<br>J'espère que mon pote Micheline Dax s'est pas trop greet

fait tabasser, puisque lui fait partie de la fraction gre-viste pure et dure. Tu vois, Micheline, tout s'arrange : dés qu'y aura la guerre, tu pourres pas dire que tu<br>l'émmerdes. Bon, je passe la solution de The Ser : moi<br>pent's Star (sur C64, œuf ajaccien), en précisant bien : mai<br>"Quick travel, sound off, go caravan, buy horse, buy :

lebags, put saddlebags on horse, buy tent, put tent in saddlebags, buy butter, buy tsampa, e, ne,

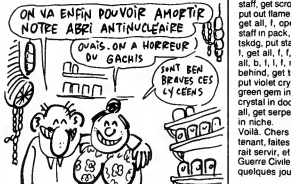

tether horse, enter, sit by explorer, buy drink, offer<br>drink, ask help, buy drink, offer drink, ask help, leave,<br>rest, out, mont, save game, se, shoot (pour tuer le<br>loup, tirer au moins trois fois), s, dismount, cross, ne, greet monk, offer tsampa, ask about scroll, get<br>monk's scroll, s, w, n, knock, in, offer money, dis-<br>mount, drop reins, go buddha, put butter on altar, go door, 1, ask about Insan scroling technique and the model of the model of the model of the model of the model of the model of the model of the model of the model of the model of the model of the model of the model of the m

Voila. Chers petits amis, organisez-vous dés main-<br>tenant, faites des provisions, aèrez la cave, elle pour-<br>rait servir, et tenez-vous prât à accueillir la Grande<br>Guerre Civile qui commence sa tournée d'hiver dans quelques jours.

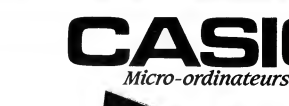

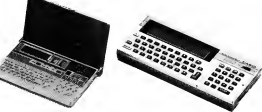

PB80 PB770

10

# C'est nouveau, ça vient de sortir

## $\textbf{VOICI}$  schdmas viennen! UN SCOOP mail. En plus, quelques prog<br>afexemples sont fournis, sans<br>autre prédention que celle d'illumination

C'est pas moi qui le dis, c'est le communiqué de presse des édi-<br>tions du PSI. Parce que ces gens-New tions du PSI. Parce que ces generic en la payent le luxe de sortir le premier<br>payent payent de l'Apple II GS, Clets<br>pour Apple II GS. L'auteur de ce livre<br>pour Apple II GS. L'auteur de ce livre<br>cleuse Nicole Bréaud-Pou hú aurait conflé un ll GS dés le mois de<br>mai 86, exprés parce que c'était sle.<br>D'où la question, justifiée d'alleurs, de,<br>Moulinex (c'est le pesudo de quelqu'un<br>de l'HitHriebdo qui na tient pas trop à l'<br>de l'HitHriebdo qu

pas mûr ?<br>Gien, feuilletons le livre, jusqu'à la page<br>Cric'est moi j) où sa trouve le sommaire.<br>Cin voit tout de suite que Nicole (ni<br>ciseaux) ve perfer des brochages et con-<br>necteurs, du microprocesseur 65C818<br>qraphisme, interruptions, des registres d'état, du donc<br>moniteur intégré (accessible par un n'att<br>CALL -151, comme sur les autres II), et autre de CPW, un éditeur-macro-assembl A la fin du sommaire, une petite page où nent<br>Nicole Bréaud (vaches) présente le II GS, nir) u<br>avec en bas sa signature : *l'autrice* cette

(authentique). Sinon, le livre est bien fait, bien ecrit, bien

compréhensible et lout et lout. Divers<br>schémas viennent agrémenter le propos<br>mai. En plus, que la peuve proponnens<br>mai. En plus, que la peuve programmes<br>d'avemples sont fournis, sans aucune<br>autre préfention que celle d'ill larges, pour que ça prenne plus de place.<br>Clefs pour Apple II GS est donc le pre- mier livre consacré à cet ordinateur, et ce ne sera pas le dernier. Il aura par co séquent le bénéfice de la primauté, et

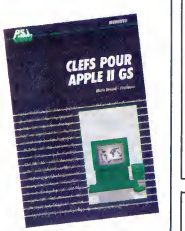

donc l'indulgence du jury. Certes, il **n'atteint pas le niveau de qualité des la pas le pas le pas le pas le p**<br>autres livres de la série des clefs, mais il permettra quand même à ceux qui vien-<br>nent d'acquérir (ou plutôt qui vont acqué-<br>nin un Il GS d'en savoir un peu plus sur<br>cette bécane, et de l'utiliser sans trop de<br>problèmes. Mais c'est bien parce que<br>c'est le premier

# **HALT, ZOLL**

 $\bigvee_{\text{linear}} \text{function}(\text{comm})\text{ is also equivalent to } \text{hard}(\text{cata})\text{ set}(\text{cata})$ <br> $\text{dur}, \text{etc.}):\text{Common } \text{c'est pas pour vos}\n  
because model: \text{Norm } \text{c'est pas pour voss}\n  
passaport pour l'informatique. Dens le\ngener bécane minable de 2 as meïux:  
genre bécane minable y a pas méchan.  
C'est pour TOS. Que je sus méchan.$ J'adore ça. J'aprouve toujours un plai-<br>si sadique avant de charger un didacti-<br>ciel, surtout s'il tourne sur Thomson. Je<br>suis déçu, c'est pas mal du tout, ce logi-<br>ciel. C'est sans prétention (sur TO9, vaut<br>mitaux pas I) bilités offertes par un micro (dessin,<br>musique, traitement de texte, calcul), le musique, traitement de texte, calcul), le<br>programme vous invite à une promenade<br>au cœur d'un micro ordinateur. De jolies<br>animations permettent de suivre le<br>voyage des bits dans la mémoire de votre machine : on les voit qui prennent le Bus<br>pour aller à Rom, tout ca. Détail piquant,<br>ce logiciel n'est pas protégé. C'est pas qu'yu<br>une bidouille, c'est prévu pour que les redui<br>profs arrivent à le copier. Remarquez, mobi par les temps qui courent, vont plus avoir de r<br>beaucoup d'éléves en état de marche, Tsss<br>les profs. Avec une main ou un ceil en Pas moins, c'est beaucoup moins rigolo, qu<br>l'informatique. Sous les claviers la plage, se

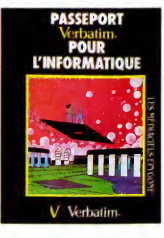

qu'y disaient. Resultat, ies etudiants sont reduits a lancer du sable sur les gardes mobiles. Tsss. Pour Invalides, changez de regime a Chambre des Deputes. Tsss.

Passeport Verbatim pour l'informati-<br>que de Epygone pour MO5 en nanore-<br>seau et TO9.

ce qui est trés paralytiq... pardon,<br>pratique.

QU'EST-CE

LE BÉBAISSE SHOW

de cette balase incopinée  $(e^{\log t})$ <br>sien  $\eta$  D'abord, la hausse du prix des dis-<br>sien  $\eta$  D'abord, la hausse du prix des dis-<br>second dirive du 8512, mais aussi pour<br>second dirive du 8512, mais aussi pour<br>serie des PCW et nant cette machine à un prix légèrement<br>inférieur à celui du PC 1512 SD (un seul inférieur à celui du PC 1512 SD (un seul<br>drive, pas de disque dur). L'arrivée des<br>périodes de fête n'est pas non plus tota-

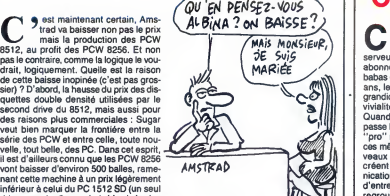

lement etrangere a cette decision. Cyrille, malgre lemanque evident de jeux Pour finir, et pour vous oter tous vos dou- de mots sur "baisse". Comme je disais tes, je tiens a preciser que c'est bien moi, tantdt a ma copine Regina : "plus de jeux Stephane, qui ai ecrit cet article, et non de mots sur baisse Regina".

## C'EST TOUT BON, MAIS State d'algoritative chapage of principle of the problem of trance C'EST PAS CHEZ NOUS

m fin une bonne idée de la part des differs<br>Américains. Pas de n'importe cains<br>Mac Donald's, pour ne ciet que celui-là, sionne<br>Mac Donald's, pour ne ciet que celui-là, sionne<br>a eu, lui, la bonne idée d'exporter ses<br>Caold, sachant pertinemment qu'un pirate, pour peut de la<br>peu qu'il soit patient, arrive tôt ou tard pou

dites-vous bien que les jeunes America<br>cains ne sont pas du tout concernés par<br>cains ne sont pas du tout concernés par<br>sionnels sont vendus déprotégés. US<br>Glou, par exemple, n'a aucune intention<br>de vendre des sons non plom de logiciels, et par consequent pas beau- coup de scrupules a les copier.

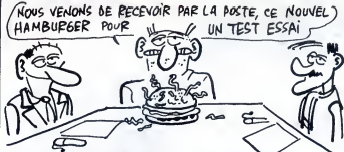

à déplombar ses logiciels, ils leur évitent Enfin<br>bien du travail, en ne protégeant plus du<br>tuilleurs softs. Ainsi, Microsoft ne pro-<br>riège plus ses disquettes. D'ailleurs, effet<br>dépuis quélques mois, la moitié des softs i illic<br>Ca vous laisse réveur, non ? Eh bien - truc

Enfin, vous, même peu nombreux, qui<br>suitiez des compatibles IBM, sachez que<br>réfiet, quand les filiales de grandes. En les présus des productions de<br>réfiet, quand les filiales de grandes bois<br>productions récolunt de soft pl

QUOI?

**Example II and Northern School (1988)** and the second term of the second term of the second term of the second term of the second term of the second bottles of the second bottles of the second bottles of the second bottl

Je vous rassure tout de suite, les graphis-<br>mes sont tout aussi réussis que dans le premier èpisode, et l'analyseur syntaxi-<br>que encore meilleur. Alors, science--<br>fiction ? Non ! Savener System...

11

Excusez-moi, y a des fois où, comme ca,<br>sans raison, je me prends pour

sans raison, je me prends pour<br>Broomhead.<br>quelle était votre mission : l'historie com-<br>quelle était votre mission : l'historie com-<br>quelle était votre mission : l'historie près<br>de la maison du docteur Lee. D'étranges<br>dispa poil au nez. De bons moments en per-

pective.<br>Kw**ah ! de Melbourne House pour Spec-**<br>trum, Amstrad et Commodore.

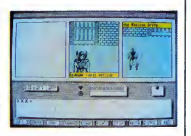

# **CHACUN** CHEZ SOI

Calvados n'est plus, vive Calvacom.<br>Euh... Vive ? Ça dépend un peu<br>serveur payant qui ne marche que sur<br>abonnement. C'est marrant de voir des babas quelques années plus tard. A vingt<br>ans, les mecs ont le crane farci d'idées<br>grandioses sur la communication, la con-<br>vivialité et toutes ces sortes de choses. Quand ils font une radio libre, tout se passe bien, c'est gratuit, sympa, pas très<br>''pro'' mais on se fend la gueule. Quand<br>ces mêmes babas s'intèressent aux nou-<br>veaux moyens de communiquer, ils créent un concept base sur la commu-<br>nication télématique et deviennent chefs<br>d'entreprise. Les utilisateurs de Calva se<br>regroupent en cités (c'est l'équivalent des salons du Mn!). Tout cels fait furieu-<br>sement penser à la Démocratie helléni-<br>que (à l'époque, seul les hommes libres<br>donc : riches eveient droit de "cité").<br>Notez, je ne critique pas le produit, hein,<br>mais la façon de des forums, la bourse (dans lemonde entier) ies depeches de I'Agence France Presse et d'autres choses encore. Lais-<br>sons tomber le problème du prix (après<br>tout, vous avez peut-être les moyens,<br>vous, lè, qui vous cachez derrière votre<br>HHHHebdo du vendredi 12 décembre) et<br>parions de la rééle origina ordinateur ou d'une machine à écrire de<br>ordinateur ou d'une machine à écrire de<br>compet' (la secrètaire des secrétaires !), compet (la secrétaire des secrétaires ),<br>du moment qu'il y a moyen de se con-<br>recler sur une ligne téléphonique, ca<br>roule. De plus, tous les gens connectés<br>rendr de both télépendence<br>terment de both télépendenne de competi peut écrire en direct et en différé et il est<br>également possible de transférer des<br>fichiers binaires ainsi que des program-<br>mes. Un super Minitel pour super portefeuille, quoi.

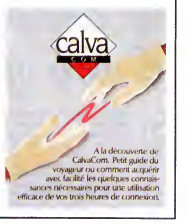

PLUS VITE QUE SON **OMBRE** 

**Model Control (1998)**<br> **La control (1999)**<br> **La control (1999)**<br> **La control (1999)**<br> **Control (1999)**<br> **Control (1999)**<br> **Control (1999)**<br> **Control (1999)**<br> **Control (1999)**<br> **Control (1999)**<br> **Control (1999)**<br> **Control** 

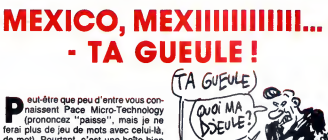

de moi). Pourtant C'est une both bien<br>
d'orixie en England pour ses chives pour<br>
d'orixie en England pour ses chives pour<br>
d'orixie en England pour ses chives<br>
d'est a des chives d'orixiers<br>
d'est a des chives d'orixiers<br>

# C'est nouveau, ca vient de sortir

# XENO LA GAIE

**Ahah ! Vous vous ruez, croyant à grace de ce superbe titre-jeu-de-**<br>tral Manoeuvre in the Dark. Eh ben non, que j'allais parler d'Orchesvous n'aurez pas cette satisfaction, comme disait Jagger. Non, en fait, c'est le seul titre que j'aie pu trouver pour par-<br>ler de Xeno. Alors d'abord, je vous<br>résume la situation. ANF Nulli Secundus,<br>normalement, vous devriez connaître. On<br>l'a déjà assez descendu dans nos colonnes pour que ce nom vous dise quelque<br>chose. Ah bien là, non. Je veux dire que<br>je ne vais pas les descendre une fois de<br>plus, mais au contraire, je vais bel et bien pas les ancenser. Non, ja dis "les encenser", pou<br>pas les "enfoncer". Et justement, obser- luti<br>vaz comme la vie est bien faite, c'est à pro<br>propos de Xeno.

Comment le décrire 70 bisons pour simparement d'étoire d'Alemand (automoménie de honce d'Alemand (automoménie de honce d'Alemand (automoménie de honce d'Alemand (automoménie de la comment automoménie de la comment d'Aleman du terrain ... .equel il se joue. Et enfin, quas<br>il tient du billard à cause de la manière du t<br>à employer pour pousser la balle dans milli<br>les buts adverses sur le terrain de foot, dep<br>en se servant (Schreiber, c'est moi murs pour la faire rebondir. Je ne sais on ne<br>pas si c'est très clair, mais dans mon palet<br>esprit ça l'est, et c'est le principal. Pour Seul la petite histoire, sechoz qu'on peut jouer le se<br>seul contre l'ordinateur ou à deux joueurs aiment<br>regarder, mais la , taut choisir la démo.<br>regarder, mais la , taut choisir la démo.<br>regarder, mais la , taut choisir la dé

Les graphismes sont simplifiés au maxi- gran<br>mum. Qu'entends-je par là 7 Oh, par là, laite<br>pas grand-chose (j'adore ce sketch de mer<br>Francis Blanche). C'est-à-dire qu'on voit rubr le terrain avec les spectateurs autour, les <sup>res</sup><br>palets. et la balle. Je ne vois d'ailleurs A

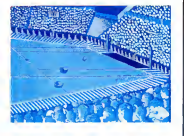

pas ce qu'on aurait pu voir de plus (bon-<br>jour les répétitions). La moyanne résoitant du le proposition a été choisie, ce qui fait que le jeu<br>n'utilise que quatre couleurs, mais bon,<br>on avait pas besoin de plus. Seule une<br> déplacements. Ce qui tombe bien, parce que je voulais justement vous parler de I'animation.<br>Eh bien, alle est superbe. Tout bonne-

ment superbe. Le scrolling est précis aux<br>pixel, très fluide, et surtout très rapide.<br>Ce qui n'est pas un moindre mal quand<br>pas un moindre du jeu en général. Petit<br>détail : il fallait choisir. Comment faire quand un palet se trouve a une extremité<br>du terrain, l'autre à l'autre, et la balle au<br>milieu ? Très simple : le scrolling se<br>déplace en fonction de la position de la

balle. Ce qui fait que, malheuressement,<br>on ne voit pas toujours où se trouvent les<br>palets, mais c'est pas trop grave.<br>Seut petit point noir de ce logiciel, c'est<br>la sonorisation. Elle se réduit à sa plus<br>aimple sxpression

tages quand même. Dommage.<br>Un dernier petit détail avant de vous quis-<br>Un : avant de jouer, allaz voir la démo,<br>en choisisant la vitiese maximum. On<br>n'a pas le temps de voir quoi que ce soit,<br>tellement ça va vite !<br>Dernier

grenouille n'a pas trop merdé (mon Dieu,<br>faites que pour une fois la grenouille ne faites que pour une fois la grenouille ne merde pas trop), vous trouverez dans larubrique Gredouille un moyen d'antica-fer Xeno de ANF Nulli Secondus pour Amstrad.

jours derriere un de ces connards, a attendre pour pouvoir prendre un peu de fric. Et je hais aussi les guichetiers qui soutiennent que non, il ne manque pas  $\mathbf{L}$ 5 centimes sur le compte de monsieur.<br>D'ailleurs, c'est bien simple : je hais les<br>banques. Comme disait De Gaulle : "je<br>Bien. Mais c'est pas tout de déverser ma<br>verve sanglante sur ces idiots, sur ces moins que rien, faudrait peut-être que je<br>vous parte un peu d'informatique, non ?<br>Hein, qu'en penses-tu, Michel ? Ca alors,<br>je te trouve bien amer, Michel.

CONSOLEZ-VOUS,

Tiens, au fait, je vous disais la semaine<br>derniére qu'Atari pensait que la console<br>de jeux allait effectuer un retour en force, coi<br>et que donc, il allait en sortir une, de con-leq sole, l'Atari 7800. Ca vous intéresserai d'en savoir un peu plus sur catte du<br>machine ? Non ? Tant pis pour vous Le<br>parce que jevais quand même vous en da

dire un peu plus.<br>D'abord, elle n'est compatible a D'abord, elle n'est compatible avec<br>l'ancienne console, la 2600, que si on<br>rajoute un adaptateur spécialement je p<br>prévu à cet affet. Question mémoire, elle a cet<br>a 16 Ko de Ram statique, et 128 Ko de est Rom, divisés an 8 banques de 16 Ko. Elle tourne dans trois modes distincts : le<br>tourne dans trois modes distincts : le<br>mode normal, dans lequel vous enclen-

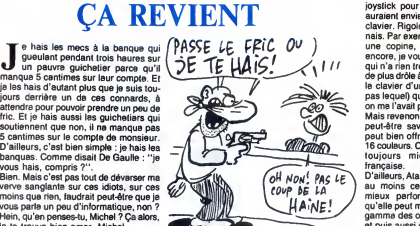

chez votre cartouche de jeu, le mode compatible 2600, ce fameux mode pour lequel il faut posseder le non moins fameux adaptateur, et le mode "Maria", du nom du chip graphique qui I'equipe. Le systeme reconnait automatiquement dans lequel de ces trois modes la <sup>7800</sup> doit fonctionner, selon les differents peri-

phériques connectés.<br>Côté son, elle dispose du chip TIA, que<br>ca di pissi l'homaur de connaître, mais<br>ca doil pas être triste. Enfin, pour ce qui<br>est du graphisme, la signal vidéo peut<br>provenir de deux sources différentes :

parlé un peu plus haut, mais ça fait toujours plus professionel de se repeter un

peu.<br>Un clavier est connectable via le port  $\vert$ joystick pour lecas oil que des cons auraient envie de faire mumuse avec un clavier. Rigolez pas, ça existe, j'en con-<br>nais. Par exempla, mon chat (ah oui, j'ai nais. Par exemple, mon chat (eh oui, j'ai ||<br>une copine, un chien et un chat, et || encore, je vous fais grâce de ma mére) qui n'a rien trouvé de plus intéressant et<br>de plus drôle à faire que d'aller pisser sur<br>le clavier d'un ordinateur (je vous dirai<br>pas lequel) qui n'était même pas à moi, on me l'avait prèté (je vous dirai pas qui).<br>Mais revenons à la 7800. Vous voudriez<br>peut-être savoir quelle résolution alle<br>peut bien offrir ? 320 sur 192 pixels en<br>16 couleurs. C'est pas terrible, mais c'est toujours mieux que la résolution

française.<br>D'ailleurs, Atari cons dèra que la 7800 est au moins cent fois mailleure et plus<br>mieux performante que la 2600, at minux performante que la 2600, at<br>qu'als peut même alier concurrencents<br>de missage de la concurrence de la concurrence de<br>plannie assés concile alier de président de la change de la change<br>disponsible en méme temps qu'als

ct vu la qualite us coux ct, ir ir y w www.in<br>raison pour que biantot, la console de jau<br>ne revienne pas au premier plan.

Info de derniere minute : vous qui avez toujours reve de voir la NDLJC a poils, sechez qu'elle va bientôt passer à la télé,<br>dans Sexy-Folies, le 17 décembre pour<br>être plus précis. De dos, mais quand<br>mêma. Le jeu consiste à la reconnaître (c'est pas une mauvaise blague, elle va vraiment passer).

LA TERRE TOURNE...

Comest marrant, le monde du jeu, 'tout se passe comme si les concepteurs ne s'intéressaient jamais à se qui se fait ailleurs. Au<br>début était le jeu de rôle à l'état pur,<br>genre "dungeons and dragons" ou "Call<br>ol Ctuhlu", puis vinrant les jeux de rôle<br>et d'aventure sur micro. C'était un mieux<br>mais tout la mo d'une bécans à l'appoignaissor chére,<br>des définits se militant à sortir l'équiva-<br>les définits se militant à sortir l'équiva-<br>les définits par correspondance). C'étiaint<br>Los livres dont vous étes le héres.<br>Cours<br>Après avoi ia temps, las jeux de société subis-<br>un véritable chamboulement. Par<br>ple Trivial Pursuit (ca tourne sur ST example Trivial Pursuit (ça tourne sur ST,<br>CBM, Amstrad). C'est une sorte de contrôle de connaissance, idéal pour<br>s'entraînerau jau des mille francs (bon-<br>jour Emile I). On part d'un jeu familial,<br>intéressant du fait de ce qui se passe et

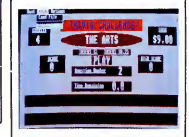

se dit autour du jeu et, on se retrouve<br>avec une machine froide devant soi.<br>Pourquoi pas un réveillon de nouvel An<br>sur micro ? Vous avez compris que je<br>n'aime pas du tout le principe, alors imaginaz un peu o que je peux penser de<br>Trivia Challenga (même le nom est<br>copiè), qui n'est qu'una pâle inmitation<br>de Trivial Pursuit, en anglais de sucroït,<br>avec des questions se rapportant à la cul-<br>ture british (du genre : a pas. Reste la mise en page. Nul ! Inte-<br>rêt : Aucun. C'était **Trivia Challenge** de Microdeal pour Atari ST.

# LA PAIRE DE COQUILLES

 $\begin{array}{l} \displaystyle\sum_{\text{M}}\text{ is certain, as usual du all, on a wave law}\\ \displaystyle\sum_{\text{M}}\text{ is continuous.} Modving the function \\ \text{where} \quad \text{Apherical}(\hat{m}) = \text{Aessel}(\hat{m}) \quad \text{in } \text{C}{\text{N}} \quad \text{in } \text{C}{\text{N}} \quad \text{in } \text{C}{\text{N}} \quad \text{in } \text{C}{\text{N}} \quad \text{in } \text{C}{\text{N}} \quad \text{in } \text{C}{\text{N}} \quad \text{in } \text{C}{\text{N}} \quad \text{in } \text{C}{\text$ mes frères, il est sans borne, le cynisme<br>des auteurs qui ont osé appeler ''Bible''<br>cet ouvrage inspire, n'en doutons pas, par le demon. Je me joins au reste de I'equipe d'HHHHebdogiciel (tous mem-

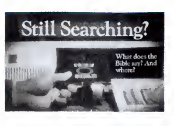

COMPÈTE<br>
programmete pour simuler les mouve-<br>
d'Ocean. Seulement, au lieu de s'arre-

**K**onix. Le mot est lance. Et fort. Ja<br>suis pas sûr que tout le monde conti

 $\begin{tabular}{|c|c|c|c|} \hline $\mathbf{a}$ & parent's von a set of each qu. is a function of the second. Consider the two components of the second. For example, the second. For example, the second. For example$ 

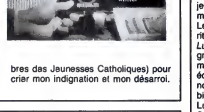

ter après les qualifications, la machine<br>continuera à torturer le Speed King

FILER MON SIDA?  $\frac{300 \text{ BAUES}}{5 \text{ NANTE}}$ rú

**HARCHES** 

DISQUETTE 12 POUCES, DOUBLE FACE, MAXI DUREE, VERSION REMIX, TRI BO, PAS CHIR

Saloooooooope I Putain la<br>Saloooooooope I Samantha fox est<br>une grosse salope, hein ? Y a Oli-<br>vier, le Responsaaaaable minitel de vier, la responsagadable militier de<br>l'HHHHebdo, qui vient de me montrer la<br>couverture de Lui (c'est pas une faute de couventure de Lui (c'est pas une faute de<br>Français. Il s'agit de la couverture du<br>Divini laul, at non pas sa couverture, à<br>Olivini avec Samantha Fox. Il en bavait<br>Vote la sative que sa pelle bouche pou-<br>vait contenir. Salo

diable, et ouvrons nos oreilles, parce que je vais vous causer d'un true un peu

continuera a torturer le Speed King | | di<br>jusqu'à ce que mort s'ensuive. Plutôt ori- | | | | |<br>ginal, comme idée, non ? Et quelle pub ! | | | | | | | marrant.<br>Les groupes pop, en Angleterre, ca fisu-<br>rit, je dirais mème plus, ca pullule. Le Lu-<br>groupe qui vient de sortir son premier<br>maxi-45 tours. "Ah ouais ? C'est Ben qui<br>maxi-45 tours. "Ah ouais ? C'est Ben qui ecrit l'article ?", pensez-vous déjà. Non<br>non, je vous rassura tout de suite, c'est bien<br>bien moi. En fait, je vous cause das Lu-Lus parce que ce disque est original. Si Sur la deuxième face, on trouve un pro- et et<br>gramme pour Spectrum, enregistre en vou<br>audio. Pour s'en sarvir, il suffit de le pas- qu<br>ser sur cassette gràce à sa chaîne Hi-Fi Si habitualle, de placer la cassette dans le<br>magnétophone Spectrum, de faire LOAD magnetophone Spectrum, de faire LOAD puis RUN, et c'est tout. L'experience est deja originale, mais elle ne s'arrete pas la. En effet, la premiere face du disque contient la musique du jeu, enregistree

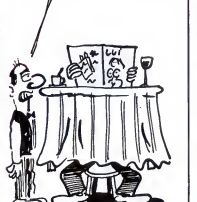

MONSIEUR DESIRE<br>L'ADDITION, DEUT-ÊTRE?

ur 12 voies et 158 octaves et grâce à une subtile synchronisation. vous pouvez jouer an écoutant la musi-

que en stéréo.<br>Si par hasard ce disque vous intéressait,<br>sachez qu'il coûte 2,99 livres sterlings (30 balles. quoi), et qu'il est produit par Possum Records, que vous trouverez au 42, Cricklewood Broadway, London, NW2, Anglaterra.<br>Salooope de Samantha Fox I

PRIX BAS : SIC **Manufacture Contract Contract School Contract School Contract Contract Contract Contract Contract Contract Contract Contract Contract Contract Contract Contract Contract Contract Contract Contract Contract Contract Contr** Ş ′oo D

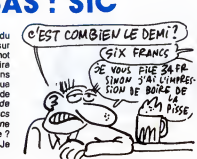

# C'est nouveau, ça vient de sortir

# LIBERTY BELLE

**Cy** sacal Kané du paper tim de la bouche du pour retirer le pain de la bouche du povre Jacq (en plus avec le rhume qu'il tient ce serait pas très propre !), c'est le coté ludique de la acquite de la acquite de la acquite est le titre d'un super film de Oro<br>Pascal Kané, mais bon, l'on chose qui m'a fait choisir ce titre. Liberty<br>Belle etait un flipper (pas le dauphin, je<br>Belle dait un flipper (pas le dauphin, je<br>le hasard fait bien les choses : on a reçu<br>le avait filippers tournant sur Atair ST. Un<br>bien vous pensez bien qu'avec les capacités du<br>du ST, le résultat est à la hauteur. C'est les<br>pas le cas de l'autre soft reçu. On verra pr ca plus tard, il perd rien pour attendre !

Or done, Macadam comporte tout ce que Ton peut attendre d'un flipper sur micro. Pour commencer, on peut construire le flip' de ses rêves et naturellement le sauver sur disque. Amis du Spin Rotor, entiere qualitation se fait<br>accrochez-vous. La construction se fait entierement à l'aide de la souris en cliquant sur des petites icones complete- tilt<br>ment craquants (icòne est un mot her- faw<br>maphrodite, comme Dalida). Faut dire com<br>qui a oublié d'ètre mauvais. C'est bien de<br>qui a oublié d'ètre mauvais. C'est bien dessine, mais ga, n'importe quel debile patient peut y arriver. La vraie beaute du soft vient du fait que Michel Rho a un style, une "parte", bref, c'est un bon. Fin du cirage de pompes en ce qui concerne les graphismes. On continue avec lejeu proprement dit. C'est super. En plus des targettes et autres pieges diaboliques, il

est également possible de dessiner un<br>décor sur la piste. En revanche les gra-<br>phismes du tableau de score ne sont pas<br>modifiables. C'est pas trop grave, vous pourriez pas dessiner des nanes aussi<br>mignonnes (La première a une minijupe,<br>je sais pas si c'est l'ombre ou bien c'est<br>une fausse blonde, mais alors, waxe l'i,<br>Un tableau de paramètres permet de<br>modifier différents... par stroboscope (c'est une lampe qui cliente de mondialement genral couple de mondialement genral composer la mondialement de la mondialement de mondialement de mondialement de mondialement de mondialement de mondialement de sinon, on peut définir le nombre de points<br>nécessaires pour obtenir une partie gra-<br>tuite, une extra balle ou d'autres trucs du<br>genre. On peut jouer de une à quatre per-<br>sonnes, comme au café. Les boissons sont en sus.

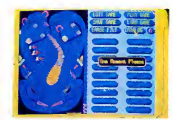

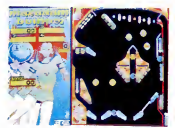

The Plnball Factory quant <sup>a</sup> lui est le contraire du jeu précédent. Pour être |<br>plus précis, ils ont voulu faire pareil, en |<br>fait c'est complètement foiré. A part le | logiciel de dessin (pour décorer le flipper)<br>qui l'ient à peu prés la route, ce soft est<br>nul, surtout pour du ST. Les mecs qui ont<br>programmé ça ont tout faux. C'est pas<br>de pot pour eux qu'on l'ait reçu en même<br>temps que Ma mieux qu'un long discours, je vous laisse.

Macadam Bumper de Ere Inlormatique et The Plnball Factory de Microdeal pour Atari ST

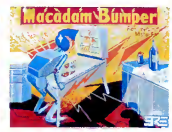

## PORTE OUVERTE

a fait plaisir de voir un magasin dynamique, Informanie, pour étre plus précis. Comme ils se lancent dans le monde déjà fort encombré de la vente micro-informatique (je résume manipulaire de la vos<br>pour ceux qui ont manqué le début : ils<br>ouvrent une boutique), ils ont décidé de comm<br>faire frois jours de portes ouvertes, les<br>13, 14 et 15 décembre, histoir ou d'Amstrad ne seront pas pour autant oublies (du moins c'est ce qu'ils promet-tent)), de nombreuses animations tour-

neroni autour de cette machine. Les grainentes<br>phistes Jean-Yves Corne et Michel<br>Leconte présenteront leurs dessins créés<br>sur ST (j'ai déjà vu, c'est assez halluci-<br>nant), et ils pourront répondre à toutes<br>vos questions su deux-là, il y a de grandes chances qu'on<br>les retrouve dans la rubrique Son et<br>Lumière un de ces quatre. Tout comme<br>let ses nouveaux digitaliseurs. Donc,<br>rendez-vous chez informanie, 3, rue Per-<br>rault, 75001 Paris. (qui qui

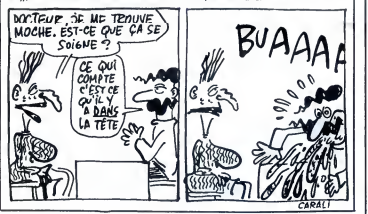

# C'EST ECRIT DESSUS

umate the control of the control of the control of the control of the control of the control of the control of the control of the control of the control of the control of the control of the control of the control of the c

Utilmaster. C'est une disquette pour<br>Atari ST pleine de programmes tous<br>aussi inintéressants les uns que les<br>autres. Etes-vous branché par la RPN (<br>initiation à la notation polonaise inverse) ? Moi, franchement, ca me fait<br>chier. De plus, n'oubliez jamais qu'un<br>Lifo ça trompe énormément. On trouve<br>également sur le disque un mini-<br>traitement de texte, une horioge ne tionc-<br>triesvare, et encore, y en a d Diskdos est un utilitaire de backup, pas puissant du tout, comportant des com- mandes de reecriture et patati et patata pas intéressantes non plus, surtout qu'elle réécrivent exactement comme le sous-<br>Gem mais en moins bien. Corbeille !

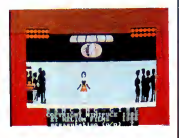

Dancind Girl pour Amstrad, Diskedos et Utilmaster pour Atari ST, le tout de Minipuce.

# COMMENT TRICHER

ne des carrons puriques qui se particular de la signativa de la signativa de la signativa de la signativa de la signativa de la signativa de la signativa de la signativa de la signativa de la signativa de la signativa de

et qu'il ne soit pas fait usage d'imprimant-<br>ses Afin de limiter les appareits à un for-<br>mat raisonnable, leur base ne doit pas<br>dépasser 21 cm de long, et 15 cm de de l'age.<br>large. Pour le reste, démerdez-vous<br>comme vous v

1BM, même portable. Quoiqu'on peut se<br>débrouiller pour le mattre à la verticale,<br>puisque le hauteur n'est pas limitée.<br>Reste à le bidouiller pour qu'il fonctionne<br>surplie, ou à la rigueur sur batterie plan-<br>quée dans le ca

se taille restant dans les limites permi-

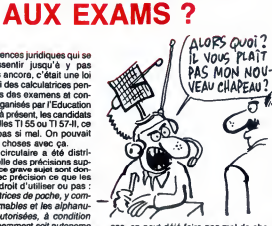

ses, on peut déjá faire pas mal de cho-<br>ses avec. La mémoire n'étant pas Iimi-<br>dée non plus, vous pouvez trés bien<br>apporter votre Canon X-07 avec 80 Ko<br>de Ram en cartes mémoire.<br>Sachez pour finir qu'il est absolument<br>finit

interdit de faire passer un appareil à un<br>eutre candidat, et ce, afin de limiter les<br>risques de fraude. Toutefois il n'est pré-<br>cisé nulle part qu'un câble RS 232 reliant

deux ordinateurs...<br>Mais bon, je vous laisse le soin de trou-<br>ver plein d'autres combines de ce type<br>pour gruger aux examens, vous êtes<br>beaucoup plus forts que moi dans ce<br>ment dans ce milieu...<br>ment dans ce milieu...

## THOMSON PERD SES BITS MAIS GAGNE DES CD-I

**On vous le disait y a pas long-** it en superfictions a abandonné il lui<br>se lancer dans la course au compatible firme<br>IBM, surtout à cause de ses pertes finan-<br>IBM, surtout à cause de ses pertes finan-

 $\frac{1}{\sqrt{1-\frac{1}{n}}\sqrt{\frac{1}{n}}\sqrt{\frac{1}{n}}}}$   $\frac{1}{\sqrt{\frac{1}{n}}\sqrt{\frac{1}{n}}\sqrt{\frac{1}{n}}}}$ FAIRE DE DESSINS GOES Œ SS AVEC LES **BITS**  $\overbrace{ }^{ \text{PAOFE}}$ 

cières dans le domaine informatique (150 Philips<br>millions lourds en 86). La stratégie Thom-Companiations in the strategie Thom-Companism<br>son élait alors simple et se résumait en ment<br>feux maîtres mots : copier Amstrad.<br>En (des compatibles) en Angleterre et aux states en 88. Et 87, ga compte pour du beurre ? Non, Thomson prend un an entier comme periode de demarrage. Et

il en aura bien besoin, le bougre. En effet, il lui faudra plein de courage etde bonne volonte pour arriver a concurrencer des firmes comme Amstrad ou Tandy. Parallelement, Thomson se lance avec

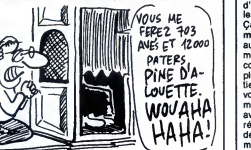

Philips et Sony dans latechnologic du Compact-Disc Interactif (CD-I), systeme qui devrait permettre a lafois le traite ment des informations (programmes), de<br>
l'image, et du son. Les premiers CD-1,<br>
Thomson les prévoit pour fin 88, meis<br>
pense aussi que le marché ne décollera<br>
vainent que d'ici 4 ou 5 ans. Ce qui lui<br>
l'aisse le temps de d

## **TOUS** LES **CHEMINS** MENENT A EPROM

e vous ai déjà dit tout-à-l'heure (ou<br>ca dépendra de la maquette) que jeu<br>ca dépendra de la maquette) que jeu<br>les guicheties. En bien à cette race député<br>les guicheties. En bien à cette race déjà<br>particulièrement peu ragod qui ne se génent pas pour aller mettre |<br>des conneries dans mes textes, conne- |<br>ries qui n'ont la plupart du temps aucun | rapport avec ce que je voulais dire, et i<br>même, des fois, qui visent à me discré-<br>diter aux yeux du public, en me laisant<br>passer pour un boulimique né, alors que

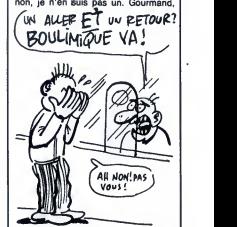

peut-être, boulimique, non. Je ne vise<br>personne en disant cela, mais suivez personne en disant cela, mais suivez |<br>mon regard.

f/WM ME^ - Pfpez w pU& gT Moo\* Bien. Allons tout droit au tut : Nexus<br>Technical Services sort un programmeur<br>d'Eprom pour ST qui permet de passer<br>les logiciels en disquelte sur cartouche.<br>Ca s'appelle le Nexus Eprom Develop-<br>ment system (NEDS), ce qui n commencé ma phrase que je ne savais<br>plus comment la finir). Ok. Le NEDS con-<br>tient 64 Ko de Ram CMOS (de type non<br>volatile, comme la fameuse Exelimé-<br>moire). Pour sauver un programme (vous<br>avez remarqué que l'espace ménoir de Itansfere les programmes du com-<br>de la programmes du com-<br>de NEDS avec plus de mémoire, interés<br>plus single : vous diquez sur l'icòne cor<br>plus single : vous diquez sur l'icòne cor<br>plus plus de l'iciò.<br>Salem que vous de dommage.

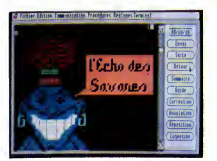

emulateur minitel pas terminé.

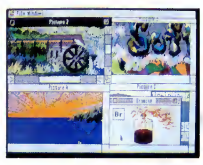

16 couleurs en 640x200 : de la haute voltige

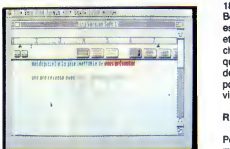

La pré-version de GS-Write. C'est loin d'être prêt.

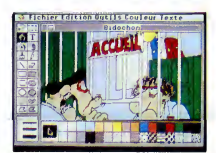

Raymond Bidochon se plaint de ne pas avoir recu GS-Write.

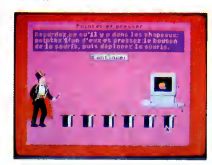

Introduction a I'Apple IIGS.

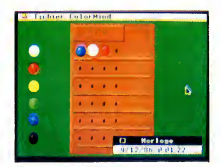

Un Mastermind en developpement.

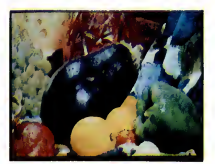

Maaannnger!

# **PLUS PROFOND AVEC L'APPLE IIGS INGLES**

Présenté en fanfare en septembre, le IIGS devait debarquer chez vos revendeurs bien aimes debut novembre. Sachant qu'en langage informatique "debut novembre" signifie "mi-décembre si tout va bien" sachant d'autre part que nous sommes justement

en plein milieu du mois de decembre, le IIGS commence done <sup>a</sup> montrer parcimonieusement le bout de son nez.

## REGRETS

Avant d'explorer un peu plus profon dément les possibilités de ce nouvel Apple, laissez-moi regretter sa sortie tardive. En effet, depuis que j'ai le plai-sir d'ecrire dans cette revue d'informatique, je reve de la sortie d'un Apple au mois de juin. N'importe quel Apple, pourvu que ce soit pendant le mois de juin et plus precisement le18 juin de n'importe quelle annee. "L'Apple du 18 juin", quel titre <sup>I</sup>

Bon, tout ca pour vous dire que le IIGS est effectivement en retard d'un mois et qu'il n'est livre qu'au compte-goutte \_\_\_ slot<br>chez les revendeurs. Selon les bouti-\_\_\_\_J'ex ques, il vous faudra entre 8 et 15 jours de patience après votre commande pour avoir le plaisir de taper sur le cla- co<br>vier de cet Apple II de compétition. Vo

## RAPPELS

Pour les sourds, les aveugles et les sant, l'Apple Talk (qui perm<br>mal-comprenants, rappelons les prin- des réseaux) est intégrée. mal-comprenants, rappelons les prin cipales caracteristiques de la bete (voir I'HHHHebdo numero 153).

Equipé d'un processeur 16 bits, le loi<br>65C816, le IIGS posséde un très joli sir petit chip, grand comme ga, qui rem-place completement un Apple lie, ce qui vous permet de récupérer la tota- C'e<br>lité des logiciels lle ou lic et de les faire Stte<br>tourner trois fois plus vite. Trois co- Fau processeurs se chargent de la musi- liGS<br>que (16 voies !), des entrées-sorties et resse-<br>du graphisme couleurs. 128 Ko de Rom<br>Rom avec une boite à outils diane d'un Mac, 512 Ko de Ram et sept slots d'ane<br>d'extension complè prometteur.

## LANGUE DE BOIS

Ah, j'oubliais : ily a aussi un paquet de doc haut comme ca.Et que je te refile un "guide de l'installation", et que je te rajoute un "guide de l'utili-<br>sateur'', et que je te mets une "intro- LES<br>duction au basic Applesoft", et que je te rajoute un "manuel de Mou là-dessus pour faire bonne mesure. Et pendant qu'on y est, his toire de pas partir les mains vides, l'im<br>voilà aussi les logiciels "GS-Paint", l'Vou<br>"GS-Write", "Introduction à l'Apple IInt<br>IIGS" et "Mouse Desk". Plus bien sûr li<br>Prodos 8 et Prodos 16, les deux systé-lieutil mes d'exploitation. Stttooooopppppp !

Faux. Y a pas GS-Write, qui n'est pas terming. II sera Iivr6 un peu plus tard, euh, disons... En janvier, ça vous va ? se:<br>Disons janvier, alors. Peut-être février, DC Ce à l'extrême limite, mais pas plus tard. Bon. Mettons avant avril et n'en par- Ions plus.

## OH OUI, PLUS PROFOND

Bien. Maintenant que nous en avons et la terminé avec les considérations bas-<br>sement mercantiles, penchons-nous dû le sement mercantiles, penchons-nous de concert sur les aspects purement techniques de cet AAApple. Oui, trois majuscules. Eh, t'as vu le prix ? Bon.

Tout d'abord, une différence majeure<br>entre le tie et le liGS, c'est le nombre entre le IIe et le IIGS, c'est le nombre 3. Le<br>de ports d'extension. Il y en a 7 sur tout d<br>Apple IIe et 14 sur le GS. leurs

Sttoooooop ! Faux. Il y en a sept aussi sur le GS. co-processeurs plus sept autres. Ce qui nous fait combien, je vous le demande ? Pardon ? Que tous ceux qui ont répondu 14 aient l'obligeance de se frapper la tete contre<br>contre le mur, s'il vous plaît. Merci. . Dia Sachez qu'à partir d'un certain prix, 7 vous<br>et 7 ne font plus 14. 7 et 7 font 7, oui 5 - L<br>monsieur ! On peut en effet basculer cono les ports independamment soit sur le slot interne, soit sur le slot de lacarte. J'exemple illustramment. Le slot <sup>1</sup>du GS est équipé en standard du contrôleur d'imprimante. Le slot 1 de la carte scrute<br>contient lui, au basard, une carte Z80. clavie contient lui, au hasard, une carte Z80. clav<br>Vous pouvez choisir *soit* I'imprimante, 7 - L soit le Z80, mais pas les deux en m§me temps. Ce qui nous fait bien 7 ports à choisir parmi 14. Voilà. En pas-<br>sant, l'Apple Talk (qui permet de créer gra sant, I'Apple Talk (qui permet de cr6er

des r6seaux) est int6gr6e. Tiens, y en a un true qu'il est tres bien : on peut interrompre n'importe quel logiciel en tapant sur trois touches – en s<br>simultanées pour aller modifier les – 8 paramétres du panneau de contrôle sonore esse du processeur, couleurs, etc). 9 - L'A<br>Cest pas très utile C'est pas très utile.<br>Sttooooooop l

Faux. C'est extrémement utile, car le Taux. O est extremement une, car le The Environment) est un<br>IIGS possède une caractéristique inté- de routines mathémati<br>ressante : tout est vectorisé. Je vais fiques de haut niveau ressante : tout est vectorisé. Je vais<br>
fragment de terme de la difference de la difference de terme<br>
torisation est la mellleure amb du pro-<br>
grammeur (collectionnez nos points-<br>
cadeaux). Si, par le plus grand des la pro panneau de contrôle, vous pouvez très un octet<br>bien par l'appui de ces trois touches l'écrant bien par I'appui de ces trois touches reprendre lamain pour faire, mettons, par exemple, des anticafes, disons. Rien ne vous y oblige, notez bien. Mais vous pouvez, quoi. Bref.

### LES TOULZES

Y a un truc qu'on ne peut pas niei à Apple : ils savent vendre. Le marketing, le positionnement du produit, l'image de marque, ils connaissent. Vous croyez qu'ils vont vous vendre quett<br>un ordinateur avec 128 Ko de Rom ? que p Que nenni, ils diront qu'il contient des outils de développement intégrés, des tools en Anglais. Quelle est la diffe rence ? C'est pas lem&me nom. C'est tout ? C'est tout. Attention : les bas queux réfractaires à l'assembleur, passez au paragraphe suivant.

Ces 128 Ko de Rom (puisque c'en sont, quand même) sont organisés en plusieurs modules ayant chacun une fonction distincte. Il y en a 13 en tout, coul<br>dont voici le nom et une brève C'es descri

1 - Le Tool Locator gère le chargement mise en œuvre des tools qui ne sont pas en Rom (merde, j'aurais pas dire, y a plus de suspense).

2 - Le Memory Manager gère la l'Ap<br>mémoire. Par exemple, on peut avoir qer autant de pages zéro qu'on veut, il suf-

**BN** re de

State **Burd Building** 

**Emistria** 

 $\frac{1}{2}$ 

2002<br>2002 **ISE rending** If drawbles بياته

fit de demander

3 - Le Miscelleanous Tools comprend tout ce qui n'était pas classable ailleurs : gestion des interruptions deta<br>écrans, bidouilles sur les <sup>voill</sup>

co-processeurs... 4 - Le Quickdraw II contient toutes les routines graphiques possibles et ima-ginables. Vous voulez un diagramme en camembert ? Vous faites CALL Diagramme-en-camembert et paf,

vous en avez un.<br>5 - Le Desk Manager gère tout ce qui CO concerne le panneau de contrdle : les accessoires, I'etat du systeme lors de

la mise sous tension, I'heure... 6 - L'Event Manager manage les events. C'est-a-dire qu'il se charge de scruter le joystick, la souris et le clavier. 7 - Le Scheduler se charge des inter-

ruptions pour les accessoires de bureau (pour les possesseurs de ZX 81 : un accessoire, c'est un petit pro nme qui est en permanence dans la memoire vive et qu'on peut appeler a tout moment. Il interrompt le cours aux d'ai<br>du programme principal tant qu'il est die m

en service).<br>8 - Le Sound gère le processeur cogr

sonore. 9 - L'Apple Desktop Bus gere les

peripheriques.<br>10 - Le SANE (Standard Apple Numeric Environment) est une bibliothèque de Cou<br>de routines mathématiques et scienti- elle

fiques de haut niveau.<br>11 - L'Integer Maths est une bibliothè- cher.<br>que de routines mathématiques de bas ça co

niveau. Berk.<br>12 - Le Text Tools gère les affichages NOL de texte en mode texte (en mode texte, un octet correspond a un caractere a

I'ecran). 13 - Comme ca porte malheur, leTool 13 n'existe pas. Je déconne pas, ils

I'ont saute. Tout ca, ca fait 128 Ko. Mais ce n'est pas tout :il existe encore d'autres outils (Window Manager, Menu Manager, Control Manager, Loader, Printer Driver, Line Edit, Dialog Manager, Scrap Manager, Standard File, Disk Utilities, Note Synthesizer, Note sequencer, Font Manager) sur dis quette, mais ils ne sont disponibles que pour les développeurs. Les pauvres pegreleux qui programment en basic ne pourront pas faire de menus ni de fenetres, c'est bien dommage.

## POUR LES NYEUX

Attention : amis aveugles, soyez gentils de ne pas lire ce paragraphe qui ne vous concerne pas. Merci.

Bon, il existe des moyens d'avoir 4096 dans<br>couleurs en même temps à l'écran. tira (e C'est tres simple, vous allez voir, vous allez avoir honte de ne pas I'avoir deviné plus tôt : à chaque fois que I'electron qui balaye le tube cathodi que de votre moniteur a fini de dessi ner une ligne, il envoie un "top" a I'Apple. A ce moment, il suffit de changer les 16 couleurs de la palette en en mettant 16 autres et hop, on a déjà 32

可

e.<br>Vite

couleurs. On fait ça à chaque ligne en sachant que toutes les 16 lignes il faut<br>encore faire une petite manip dans le detail de laquelle je n'entrerai pas. Et voila, 4096 couleurs a I'ecran. Bon, tempérons : si vous ne disposez pas des 2000 pages de doc fournies aux developpeurs, vous avez peu de chan ces d'y arriver. C'est comme sur ST,<br>on peut le faire, mais bon, c'est tellent galère que personne ne le fait.

## COMPATIBLE A 99,99%

Contrairement à ce qui avait été annonce par Apple, tous les logiciels du He ou du He qui utilisaient la double haute résolution sont compatibles. Le seul cas d'incompatibilite. c'est quand les logiciels melangent le mode basse résolution et le mode double<br>haute. Or, les logiciels qui font ça, ils<br>sont un : Extasie. C'est tout. Tout le reste marche. Environ 60% des logi ciels peuvent tourner en mode "Fast", c'est-a-dire en emulation Apple'll mais 2,8 fois plus rapide. Personnellement,<br>je me suis fait rétamer avec "Karaje me suis fait rétamer avec téka" parce que je n'arrivais pas à cogner assez vite, alors que j'arrive normalement au dernier niveau sans probleme. Pour les 40% restant, il suf-fit de basculer en mode "Normal" et

ça fonctionne.<br>Cōté carte, l'Apple Tell ne tourne pas : elle est trop longue et il manque un petit trou sur la carte mere pour I'enfi cher. Les autres, les plus répandues,<br>ça colle. Merci docteur.

## NOUV. ORD. CH. LOG. SPEC.

Les logiciels développés spéciale pour le IIGS, par contre, ga court pas encore les rues. Vous avez quelque part une photo de Top Draw, un utili taire de dessin technique en couleurs<br>(bien sûr, en couleurs !), y a les logiciels qui sont livrés avec la bécane (sauf GS-Write) et c'est tout. Alors, ga vient ?

## ATARI, MAC, IIGS, MEME COMBAT

Ah, tiens, le paragraphe intéressant. Alors, t'es bien gentil de nous donner des infos techniques, mais on achete quoi, nous ?<br>Trois possibilités. Vous n'avez rien

pour I'instant : vous vous achetez un ST. Ah ben oui, vu le nrix, vous avez pas le choix. Vous avez un Mac : vous vous legardez, c'est quand meme plus precis et plus puissant que le GS. Vous avez un Apple IIe : très bien.<br>Vous achetez la carte GS qui vaudra dans les 4.000 balles quand elle sortira (en janvier (non, février (allez, mettons avril et n'en parlons plus))). Comme ga, vous gardez tous vos logi ciels et vous avez le GS en plus.

II existe quand même une quatrième possibilite, celle de la tante richissime offrant un cadeau à son neveu qui vient de passer lebac avec mention très bien : demandez un IIGS, ca fait vraiment super chic dans un salon.

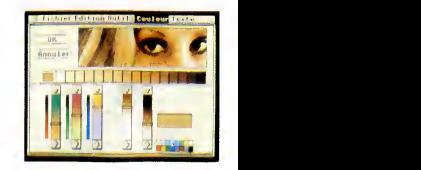

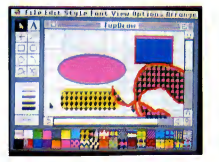

Top Draw, logiciel de dessin technique. Mouse Desk. La palette de couleurs de GS-Paint.

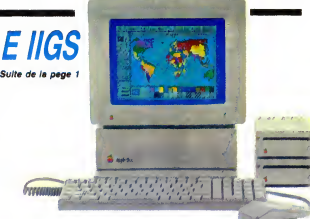

Amis des ans video par l'adelantes, bonjour (Comme<br>
Amis des ans video par l'adelantes, bonjour (Comme<br>
promis, me voici, l'adéle sur rendez-vois et plus que<br>
par les la maison façon (Tb) mést pas pour tout de sur<br>
par les

### **JE COMPTE SUR VOUS**

Les images au dispus ou cassette sont les bienves<br>
de manges au dispus d'étude de la construction de la construction de la construction de la construction de la construction de la construction de la construction de la con

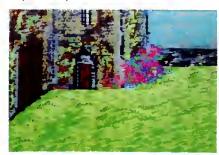

Vous voyez que c'est franchement pas sorcier a faire. II suffit de s'y mettre, quoi. Pas encore au boulot ? Eh bien soit.

EN RÉSUMÉ<br>Je résume : 100 ASA, Trois prises de vue, 1s a fb. b.<br>18 et 111. Vous envoyez le tout è Hebdogiciel, Mouli-<br>nex (c'est moi i), 24 rue Baron, 75017 Paris. J attends<br>vos œuvres immorielles. Tous les thémes sont acc

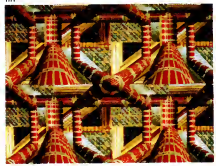

Et voici une image que vous n'arriverez jamais à faire sur voltaire sur voltaire de la sur voltaire de la sur<br>Sur vos bécanes minables.

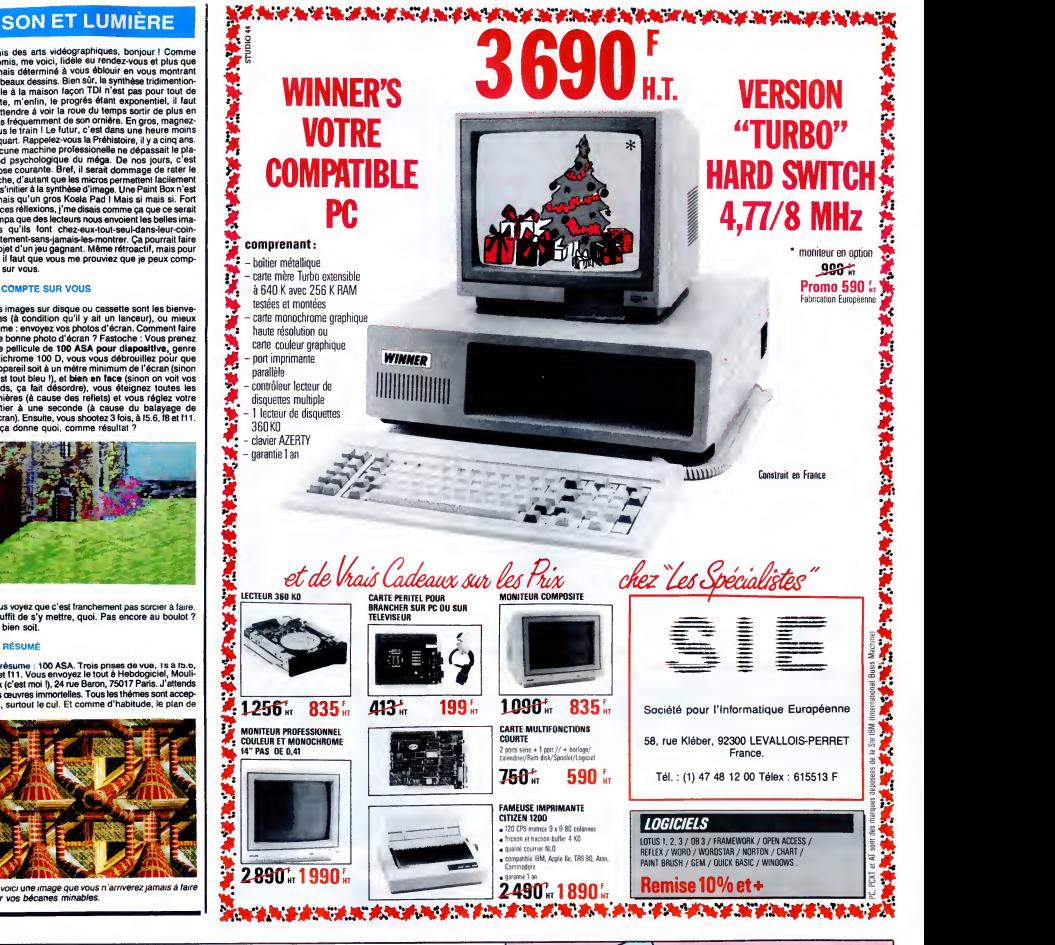

# <sup>21</sup> FRANCS LA PLACE DE CIN0CHE POUR LES MEMBRES DU CLUB HEBDOGICIEL

Ça y est, U.G.C nous a donné son accord : le club est une'espece dissociation, s'pas? Comme qui dirait un comite d'entreprise, s'pas? Ou un true dans le genre syndicat groupement-cooperative, s'pas ?

Bref, si vous êtes membre du club, vous pouvez toute I'annee, entrer dans les 221 salles U.G.C en ben§ficiant du tarif reduit.

ATTENTION : ca marche pour toutes les sean-<br>ces du lundi au jeudi inclus.

Les vendredis, samedis et veilles de fêtes, ca fonctionne seulement jusqu'd 19 heures. Enfin, les dimanches, vous payez plein farif l'apres- — Il sean<br>midi jusqu'à la séance de 20 heures pour<br>laquelle vous pouvez à nouveau bénéficier — Il sea du tarif special.

Pas mal, non ? Pour commander, utilisez le bulletin ci-contre. Bulletin que vous retrouverez  $\begin{bmatrix} 0 & 0 \\ 0 & 0 \end{bmatrix}$ chaque semaine dans les pages du club.

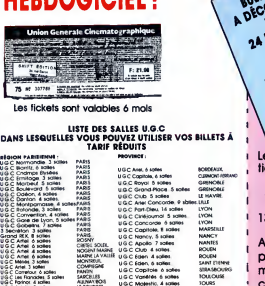

PAR-,

PARES ROSCI<br>PARES SOLEL UGC<br>ROSNY MARNELAVALLEE<br>MONTREUIL UGC<br>MONTREUIL UGC<br>COMPIFGNE UGC<br>COMPIFGNES UGC<br>AULNAVBOIS<br>LE EXDURGET UGC<br>LE EXDURGET UGC

U-S-C Avionc 3 sales

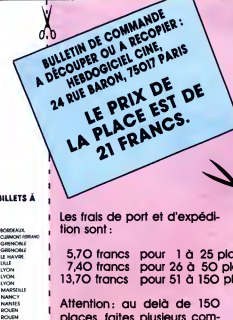

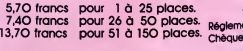

b.<br>Ko

Attention: au delà de 150 places, faites plusieurs com-<sup>1</sup> mandes selon le tarif ci-desous.

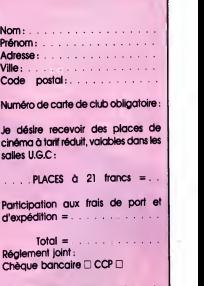

es chèques reçus ne se sés qu'après livraison des places<br>U.G.C. Cette opération promotionelle<br>peut prendre fin sans préavis.

SAINT E1IENNE SIRASBOURG **TOULOUSE** IOURS

U.G.C Part-Dteu. 14 sdlles U.G.C Cine|oumal. 5 salles. Capitole,<br>Nancy, 5<br>Apollo. 7 s<br>UGC 4 salles<br>UGC 4 salles U G.C Majestic. 4 salles

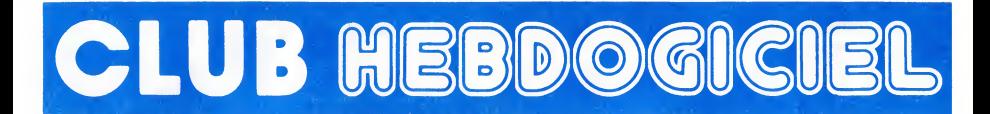

# REGLEMENT

- L'achat des logiciels, des fourni- tures et des matériels and tures et des matériels and prix peters and tur<br>Tures et des matériels à prix pêtés de la est réservé aux membres du club <br>Hebdogiciel.

- Les petites annonces gratuites envoyées par les membres du<br>club Hebdogiciel sont prioritaires.

- Les membres du club Hebdogi-ciel beneficient d'une remise de 10% sur I'abonnement annuel et semestriel a Hebdogiciel.

- Les membres du club Hebdogi-<br>ciel ont acces à tous les services<br>du serveur minitel Hebdogiciel<br>HG, y compris la section pirate, les<br>boites aux lettres et le téléchar-<br>gement.

- Les membres du club Hebdogi-ciel beneficient de tarifs reduits sur les badges, tee-shirts, casquettes<br>et autres gadgets inutiles édités<br>par Hebdogiciel.

- Les membres du club Hebdogi-ciel recoivent une carte et un insi- gne gratuit lors de leur adhesion (a choisir parmi 9 modeles origi- naux de Carali).

- Le club Hebdogiciel apportera<br>son aide aux membres du club en<br>cas de litige avec des vendeurs ou<br>des revendeurs de matériel informatique.

- Les membres du club Hebdogi-ciel disposent d'un numero de telephone direct ou une char- mante personne leur fournira tous les renseignements sur les activi-<br>1és du club et sur les logiciels du<br>soft-parade.

- Un concours de pronostics<br>réservé aux membres du club est organisé régulièrement.<br>organisé régulièrement. Le pre-<br>mier prix est beau.

- La cotisation annuelle pour<br>l'adhésion su club Hebdogiciel est **fixella**<br>fixée à 150 francs.

- La carte du club Hebdogiciel est strictement personnelle, elle ne peut §tre vendue ou prStee.

- Hebdogiciel se reserve le droit de refuser I'adhesion au club a qui bon lui semble. non mais !

- L'adhesion au club Hebdogiciel entraine I'acceptation du present reglement

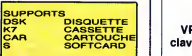

COTES<br>\* \* \* INDISPENSABLE<br>\* RECOMMANDE

P<mark>RIX</mark><br>A : PRIX CATALOGUE **PRIX ABONNÉ**<br>PRIX CLUB

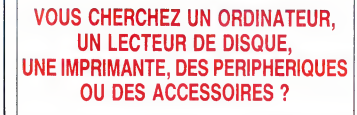

## LE CLUB PEUT VOUS LES PROCURER A UN PRIX SUPER SYMPA.

MARQUES: AMSTRAD ATARI ST<br>CANON CANON CITIZEN (imprimantes) COMMODORE VICTOR (compatibles PC)

T6I. au (1) 46.27.01.00. POUR LES TARIFS ET LA DISPONIBILITE

EXEMPLES DE PRIX

**PRINTEL** 

INTERFACE pour transformer votre AMSTRAD CPC en poste télé, prix club : 1230F.TTC.

**CANON** 

CANON X07 + XP 150, prix club 1549 F.TTC INTERFACE Peritel pour CANON X07 avec alimentation, prix club : 990 F.TTC.

## **CITIZEN**

Imprimante 120D, prix club 1986 F.TTC

**COMMODORE** 

AMIGA A1000 + Ext. 156Ko, prix club 9900 F.TTC COMMODORE 64(nouveau modele), prix club : 1900 F.TTC LECTEUR 1541, prix club 1790 F.TTC COMMODORE 128D, prix club 5390 F.TTC COMMODORE 128, prix club <sup>2790</sup> F.TTC

## **THOMSON**

MONITEUR COULEUR (basse resolution), prix club 1820 FTTC MONITEUR COULEUR (haute resolution), prix club 2590 FTTC

## **VICTOR TECHNOLOGY**

VPC2 + 640 Ko + moniteur 14" + 2 lecteurs 320K +<br>clavier + MSDOS 3.1 + GW BASIC, prix club 9990 F.TTC

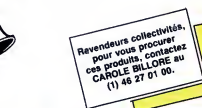

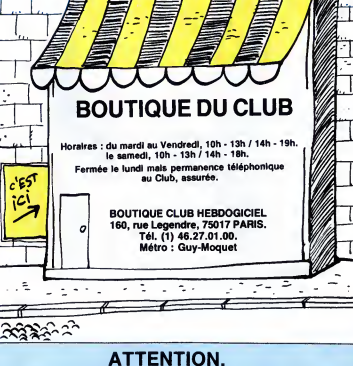

## IL RESTE ENCORE QUELQUES PLACES POUR<br>L'AVANT PREMIERE DE **JUMPIN'JACK FLASH,** LE NOUVEAU FILM DE LA TWENTIETH CENTURY FOX AVEC W00LPY GOLDBERG, DIMANCHE <sup>14</sup> DECEMBRE A 10H00 DU MATIN AU CINEMA UGC BIARRITZ, 79, CHAMPS-ELYSEES, 75008 PARIS.

ALORS PASSEZ VITE A LA BOUTIQUE DU CLUB !! (ATTENTION, par commodité, prévoyez d'arriver au cinéma un 1/4 d'heure avant le début de la séence

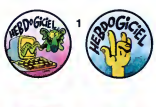

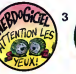

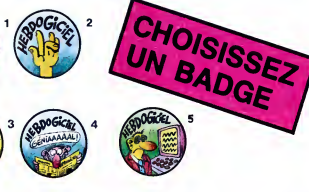

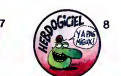

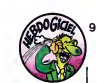

# ................ BULLETIN D'ADHÉSION AU CLUB HEBDOGICIEL, Service VPC, 24 rue Baron 75017 PARIS

Oui, j'adhere des deux mains et des deux pieds au club Hebdogiciel. J'ai pris connaissance du reglement et je vous envoie le mien (de reglement), soit 150 francs pour un an. Je recevrai ma carte <sup>d</sup> 'adherent sous une semaine et je suis content. Je choisis le badge n°

?NC^ . «\ S^^^^^^ rco^cS ooA \ Reglement joint : Cheque bancaire <sup>I</sup> <sup>I</sup> CCP Etranger : mandat-poste international uniquement • <sup>A</sup> tAW "a \&~ ^^^ Norn Prenom »/\ <sup>n</sup> aA\*\*^ ^^^L^Z Adresse ,»\ -,«» ^^^Z\*^\*\* Vilie Code Postal <sup>1</sup> • «A -^a^^^-afV.\* ' Signature : « <sup>A</sup> ^^<sup>i</sup> • \* • <sup>m</sup>r\ ^^BJ^^^^at\*\*\*^ • \* mande de logicials. l \*-\*

enio, é von onmeda de logicie, vilez le bon de comede au fab de cèlui-ci at les deux differents avant de comma<br>en la mandial de calui-ci at la calui-ci at la calui-ci at la club al un pour IIad al un pour I'adhesion al un<br>

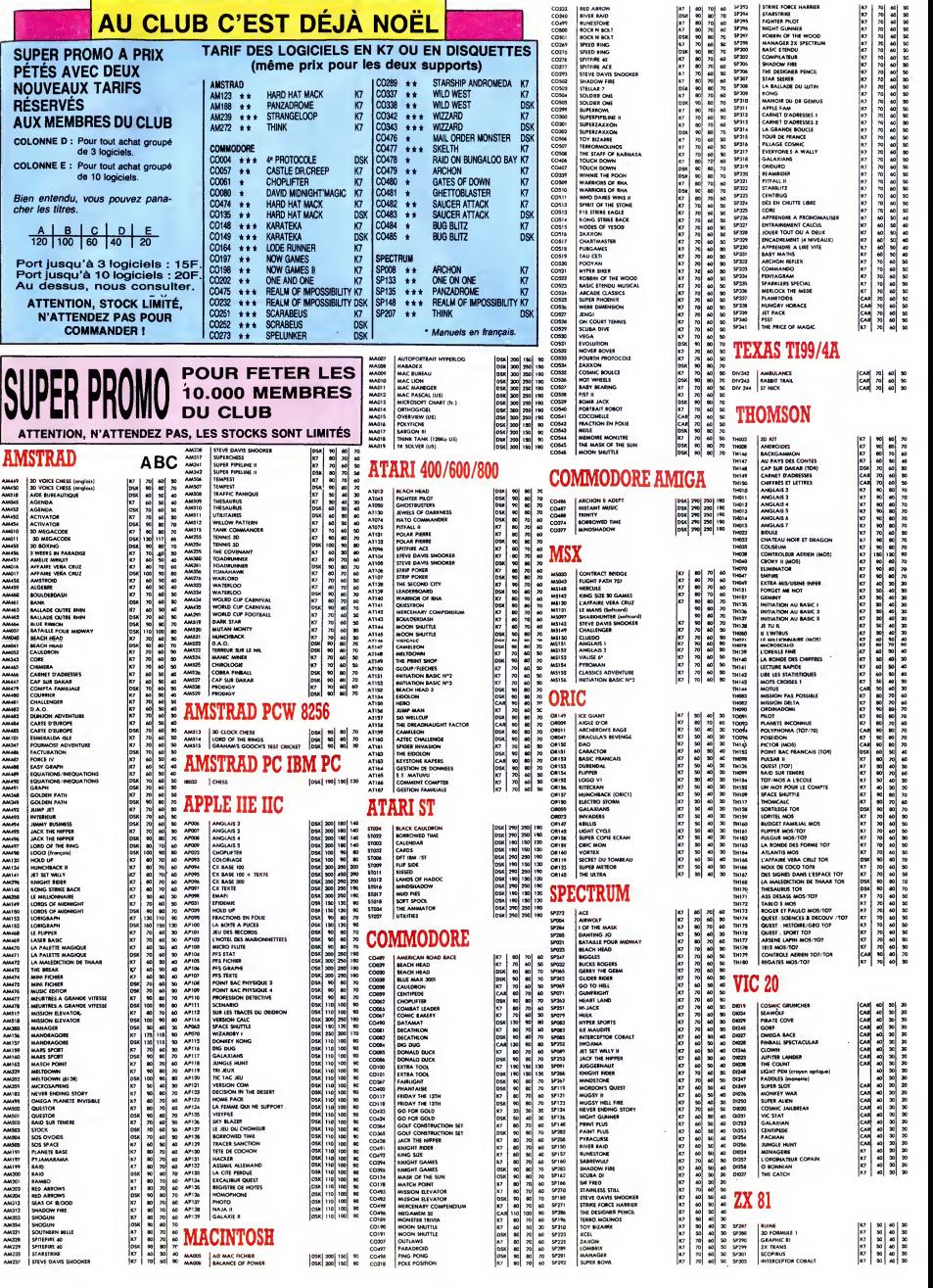

# C'EST NOUVEAU ÇA VIENT DE SORTIR

## **AMSTRAD SPÉCIAL MASTERTRO** UNE DISQUETTE 3'

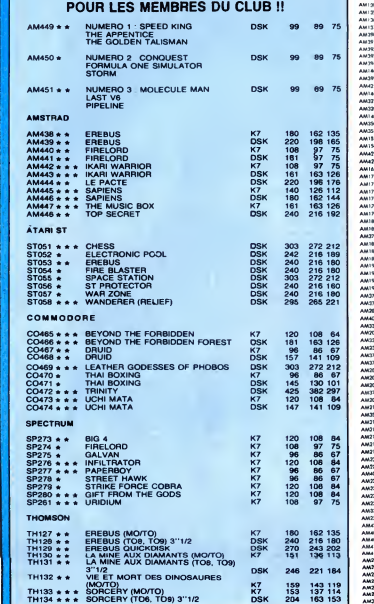

AMSTRAD

Here are a construction of the construction of the construction of the construction of the construction of the

AM321 AM321 AM323<br>AM323 AM386 AM323 AM386 AM088 AM088 AM088 AM088 AM34<br>AM386 AM386 AM388 AM348 AM348 AM348 AM348 AM348 AM348 AM348 AM348 AM348<br>AM488 AM488 AM488 AM348 AM348 AM348 AM348 AM348 AM348 AM348 AM348 AM348 AM348 A

AM420 **AM420**<br>AM338 **AMad**<br>AM120 **AM4** 

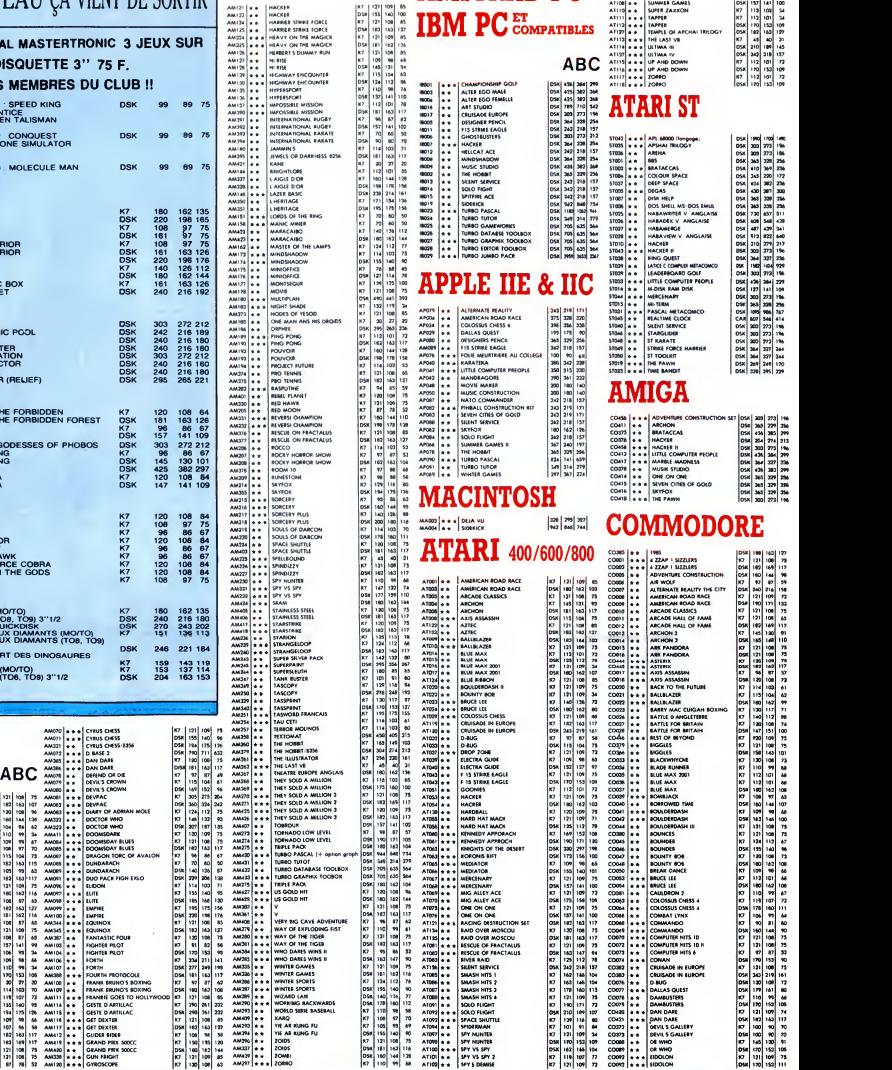

ABC AMSTRAD PC\* ABC

DSK | 137 141 100<br>17 113 103 14<br>17 112 101 14

## BON DE COMMANDE A DECOUPER OU A RECOPIER : HEBDOGICIEL VPC, <sup>24</sup> RUE BARON, <sup>75017</sup> PARIS

Déterminez vous-même le prix auquel vous avez droit. Colonne C pour les membres du club. Colonne B pour les abonnés. Colonne A pour les visiteurs.

HACKER<br>HACKER<br>HARRIER STRIKE FORCE

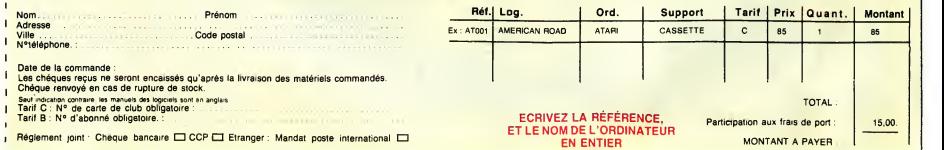

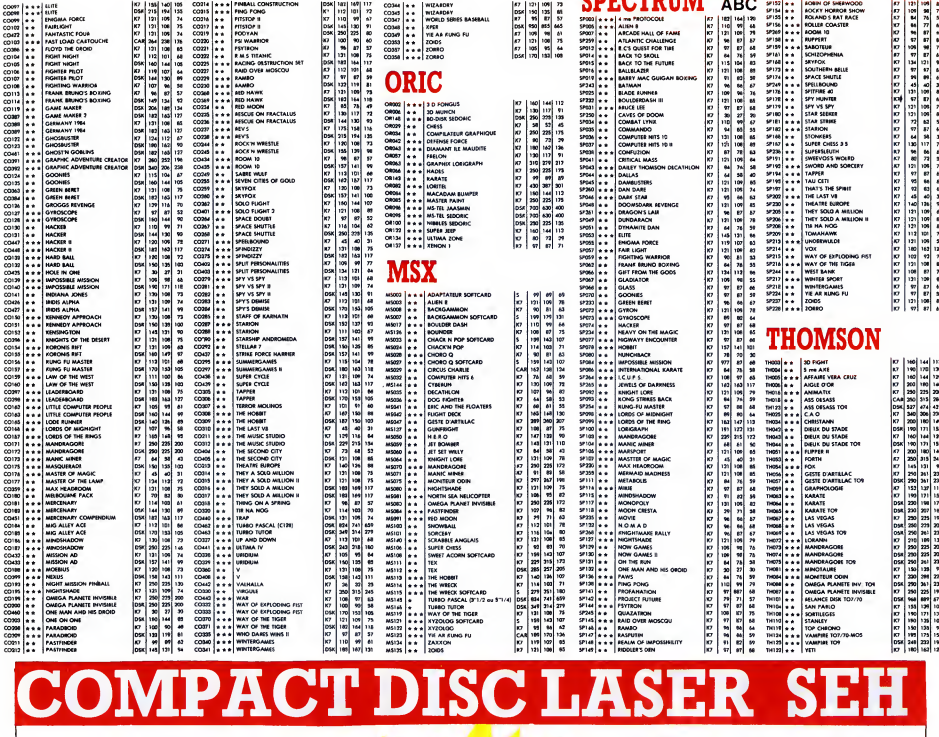

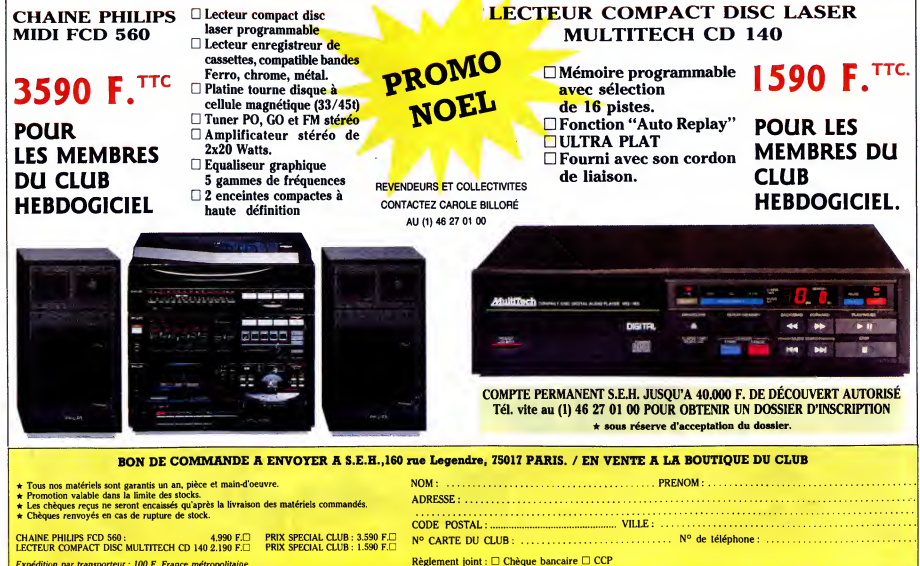

Expédition par transporteur : 100 F. France métropolitaine

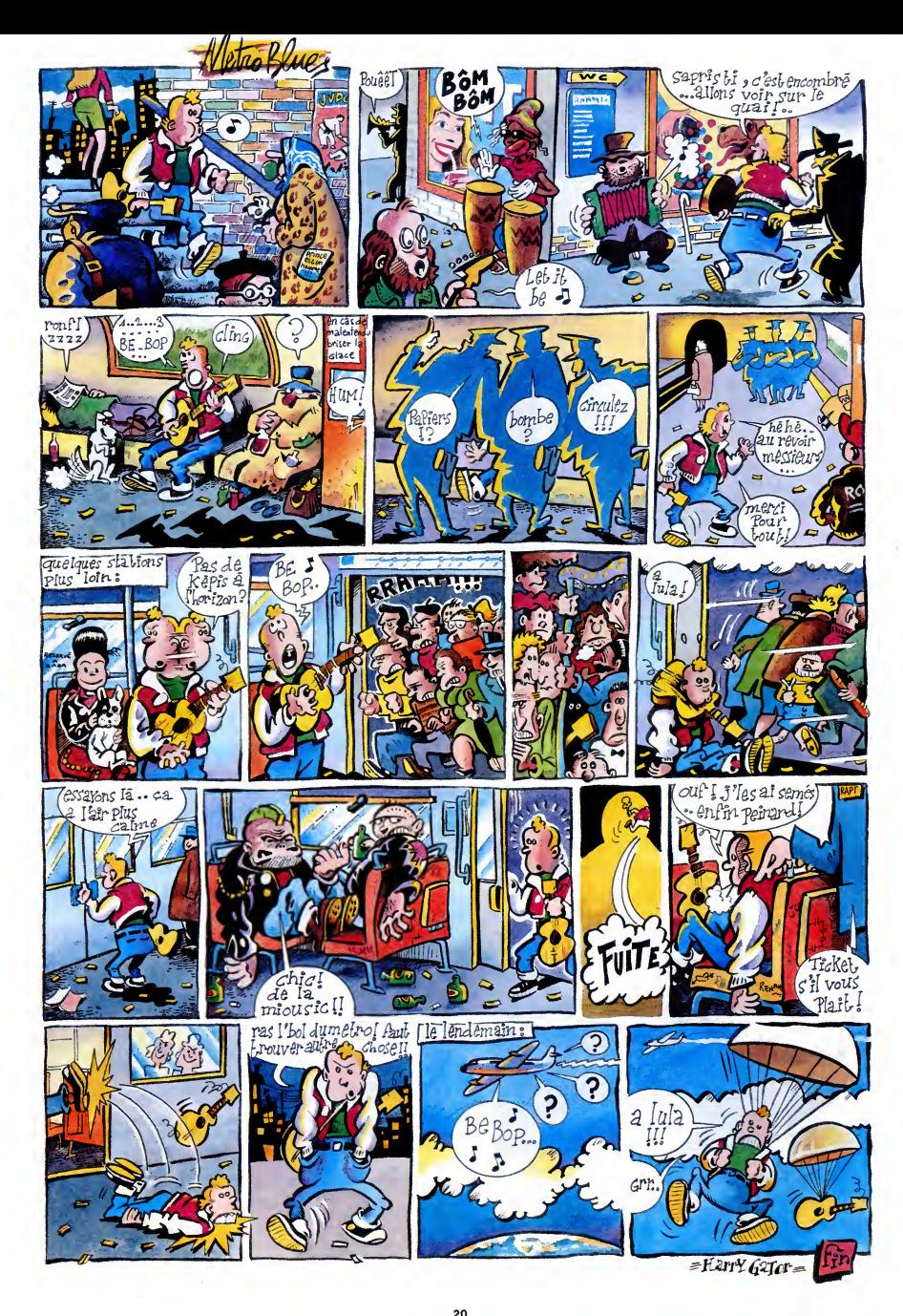

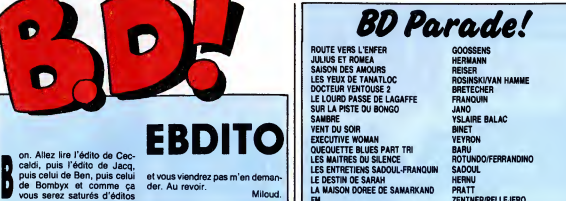

de Bombyx et com<br>vous serez saturés d on. Allez lire l'édito de Cec-<br>caldi, puis l'édito de Jacq,<br>puis celui de Ben, puis celui oet voi<br>de Bombyx et comme ça der.

# LE CODE **views**<br>DYLAN <sup>v</sup>iews HIST

et vous viendrez pas m'en deman-der. Au revoir.

Miloud. | | | LA

Void is second at an independent in the property of the space of the model of the pair of the pair of the pair of the space of the space of the space of the space of the space of the space of the space of the space of the

NOUVEAU

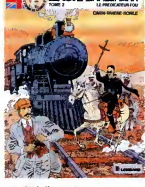

porte-monnaie

SAMMY

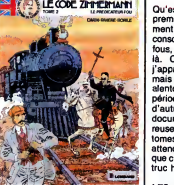

constitue d'au moins deux voyelles. | *BAR*I<br>Fans du Code Zimmermann, à vos | *GLEI* 

LE PREDICATEUR FOU de CARIN,<br>RIVIERE, BORILE, BERTRAND et<br>peut-être d'autres gens, mals y en<br>s que 4 crédités, chez LOMBARD,<br>35 balles. ERREUR

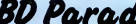

**BD Parade!** ROUTE VERS L'ENFER<br>SAISON DES AMOURS<br>SAISON DES AMOURS PRESSENS<br>LES YEUX DE TANATLOC ROSINSKI/VAN HAMME<br>DOCTEUR VENTOUSE 2<br>CLE LOURD ASSE DE LAGAFFE FRANQUIN<br>SUR LA PISTE DU BONGO JANO JANO SUR LA PISTE OU BONGO JANO<br>SAMBRE YSLAIRE BALAC<br>EXECUTIVE WOMAN<br>EXECUTIVE WOMAN<br>OUECULTITE BLUES PART TRI BARU<br>LES ENTRETIENS SADOUL-FRANQUINI SADOUL<br>LES ENTRETIENS SADOUL-FRANQUINI SADOUL<br>LES ENTRETIENS SADOUL-FRANQUINI S FM ZENTNER/PELLEJERO<br>COMICS AND STORIES DARROW<br>LE BOUT DE LA PISTE CHARLIER GIRAUD

# LE GENIE DU SIECLE FRANC FRANC<br>FUCK FLY AND BOMB MAX OUIN MAX OUIN<br>TOUTES LES LARMES DE L'ENFER VANCE/VAN HAMME **HISTORIQUE**<br>مطالعہ

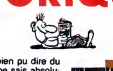

Ontario de la bien puis de la companiente de la bien de la bien de la bien de la bien de la bien de la bien de<br>ment pas et comme le n'el al aucune<br>de la comme le n'el aucune<br>de la comme de la bien de la bien de la bien de

LES QUARANTE-HUITARDS de<br>BARDET et JUSSEAUME chez<br>GLENAT, 39,50 balles.

LED CODINE

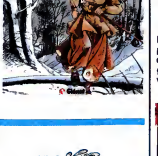

LEPLANDE Eh, les mecs, je suis critique de bd,<br>pas critique de papier cul !

LE PLAN DE L'ARGENTIN de **REDING et HUGUES chez (REDING et HUGUES)**<br>NOVEDI.

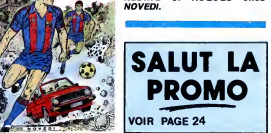

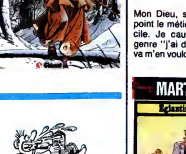

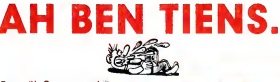

20 17 17 17 16 1616 16 16 16 16 16 1616 1616 16 16 16 16 10 II. Ben voilà. Ca nous pendait au nez,<br>ca. Après le bouquin, le film, le des-<br>sin anime, la collec' de badges, les auto-collants de la Vache qui Rit, les tee-shirts, le logiciel, les poupees,<br>les posters, le concert et la piece de<br>theatre, voici la bd de "Au nom de "Au"<br>tous les miens". Bon. J'aime pas<br>ca. Ca a beau etre dessiné par le Using the Roublet of schemes and the state of the state of the state of the state of the state of the state of the state of the state of the state of the state of the state of the state of the state of the state of the st Télé 7 Jours : "Comment résister en GILL<br>dix leçons" ou "brochure gratuite franc

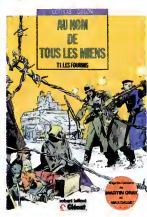

sur simple demande : apprenez a etre courageux". Voila. J'aime pas la bd parce que j'aime le bouquin et I'auteur dont elle s'inspire.

LES FOURMIS de COTHIAS et GILLON chez GLENAT, 39,50 francs.

GEORGES KEURDOR

Mon Dieu, si vous saviez à quel setro<br>point le métier de critique est diffi- albun<br>cile. Je cause pas des remords certai<br>genre "j'ai dit du mal d'un mec, il conso<br>va m'en vouloir et c'est injuste, si ça d'esp

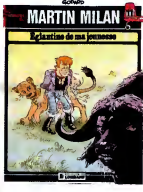

se trouve il a mis ses tripes dans son<br>album'', parce que ça, au-delà d'un certain salaire, on s'arrange avec se controu de conseiler conseiler de l'angueraine de l'institution.<br>Conseiler de Conseiler de l'angueraine de l'institution.<br>de n'importe qui (adressez vos ché-<br>du n'importe qui (adressez place, le vals causer à Fillopini<br>d'espère que je me suis pas gourné<br>d'espère que je me suis pas gourné<br>lu ne mets pas d'adjecif quand lu<br>me cites, je te préviena, je recom-<br>mence à t'imiter. Et t'as le droit de<br>m'appler M

EGLANTINE DE MA JEUNESSE de<br>GODARD chez LOMBARD, 35 francs.

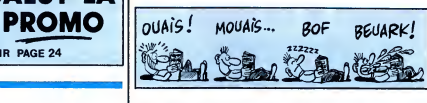

**BRISCARD** 

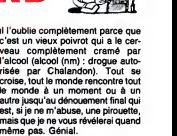

TOME 5

Tiens, le suite des aventures d<mark>e</mark><br>Sammy et de sa maman.

Tous ceux qui ont acheté les qua-<br>tre premiers tomes de "La terre de<br>la bombe" peuvent se précipiter<br>chez le libraire pour acheter le cin-<br>quième qui, 6 supreme coincidence,<br>vient de sortir. Les autres, c'est pas la peine. Car il faudrait impérat ment acheter les cinq d'un coup, vu que c'est totalement incomprehen-sible si on prend en route. Enfin, a moins que vous aimiez débarquer<br>dans une histoire sans savoir ou et<br>quand ca se passe, qui sont les pro-<br>tagonistes et tout ca. Troisième pos-- tagonistes et tout ca. Troisième possibilité, vous aimez les dessins qui<br>ressemblent à du Gir, vous aimez<br>les histoires où les êtres vivants sont paux<br>pas forcéments des humains mais ne vont pas jusqu'à être des mons-<br>ne vont pas jusqu'à être des monstres parce que ça derouteresit trop le<br>lecteur, c'est juste des animaux qui<br>causent, et vous avez du tric à fou-<br>causent, et vous avez du tric à fou-<br>mois, allez-y, plongez. Personnelle- PRII<br>ment, je trouve la vie trop co

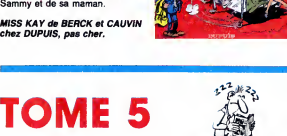

la TERRE dem BOMBE  $\odot$  -  $\odot$ 

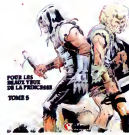

POUR LES BEAUX YEUX DE LA<br>PRINCESSE de RAMAÏOLI et<br>DURAND chez GLENAT, 39,50<br>balles. balles.

# **BONGO**<br>WONGO

<sup>c</sup>^ it pille par des pirates, arrive enfin a Port-Soudan, part vers lesud pour faire provision de bongo (sub. mar-v. qui indispose Ch). II arrive en pleine brousse, se retrouve en pleine guerre civile, finit par trouver du bongo (Chal.) et j'arrete la cause que sinon vous auriez plus de sur-prise. Jano, je le connais pas, mais ca doit etre le genre de mec qui a cent milliards d'histoires a raconter. Heureusement, il en fait des bd, c'est pas perdu pour tout le monde. Tout I'album sent le vrai, le vecu, Jan of structure and of structure and the structure of the structure of the structure of the structure of the structure of the structure of the structure of the structure of the structure of the structure of the structure

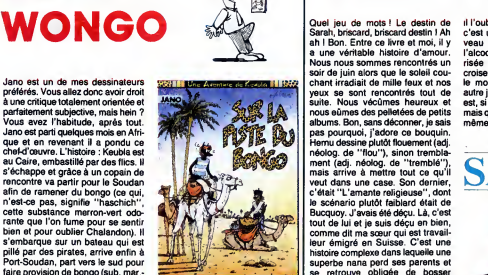

mais côte marrant, parce qu'en per a<br>plus, il a l'air plutôt optimiste. C'est photo:<br>simple : à choisir entre un baril de l'emm<br>Jano et deux barils de Chalandon, espèc<br>je prends le Jano.

SUR LA PISTE DU BONGO de JANO chez LES HUMANOS, <sup>42</sup> francs.

leur emigre en Suisse. C'est une histoire complexe dans laquelle une superbe nana perd ses parents et SARAH

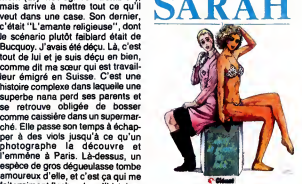

espèce de gros dégueulasse tombe<br>fait vraiment flasher dans l'histoire :<br>fait vraiment flasher dans l'histoire :<br>ce gros porc est vraiment bien fait,<br>de sa hideur et de temps en temps, chez G<br>de sa hideur et de temps en te LE DESTIN DE SARAH de HERNU chez GLENAT, 39,50 balles.

91

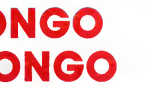

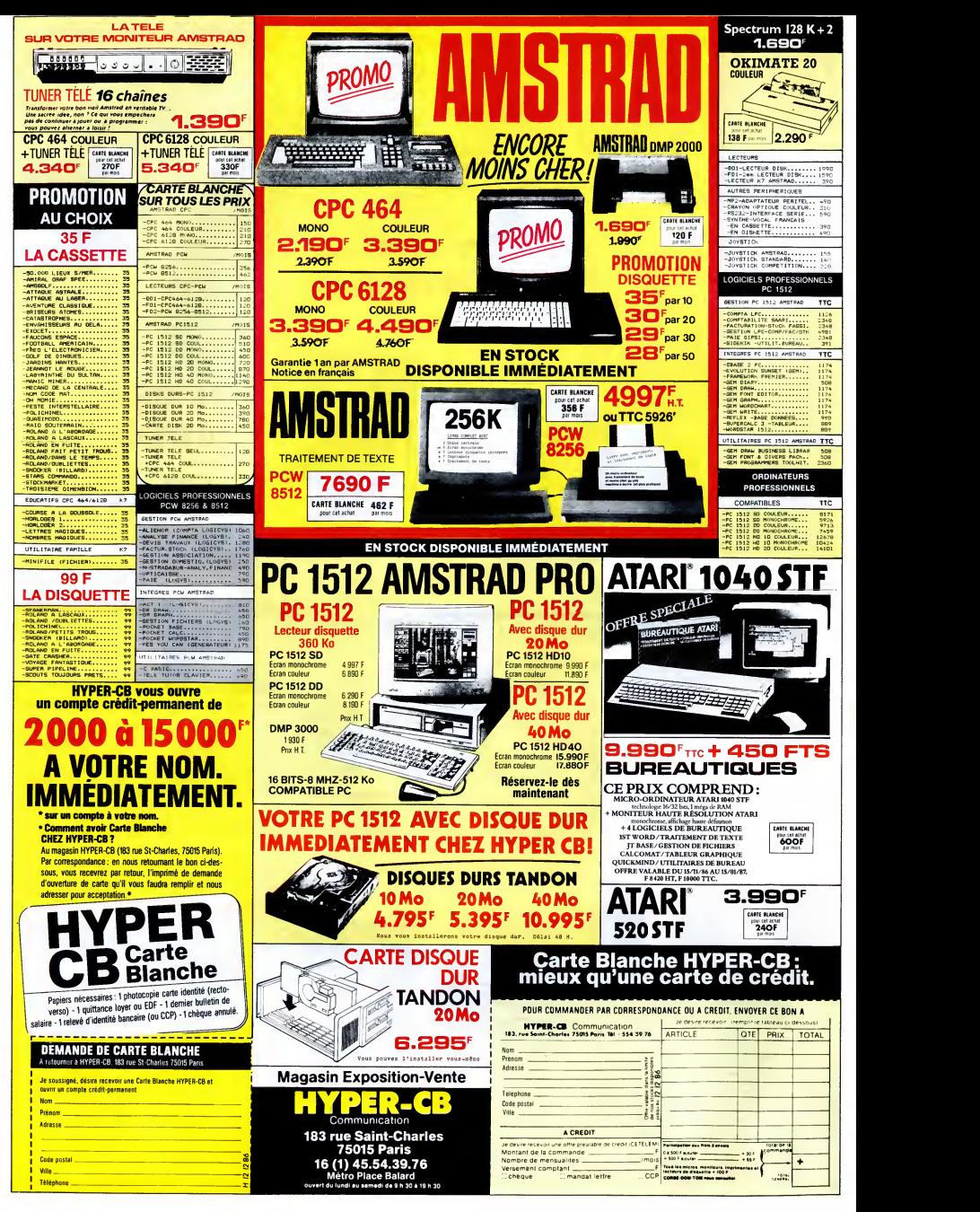

# EDITO

- Qu'est-ce qu'une star ? EDITO honteuses de l'inconscient collectif du public" dixit Iggy !

En voilà une définition qu'elle est bonne... BEN

JIMMY L'IGUANE

Co que je fais pour vivre, l'Eliver de distance à deux propriers pour la constance à deux sociétés de constance à de la part de la part de la part de la part de la part de la part de la part de la part de la part de la par m'amuse : c'est comme si j'etais le

diable..." Parmi les innombrables déclarations<br>d'Iggy Pop, c'en est une que j'aime parti-<br>culierement. Elle synthétise vraisemblable-<br>ment l'essentiel de son profond désir La ca<br>d'étre, d'exister, de jouer, son fameux long

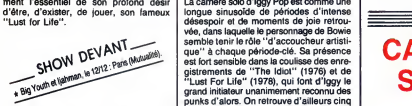

- Detroit 1968 : le furieux gang des MCS | lui pour<br>auquel un cetain Danny Fields, représent en la fors de<br>auquel un cetain Danny Fields, représent en 1981<br>tant de la firme Elektra Records, doit assis-<br>avec la firme Elektr ser passer sur scéne après eux, avec le  $\mid$  sans<br>nouveau groupe qu'il vient de former en compagnie de<br>compagnie de musiciens sans la moindre<br>expérience professionnelle, les Stooges.

SHOW DEVANT SHOW DEVANT

Voilá déjà trois ans que Jimmy Osterberg, "<sup>9</sup>Scénard<br>elias liggy Pop, a décidé de se consacrer ant ha devenir à la musique, ou plus exac-<br>entièrement à la musique, ou plus exac-<br>tement à devenir une star. Enfant "trâs roc

SHOW DEVANY<br>SHOW DEW 1998, 19972: Part of Dones, endes<br>light distinct the part design of the part of the part of the part of the part of the part of the part of the p<br>light of c \* WOODENTOMS.

et qui vivait avec sa famille dans un cam pernent de caravanes (comme on en voit | la se<br>encore aujourd'hui aux USA). A l'âge de cante<br>douze ans, Jimmy conçoit une haine larou-<br>che contre les gosses de riches dont il doit | faite<br>supporter les sarcasmes à l'école. d'une autre trempe que ces mollassons trop choyes ettrop nourris. "OK, Iggy ! T'as qu'a venir avec tes potes.

Vous jouerez après nous. On verra bien..."<br>Il ne se le fait pas dire deux fosis. Ils allaient<br>voir ! Tous ! "Ces étudiants étaient tous<br>essis là, visage de merbre, tentant de res-<br>ter cool face à ce que je leur hurlais. Al les guitares sur les amplis et de monter le<br>son jusqu'à ce qu'il fasse mal. lis ont quitté<br>la scène. Moi, j'ai enfilé une robe de<br>femme enceinte et je suis descendu dans

**SHOW DEVANT THE RAY SHOW SHOW AND STATE AND RETAILLED AND RETAILLED AND RETAILLED** 

la salle. J'ai marché entre les tables, cra-<br>chant sur les gens, les giflant, les frappant<br>et les regardant au fond des yeux pour voir<br>si l'un d'eux, conscient de son abjection, pourrait supporter mon regard. Et à ce<br>moment, Danny Fields, des disques Elek-<br>tra, se lève et me dit : 'Tu es une star !'<br>Ha I Ha I...'' C'est ainsi que fut signé le premier contrat des Stooges, premier |<br>groupe punk, né au plus fort de la période |

Flower Power Deliquescent. Il donnera lieu<br>à deux albums, ''The Stooges'', produit<br>par John Cale, et ''Fun House'', avant que is groups not sel distance may be a comparable in<br>the primary and selective increase that the selection of the selection<br>and distance is a related to the selection of the selection<br>pass describes an experimental pass of th

MICRO... SILLONS

CARTE DE SEJOUR

"Douce France" 45t. (Barclay/Phonogram)

Uptown Horns. Mais l'album suivant,<br>''Zombie Birdhouse'', réalisé par Chris<br>Stein (Blondie) en 1982, est assez décevant. On sent que Iggy est livré à lui-même,<br>sans autre direction que ses divers élans **de folie.**<br>de folie. Depuis, on avait cru Iggy disparu... SHOW DEVANY 1912: Sinistres ans le climat acutel d'un<br>
pouvoir réactionnaire, pre-<br>
médicions radicales, cette<br>
l'epise de l'hymne de Char-<br>
les Trénet par les Rhortos<br>
la fois comme un grand rire à la face des<br>
l'exploitat de del auss<br>
la fois comme sinistres orchestrateurs de la vague raciste et sonne comme le dernier cri de deses-poir d'une population rejetee. Un disque qui en dit long et qu'on entendra, souhaitons-le, beaucoup.

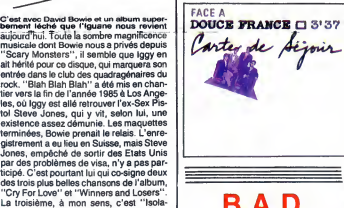

B.A.D.

tion'', co-signée par Bowie, également co-<br>auteur de quatre autres titres moins mar-<br>quants. ''Real Wild Child (Wild One)'' est

le 15 decembre.

"N° 10, Upping St." (CBS)

la seule reprise du disque, fort convain-<br>cante d'ailleurs. En gros, "Blah Blah Blah"<br>semble vouloir confirmer la déclaration<br>fatie par Iggy, il y a dix ans, i "Je sais que<br>quand j'aurai cinquante ans, j'étonnerai toujours les gens."<br>Confirmation sur scène, à la Locomotive I y a un an, au plus fort de la brouille<br>entre les deux (fortes) têtes du<br>Clash, sortaient simultanément un<br>disque de Clash/Joe Strummer, qui faisait un bide, et le premier disque<br>
de Big Audio Dynamite, nouveau<br>
proupe de Mick Jones, qui surpre-<br>
nait et ravissait. Douze mois plus tard, on<br>
s'apercoit qu'après étre allé jusqu'au bout de sa mégalo doctrinaire de leader des | -----<br>Clash, réduisant le groupe à son unique | ----personne, Strummer a réussi à venir<br>squatter le nouvel univers de Jones (déci-<br>dément beaucoup trop gentil). Bon, qu'est-<br>ce que ça donne ? Evidemment quelque<br>chose d'hybride, puisque l'album est<br>coproduit par les deux ex-

signent plus de la moitié des chans<br>SHOW DEVANT A BERNARD LIVILLE RE WARREN CORPORATION OF BUT A BOOK CORPORATION OF BUT A CORPORATION OF BUT A CORPORATION OF BUT A CORPORATION OF BUT A CORPORATION OF BUT A CORPORATION OF BUT A CORPORATION OF BUT A CORPORATION OF BUT A BERNARD LINAIR de la Viene 13/12 : Paris (Ivenes)<br>\* ZAKA PERCUSSIONS, le 13/12 : Paris (Ivenes)

**Morrison** 

II y a des gens qui trouvent ga genial, "happy end" ettout et tout... Personnellement, il me semble que le premier dis-<br>que de B.A.D. défrichait réellement de

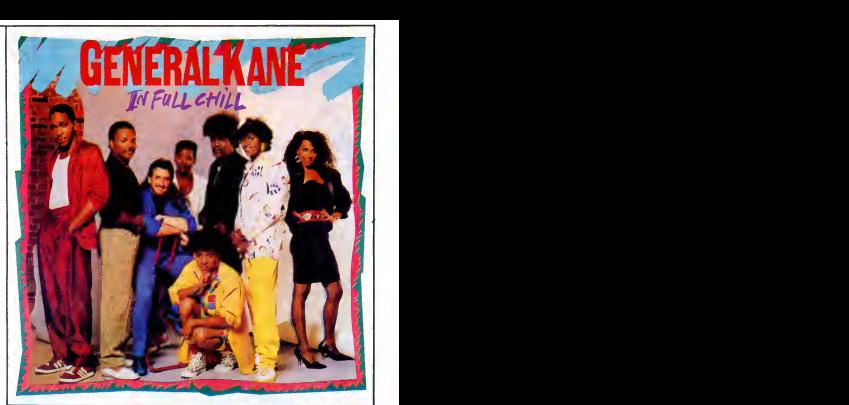

## **GENERAL KANE**

"In Full Chill" (Motown/RCA)

ttention, ce disque brûle ! Vous le posez sur la platine mus explosion dynamique. Vos futuri<br>
to explosion dynamique. Vos futuri<br>
bras, vos jambes, lout vatre de M<br>
soumis à la pulsion d'un lunk sans merci.<br>
La l'agellation du rythme vous semble c'est<br>
aussi douce que la caresse d'u reuse insatiable. What a groove, man !... Gomi<br>General Kane a décidé de s'emparer de la park

SHOW DEVANT \* NGGY POP Is faith - Lyon - le 15/12 - Paris (La

votre âme : laissez le faire I II est aussi de fou<br>doué qu'un Rick James, mais evec plus deur<br>de souplesse, plus d'humour et surtout dem

nouveaux espaces sonores, que celui-ci ne<br>fait que revisiter avec des petits regards<br>complaisants et nostalgiques sur le passé<br>punk des deux potes rabibochés. Tout ce complaisants et nostaigiques sur re vesse.<br>punk des deux potes rabibochés. Tout ce de la 1912 : Verzon ; les 17 et 1912 : Names.<br>que l'espére, c'est que Mick Jones ne de la 1912 : Verzon ; les 17 et 1912 : Names. s'arrete pas pour autant d'explorer d'autres univers musicaux.

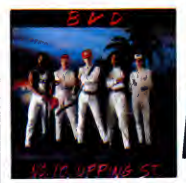

beaucoup moins de cette lostiale forfan-<br>terie de notre sex-machine aux cheveux<br>nattés. On aimerait éviter la comparaison<br>avec les Jacksons, dans la mesure où la<br>musique de General Kane ne fait qu'affir-<br>mer sa propre iden ntunasie qu'on periçoit à traversite de diversite.<br>Cel Michael et de Janel A vrai d'inc. Gener-<br>Sione plus que d'aucun autre groupe et<br>Sione plus que d'aucun autre groupe et<br>Sione plus que d'aucun autre groupe et<br>Sione plu changé son surnom de General Caîne en<br>General Kane, lorsqu'il a signé avec<br>Motown - Vollà en lous Cas une fameuse<br>factas - Between Motown and mension<br>factas - Between Motown and mension<br>pompier, ces derniers is mens. Ams l

## SHOW DEVANT \* SAPHO, le 13/12 : Les Muneaux ; le 14/12 : Brest

\* RAVEN, le 14/12 : Paris (La Locomotive).

\* MORY KANTE, le 12/12 : Bordeaux.<br>\* BILL BAXTER, le 12/12 : Combs La Vile ;<br>13/12 : Fontenay aux Roses ; le 16/12 : Laon.

\* TRANSMUSICALES DE RENNES, le 12/12<br>"Nuit du Swing" avec Sim, Bluebery Helbelles<br>Howin' Will & the Vee Jays, Rennes Pany et Pole<br>toe 5 (salle de la Cité) :<br>- Noir Désir + Cast (Of 1000 (salle Ubu : 24h)<br>le 13/12 : - Minks

- Noir Désir + Cast Of 1000 (salle Ubu : 24h)<br>Te 13 (1. 14 : Alighty tempo Drops, Ubik, Mint Juli<br>Carmel, That Petrol Employ tempo Drops, Ubik, Mint Juli<br>- Hoppy Drivers + Restless (salle Ubu : 24h)<br>The Petrol Bérurière To

# INFOS TOUT POIL

\* Channy Heconss lete ass douze ans d'existence en ce mois de decambrie. Un lui doit de magnitiques reeds:<br>forns des plomeiers du rock, du blues, de la soul et du jazz : un travait méticuleux de recherche des enregistr<br>men

roma.<br>16 Anden fanzine, Lea Innockupitibles est maintenant distribué tous les deux mois dans les kiosques et chez<br>186 marchands de journaux. Essentellement coorstluke C'hrisnivers et de chinomiques de disques, c'èst une<br>ri

:e icmico Macas, qu'on serat vu aux coles ci elle meterces (+1 il junz de la femise des victienss de la Mustaje,<br>il tenu à s'élever contre la projet de réforme du code de la nationalité, il a rappelé pour l'occasion quelqu

cnanesur al accenti<br>les 16 et 1912: En: Band des groupes à 22h (le 12/12 : Sluds, le 13/12 : Look de Paris, le 15/12 : Amar Sundy,<br>les 16 et 1912: En: Band, le 17/12 : Tipi). Prix de la conscrimation : 42F sans le service.

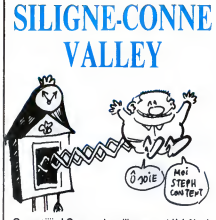

Ouaaaeiiis ! Coucou, les silignes sont là l Ah ah,<br>ça c'est un événement qu'il est bon, hein ? Hein<br>que vous étes heureux, hein ? Quais, ben pas moi.<br>J'vous avais dit que je serais très strict en choisis-<br>sant les silignes

s<- Allei alleT, le voila, le premier siligne : il nous vient tout droit de Belgique (vous devriez avoir honte, bande de petits Francais), et son auteur se norrme Alain Gamier. Ca cree une nouvelle instruction pour Amstrad, la fonction IEXIST qui va verifier sur le disque si le fichier specifie est bien present, avec messages d'erreur et tout et tout. La syntaxe est la suivante : A\$ = "nom de fichier" :IEXIST,@A\$ Notez que lasyntaxe IEXIST tout court fournit un catalogue de la disquette. Tiens, pour lapeine, le petit Alain recevra 6 softs

au lieu de 4.

### Listing Amstrad <sup>1</sup>

## 10 MEMORY & BFFF-FOR 1=0 TO 200 REA<br>D a\$:POKE & A000+1,VAL("&"+a\$)-NEXT

^CftLL &n008>NEU 20 DRTR 01,0fl,fl0,21,2C,fl0,CD,Dl,l , C9, 26, fl0, 18 6fl, 08, 81 , 44, 41 , 4D, 53, 0,00,00,00,00,00,00

2E, 54, 58, 54, 31 , 00, 00, 00, 00, 00, 00, 30 DRTR 45,58,49,53,D4,00,FC,R6, ,H0,43,61,20..67,61,?R,e-5,20,70,61 73,0D,0R,FF,43,6F,6E,74,69,6E,75,< 5, 2C, 20, 63, 27, 65, 73 48 DRTR 74,20,62,6F,6E,0D,0fl,FF,' ,65.74 , 74 , 6F ,69 , 65 , 20 , 74 , 65 , 73 6C, 75, 6E, 65, 74, 74, 65, 73, 20, 6D, 6F 6E,20,67,72,61,6E,64 50 DRTR 2E,2E,2E,0D,0R,FF,DD,56,( ,DD,5E,00,lfl,FE,00,20,07,ll,00,96 CD,9B,BC,C9,FE,0C,33,05,21,54,R0, ! 8, 36, 32, 0E, 00,47,13 60 DRTR lfl6F,13,lfi,67,ll,10, R0. E, 12,23, 13,10, FR, 21, 0F,R0, CD, D4,BC , D0, 3E • FF,CD, 18, 00, 3R, @E, R0 • 47, 21 10,R0,11,00,98,CD,77,BC,30,05,21,? E, R0, 18, 03, 21 , 30, R0, 7E, FE, FF, 28, 06 ,CD,5R,BB,23,18,F5,CD,7R,BC,C9,00. 00,00,00,00

C'est la semaine : je vous présente un deuligne<br>pous QL. Son autaur, Serge Elenne, (c'est pas un<br>nom composé, son prénom c'est Serge, son nom<br>c'est Etilenne) est absolument persuadé que le QL.<br>in 'est pas mort, alors je lu

## Listing QL.

10 CLS · CLS#0 · CLOSE#0 · AT 5,10 · PRINT<br>"BERNIQUE ! "

"BERNIQUE!"<br>20 BEEP 0,0,50,5,1,1,5,0°FOR i=1 TO<br>20 MEEP NEXT 1°BEEP 0,0°FOR 1=1 TO 25<br>^RT 15,18'CSIZE 3,18'PENT "TILT !!<br>^RT 15,18'CSIZE 3,0°NEXT i°GO TO 20<br><u>!</u>"°CSIZE 0,0°NEXT i°GO TO 20

S

Tiens, aussi loin que ma memoire puisse remonler, je crois que je n'ai jameis eu de deuilgne fonc-<br>tionnant sous interruption. Voici cet oubli réparé.<br>grâce à Robert Luré qui vous fait efficher un petit<br>meyen d'en sortir, c'est le reset total et définitif.<br>moyen d'en

## Listing Amstrad 2.

18 NEWS 19 REF FOR 180 10 10 44C REF 20<br>
28 DRT 21 244 AB 8E 08 08 08 11 31 8E<br>
28 DRT 2144 AB 8E 08 08 08 11 31 8E<br>
28 DRT 21 22 09 08 08 08 11 31 82<br>
29 PR 21 22 09 08 08 08 08 08 08 08 08<br>
20.00.1 21 34 - 10.7 6 12 08 0

>&

Bon, on finit à Ah oui, au tait, dans les allignes que<br>j'ei reçus, y en a un de Thierry Biencarelli, qui me<br>dit qu'il a lu mon article dans l'HHHHebdo et<br>qu'elors, il m'envole un siligne. Ben mon p'ilt<br>Thierry, j'voudrais lu mon article, t'aurais vu que les silignes, c'est uni- quement sur support magnètique.<br>quement sur support magnètique. Avec ton Apple, ca devrait pas poser trop de problémes, non ? Septh

# Salut la promo

Voor deleveur varie blevier Porto II Solari i Porto II Solari († 1898)<br>19 de febrer 1991 († 1899)<br>19 de febrer 1991 († 1899)<br>19 de febrer 1991 († 1899)<br>19 de febrer 1991 († 1899)<br>19 de febrer 1992 († 1899)<br>19 de febrer 199

mum-vooreux :<br>
Envoyez-mol simplement les points-codeaux, Pour l'instant je<br>
stocke, le verroi plus tand,<br>
al 3 points-codeaux, je<br>
al 3 points-codeaux, je<br>
mundrates et signee de :<br>
Numer Minus<br>
1) Walter Minus<br>
1) Walter

 $\begin{array}{l} \left[ \begin{array}{l} \mathbf{d}(\mathbf{r},\mathbf{r}) \\ \mathbf{d}(\mathbf{r},\mathbf{r}) \end{array} \right] \begin{array}{l} \mathbf{d}(\mathbf{r},\mathbf{r}) \\ \mathbf{d}(\mathbf{r},\mathbf{r}) \end{array} \begin{array}{l} \mathbf{d}(\mathbf{r},\mathbf{r}) \\ \mathbf{d}(\mathbf{r},\mathbf{r}) \end{array} \begin{array}{l} \mathbf{d}(\mathbf{r},\mathbf{r}) \\ \mathbf{d}(\mathbf{r},\mathbf{r}) \end{array} \begin{array}{l} \mathbf{$ 

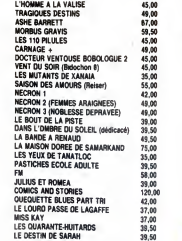

LE DESTIN DE SARAH 39,50 ROUTE VERS L'ENFER 45,00 SUR LA PISTE DU BONGO 42,00 LES FOURMIS 39,50 EGLANTINE DE MA JEUNESSE 35,00 POUR LES BEAUX YEUX... 39,50 Bon, alors cette semaine, je vous offre un fino<br>completament paychédélique. 31 vous offre un fino<br>completament paychédélique. 31 vous offre deux inferses<br>vous offre deux intersections (apple). Separates:<br>vous offre deux in

□ Hic. Bon, envoyez-moi les CP (cartes posta-<br>les) et le A (album). J'envoie le B (blé) en<br>n'oubliant pas le P (port).

⊟ Envoyez-moi de quoi faire plaisir á un môme<br>de douze ans à qui je veux faire un cadeau pour<br>Noël. Je joins la liste.

D Envoyez-moi votre gratuit catalogue afin que consulte je le.

165 Code postal + Ville : Envoyez ce bon a : IMPRESSION 3 impasse du Colombier 95230 SOISY Nom : Prenom Adresse : I

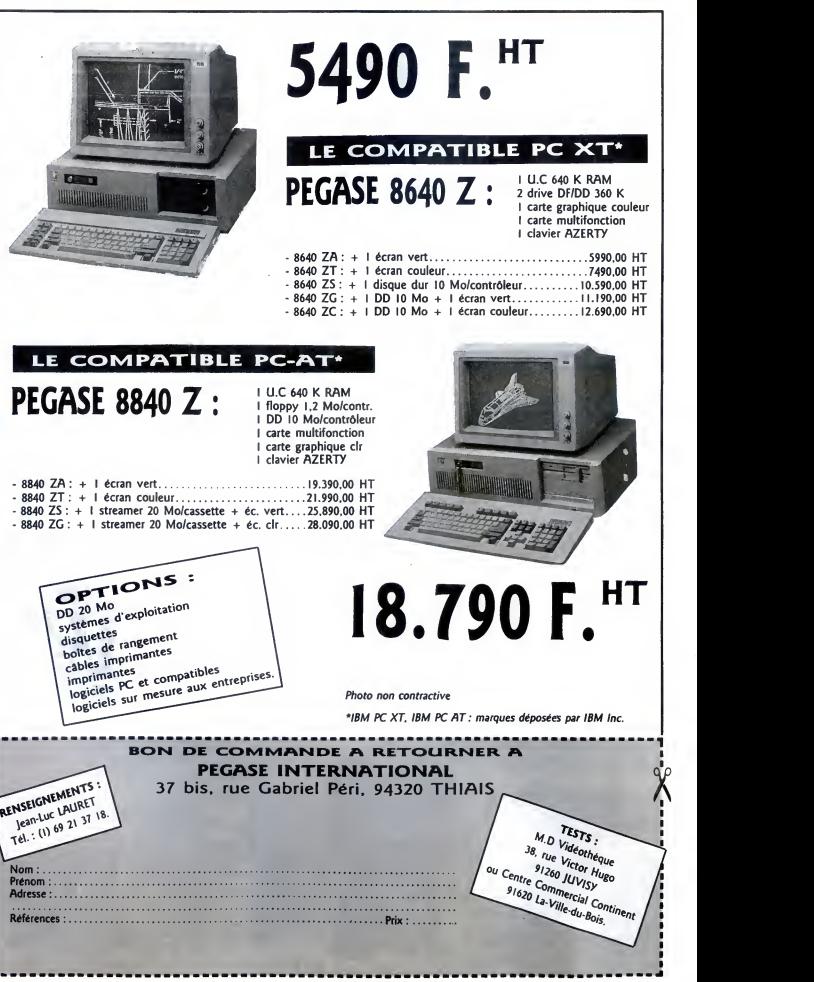

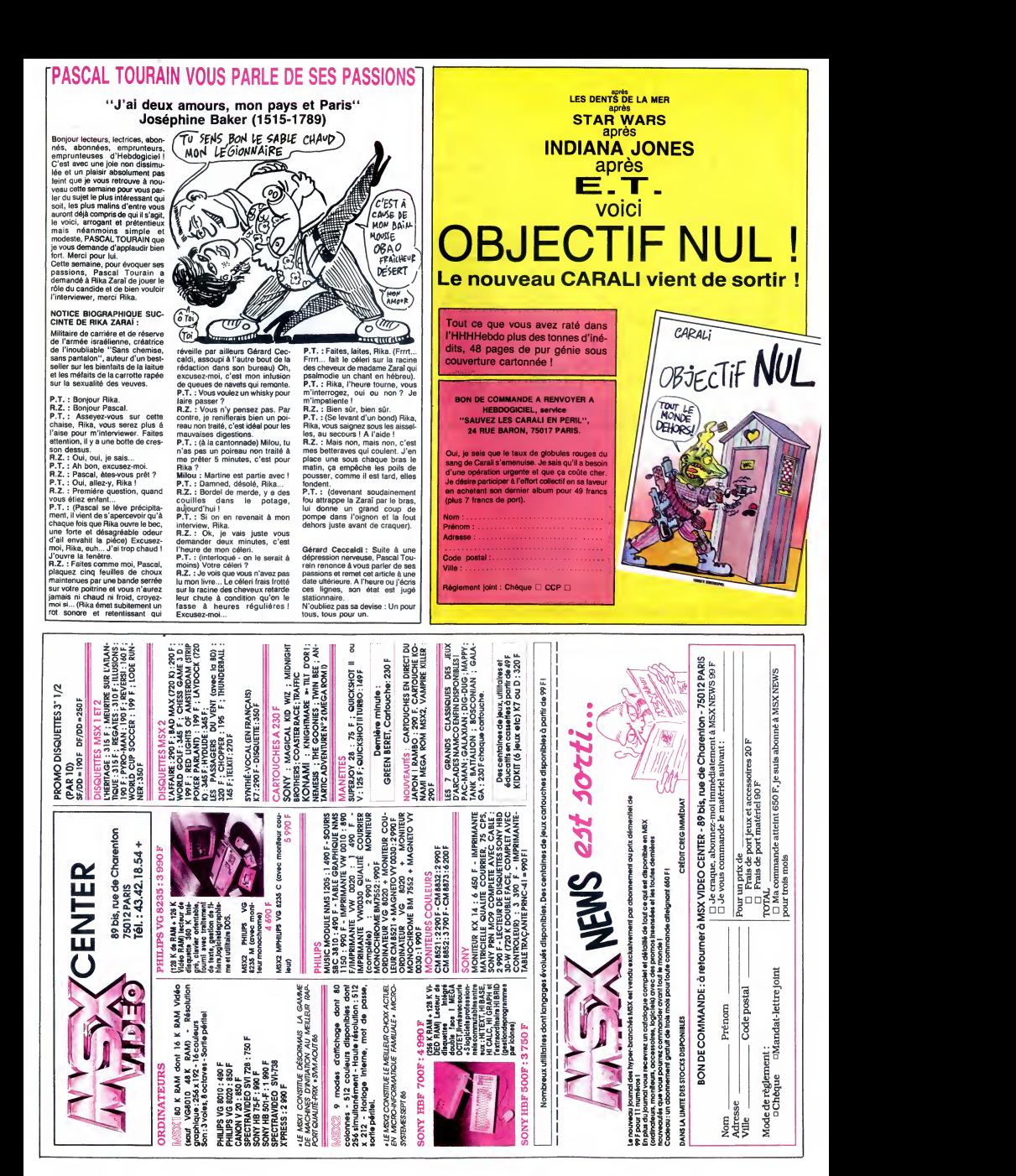

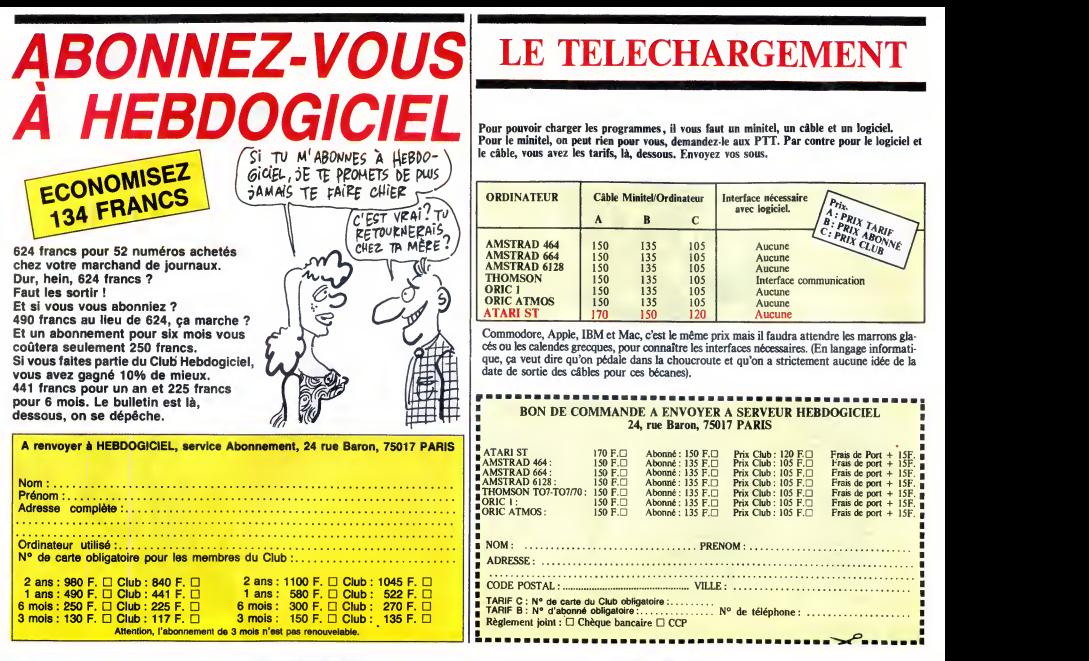

# DEUX SUPER-CONCOURS PERMAMENTS<br>Votre programme, non content de vous rapporter 1.000 francs par

page publiée, peut vous rapporter 20.000 francs chaque mois ou<br>un voyage en Californie pour deux, chaque trimestre.

UIN VOVIGIE e PI California de la ciuda de prince de la ciuda de la ciuda de la ciuda de la ciuda de la ciuda de la ciuda de la ciuda de la ciuda de la ciuda de la ciuda de la ciuda de la ciuda de la ciuda de la ciuda de

Pas de jury, pas us votement que dans le choix des pro-<br>traite<sub>r</sub> HEBDOGICIEL n'interve-<br>grammes qui devront être ORIGI-<br>NAUX et FRANCAIS. Si votre pro-<br>gramme n'est pas tout à fait au<br>profit, un de nos pecialistes vous<br>cu

point, un de nos spécialistes vous de l'original<br>dira comment l'améliorer pour publiés<br>Pour perticiper, il vous auffil de leur voir<br>Pour perticiper, il vous auffil de leur voir<br>nous envoyer vos programmes logiciele<br>accompa

Nom :<br>Prénom<br>Age<br>Adresse

sallon de ce programme.<br>
Rent de la Court de la Constitution de la Constitution de la Constitution<br>
ART : HESDOGICHE, cogniseire de la Constitution<br>
de plus récommentaire de la Constitution<br>
de la Constitution de la Consti

ART.3: La rédection d'HEBOOGL<br>collette de des la contrat de sélec-7501<br>de l'originalité les logiciels qui se la contre sur la base de la quilible<br>de l'originalité les logiciels qui sont<br>publiés des les journes.<br>Les proprié

cours mensuel.<br>ART 6 : Le princ alloué pour le con-<br>Radi un mois agrée la célule au plus<br>cours timestriel.<br>Cours timestriel.<br>ART 7 : Le présent régieure de coincil<br>cours timestriel.<br>ART 7 : Le présent régieure de con-<br>dépa

HEBDOGICIEL : <sup>75017</sup> PARIS. <sup>24</sup> rue Baron

Sera déclaré gagnant le pro-<br>gramme qui aura obtenu le plus<br>pramme qui aura obtenu le plus<br>port à la totaillé des programmes<br>reçus pour un méme ordinateur.<br>Alnal, pas de favoritisme pour les<br>ordinateurs plus puissants ou t

DE PATINS À<br>A ROULETTES  $\overbrace{r}$   $\overbrace{r}$   $\overbrace{$ 

 $\frac{1}{2}$ 

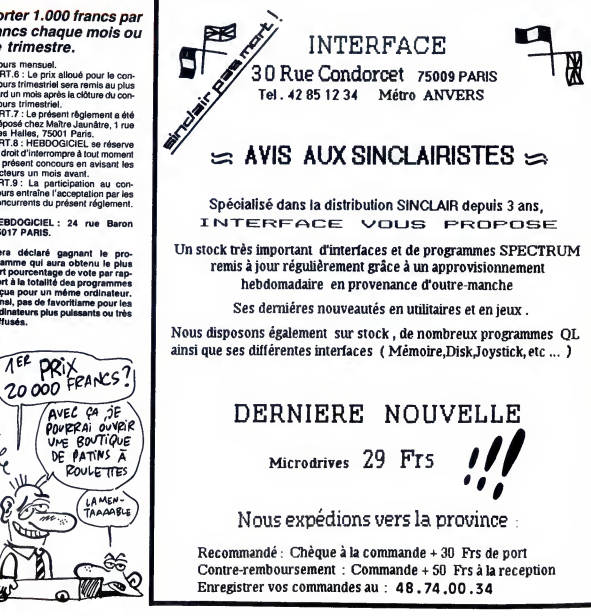

N" teléphone<br>: Nom du programme<br>: Nom du matériel utilisé déclare étre l'auteur de ce programme qui n'est ni une imitation ni une<br>copie d'un programme existant Ce programme reste ma propriété et<br>j'autorise HEBDOGICIEL à le publier La rémunération pour les pages<br>publiées sera de 1

Profession

BON DE PARTICIPATION

Signature obligatoire (signature des mineurs)<br>(signature des parents pour Ies mineurs)

Le programme doit être expédié sur support magnétique (cassette ou  $\left| \bigcup_{\substack{\text{discrete} \text{curve} \text{cut} \text{model} \\ \text{div}{\text{cut}}\text{enc}}} \right\rangle$  d'une notice d'un descriptif détaillé du matériel utilisé.

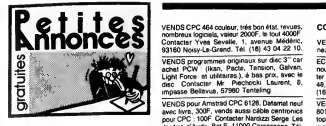

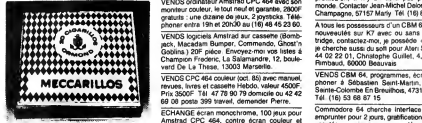

CIGARILLOS EXTHA FINS

### AMSTRAD

Amstread CPC 8128 echenique puis au disspunts - Set<br>uniquement possibilité d'activité au disspunts d'activité d'activité d'activité d'activité d'activité de l'activité de l'activité de l'activité de l'activité de l'activit

VENDS programme de copie disquette sur <sup>surme</sup><br>CPC, copie tormats spéciaux, fonctionne avec<br>un du deux lecteurs; Eficiece à 98%, anvoyer<br>une disquatte vierge de 5 ou 3 pouces avec un<br>chéque de 1000 é Albi<br>Mourgues, 61000 A

VENDS ordinateur CPC 484 Amstred moniteur<br>couleur, Ilvies et nombreuses revues, nombraux<br>super jeux, (Orphée, The Music Systéms, 8el-<br>men, ect), en cadeau 4 programmes épousitoul- man<br>flams sur K7, the bon étel, sous gener

58. CHERCHE Amstrad CPC 664, moniteur cou-<br>leur, jeux, 1 joystick pour moins de 3000F, ou-<br>Amstrad CPC 6128, moniteur couleur pour moniteur<br>moins de 3000F. Téléphoner sauf le mercredit<br>or le week-end sinon tous les jours a

au 46 84 41 56.<br>VENDS Amstrad CPC 464 monochrome, en trés<br>bon état (pau servi), Isves <sup>11</sup>102 programmes<br>pour Amstrad<sup>01</sup> et "basic Amstrad CPC 464, (300,<br>Methode Presquer", 2000F le tout Demender Arbo<br>Juen eu 45 04 13 04

VENDS un CPC 484 couleur, cause achat 6128.<br>bon état 2800F, avec des livres, revues, 8 jaux.<br>pydrick en option. Winter Games, Green Berel. V. e<br>Bitly La Banieux, et Grand Prix 500 cc. Le lout d'ave<br>sve, l'ordineteur 3000F.

ACHTEL pour CPC 44s, lecteur de doguella i salon<br>DDI, 1400F maarrum, réés ungent Contacter à dollar<br>Nr. Meliot Chives, Peapres, 52200 Lougnet, demonstration<br>VENDS Americal CPC 464, écran monochrome, 1966, 1621<br>Schelle de S

Amstrad 6128, cherche Image Digitales, au meme<br>méme plan de fabrication d'un digitaliseur, (je possede une trentaine d'images dont certaine sont meme<br>possede une trentaine d'images dont certaine sont meme animen<br>der Frédér

Mersetre<br>CHERCHE contact pour échange de program-<br>CheRCHE contact BB - 2239 - Papashe Tehnik<br>Meu - Franck - BP - 2239 - Papashe Tehnik<br>(NOLJC - Putanx, Tahn), as seulement ru - Jete<br>m'nwide, c'est our Tour de surle, sans h

VENOS plus de 250 jeune pour un CPC 464 (univ.<br>combiet, cessettes), 10ff piece, Posséde Sai<br>Combat, Knockoul, 500 cm3, Kung-Fu Master, Oast<br>Winter Genesie et besuccup d'autent, h. rue des<br>Michier Genesie è Bernard Laurent,

VENDS disk C64 (emballage d'origine) Ghost<br>Busters, Mindshadow, Wizard And The Prin- chip<br>cess, Shogun Rescue On Tractalus, I'unité 100P<br>100F, pour 3 disk out, Franco. Tél. (16) 72 33

02 25 (bursau Lyce): Bernerd Dencete<br>Possède CPC 454 (sous garante), et de nom-<br>breux logiciels, souhisteriss le CPC 6128, poi-<br>breux logiciels, souhisteriss le CPC 6128, poi-<br>25, rue des Vequis, 78044 Rouen Tél (16) 35 pl

VENDS Amstrad CPC 464 couleur, achat févrer écrime<br>85 3300F, lecteur desquettes, achat févrer 66 - medi<br>1800F, nombreusse ravues, 120 logiciels, 100 - VEN<br>leres d'intilation, Phy 5500F Contacter Mr. Losc<br>Richard, SP 692 63

pieces offeches.<br>
VENOS America CPC 464, 39 softs dont Inti-<br>
tratic Spindary, Caudiston 2, Impossible Mai-<br>
sion, Commando, Skylox, Ghostin Gobiin, 48 8<br>
Green Berel, Wintie: Gember, Crether, Storian<br>
Ping Pong, Batman, M

CHERCHE lecteur DDI Amstrad à prix intéres- sunt.<br>sant. (avec disquettes) Tél. (1) 90 96 43 74. si pos<br>possible abitant la Provence ou le Gard) ; possible abitant la

ECHANGE nombreux logiciels sur Amstrad (K7 unituement), possede plus de 100 jeux dont beaucoup de nouveaux.<br>uniquement), possede plus de 100 jeux dont<br>ser al Eric Barnaud, Avenue Centrale Arsenal. 42300 Roanne Tel. (16) 77

Amstradiste possedant quelques jeux sur disk 3" cherche autres personnes pour echange. Richerd Benoit. Cambron. 02140 Vervins.

VENDS livres et revues : Magazine, CPC. Action et autres a moitie prix Roger au 47 31

23.79<br>VENOS ZX Spectrum, 48K, ZX1, microcinve, 10<br>micro-cartouches, environ 70 jeux et progresm - (a Jose<br>mice en tous general cartes (and metallic Pays Rangoutin), hvine, revues, tout été neuf (moris - Poss<br>Rangoutin), hv Tél (16) 77 61 08 94, après 18h

50180 Nouri-Victorian Tel: (18) 40 22 10<br>
60180 Nouri-Victorian Schwarz and Schwarz and Schwarz and Schwarz and Schwarz and Schwarz and Schwarz and Schwarz and Schwarz and Schwarz and Schwarz and Schwarz and Schwarz and S

VENDS logicine). American accessive (Sensible Reserves Construction Construction (Sensible Reserves Construction Construction (Sensible Reserves Construction Construction (Sensible Reserves Construction (Sensible Reserves

|

VENDS modem DTL 2000, Digitelec, valeur 3500F, vendu 2600F ou bien echange contre lecteur de disquettes 5"1/4. Thierry au (16) 78

59 50 (1) Comparing that it of companies, design in the companies of the companies of the companies of the companies of the companies of the companies of the companies of the companies of the companies of the companies of

### APPLE

VENDS Apple lie, moniteur lie, stand, souris, manuels, cable RVB peritel, traitement de tex- tes<br>manuels, cable RVB peritel, traitement de tex- tels<br>rangement pous 6000F. Tel. (16) 50 49 25 61, apres<br>après 18h. .<br>après 18h

VENDS (cause achat Aggle IIGS), Apple III<sub>S</sub>, EUR<br>monteur veri Apple, une dak 5 1/4 Apple, 54 (c<br>manethe de jeux Apple, carte 80 colonne, carte iii, 1<br>Z 80, CPMA, carte 80 colonne, carte iii, 19<br>https://sec.edu/particles.h

ECHANGE nombreux logiciels pour Apple He (300, 350), reponse assuree. Contacter Mr. Arbogast Franck. 7, rue Traversiere. 67100 Strasbourg. Tel. (16) 88 44 01 24.

ECHANGE 800 programmes sur Apple (nou- veautes exclusivement : Commando, Wizardry IV. etc.), echange aussi 60 solutions de jeux

d'aventure Tél 4296.0488 demander Wilfrid.<br>VERIOS Apple lic 128K, monitor, Souris, press<br>périlel, sic de transport, docs, logiciels d'utilis.<br>sation, jameis serva achat janver et Pris 5000F<br>4 débutrier : l'ét (18) 60 15 11

19h.<br>
Children is decorated by the state of the state of the state of the state in the state of the state of the state of the state of the state of the state of the state of the state of the state of the state of the state VENDS Apple life (128Ks/ 80 col/Perint), moni-<br>view Apple monochrome vert, 2 lecteurs de dis-<br>kettes, carte leine Chet meuve. certe musicals<br>dis-<br>documentehons logicals, nombreux livres, 1702<br>documentehons logicals, 200 lo

VENDS logicel Paie Saan multi-scolétés, Apple<br>version 4.60 logicel neuf sous emballege d'ori- VEN<br>gine 2. disquelles plus brochure d'utilisation. [15]<br>Dans d'achiel 1811, (16) 50 60 92 07. [16]<br>mende cède. Tél. (16) 50 60

### ATARI

CHERCHE possesseur Atan 520 STF dans la region.<br>région. Guillaume, Lemaire-Bourdin, 40270 8000

Cadeles/Motur.<br>VENDS Alan 130 XE pel, état neu (3 mois seu-<br>Internet), drive 1050, 10 depuistes varges, dos seu-<br>25 et des 3, monètar couleur pai Urgent, le<br>15 et des parts étérif (tui lieu de 8100 Freud), frans - Afrika<br>1

VENDS drive Atari 810 (Chipe, contr6leur de Vitesse), faire offre. Tel (16) 39 70 78 09

VENOS drive Atari 810 (chipe), diverses modifi-<br>Celipres) Cherche contact Sin XL et 520 ST<br>Vends logiciels (bas prix) Demander Franck au 48<br>48 86 40 74 entre 18h et 20h, 30, rue Yvonne, 951<br>34210 La Varenne St Hilaire.

VENDS Ater 520 STF poussé à 1 Méga, TOS YK10,<br>en Rom, cordon pérint, cordon imprimente, et YTRI<br>mise en service mara 86, offre à l'acheteur la David<br>possibilité de choisir 480 programmes sans le<br>support disquells. Le tout

VENDS Atari 520 STF, moniteur monochrome,<br>poignele. 2 disquettes jeux (Tins Bandit. Silence<br>Service, cause double simploi. Achete le neut<br>20 65 57 15.<br>39 65 57 15.

VENDS Atari 130XE, drive 1050. quickshot II. drive<br>nombreux programmes : 3000F Echange pro- **grammes 520STF** T6I (16) 39 59 90 48 RECHERICHE contacts Atain ST, région de Nan-<br>mais de la Chine Cherich, 13, rue de la Bou-<br>logne, 44230 St Sébestien: (16) 40.74 42.14<br>Cheriche contacts Atain ST et PC, tout genre<br>Cheriche colocs yeux et utilitiens at livre

Possesseur CPC 6128, 5 pouces 1/4 cherche contacts etc Tel (16) 98 39 62 36, demander Alain Didier, 31, cite Des Pins. 29116 Mcelan-Sur-Mer

### COMMODORE

VENDS jeux sur K7 pour C64/C128. Telepho- nez au (16) 30 64 48 28, avant 20 heures. ECHANGE logiciels pour CBM 64, plusieurs<br>nouveautes, je recherche également Voice Mas-<br>ter a échanger, Contacter Mr. Peron Jean-Yves, 170<br>48, boulevard Boisson, 13004 Marseille. Tél. (16)<br>176) 91 49 24 63.

VENOS pour Commodore 64, impirante MPS 1910/1916<br>801, carloucha Power cantridge KCS, magné 5 disque<br>noine 1530, le tout an perian étart, l'impire 198 de<br>manita avec u/par di paper : 1000F, La Power commodo<br>carridge : 350F, A tous les possesseurs d'un CBM 64/128 et de VENV<br>nouveaulés sur K7 ainec ou aans power car VIVIN<br>bridge, contactez-mot, je posséde + 800 jeux, ginisi<br>jé cherche aussi du soft pour Ateri ST. Tél (16) = 8 700<br>44 02 22 01, C

VENDS CBM 64, programmes, écrire ou télé-<br>phoner a Sébastien Seint-Martin, Couloumé. SPE!<br>Sainte-Colombe En Breuilhois, 47310 Laplume. SPE!<br>Tél. (16) 53 68 67 15.

xe 64 cherche interface Pal/Rvb a<br>Commodore interface Pal/Rvb a emprunter pour 2 jours, gratification de 20 nou- a cels<br>veautés, renvois en recommandé certifié. Ecrire a pérse<br>é Ossac Jean-Michel, 15, rue Blanchard, 92260 - lame<br>Fontenay-Aux-Roses.

Commodere echange programmes (200, arrive VEN<br>settmanie), evec utilications frençeis Amiga - pénin<br>Echre á Giancarlo Giorgio, Via De Rossi, 172, nomi<br>70100 Ban (Italia) (NDLJC : Pour comprendre, 51.6<br>fabri un traducteur...

ECHANGE pour CBM 64, de nombreuses nou-<br>veautes, (Commando 86, Paper Boy, Aces Of<br>Aces, World Games The awer, Two and Two, acche<br>otc.), demander Philippe au 47 07 92 74. acche

VENDS CBM64. lecteur disk, lecteur K7, livre (prof<br>(basic, musique...). autoformation (I et II), docs, power,<br>power, un tas da logiciels, magazines Commo- (ype)<br>dore. Richard au (1) 45 77 45 19.

VENDS C64, lecteur de K7, lecteur de disquet- ciels<br>tes 1541, imprimante Seiko GP500, 500 logi- ciels,<br>ciels, boites de rangement pour disquettes, joys- nieu<br>tick : 5000F Tél. (16) 99 57 08 30.

ECHANGE et recherche toutes les nouveautés<br>sur Commodore 64, posséde nombreux imput<br>USA et GB. Recherche programmes Norvége,<br>Canada, etc. Jean-Jacques Lalou, 20, avenue<br>du Général Clavery, 75016 Paris. Tél. (1) 45 25<br>76 07

C64 èchange logiciels sur disquettes, nouveau-<br>tés (Miami Vice, Asterix, Soldier one... Bernard<br>Saupol. 4, rue des Oeillets, 66350 Toulays. Tél.<br>(16) 68 55 44 34, heures repas

ECHANGE toutes noveautils turn Commodors<br>
64 (commando 86, Damy), Contactor Penn Mis-<br>
1n., 39, elles de la Salmsular, 911 60 Gli-Sur-<br>
17 (elles, cu teléphonie 4 Nicolas su (16) 60 12<br>
2012:<br>
17 (Partie dessente 1531, pop

ECHANGE plus de 200 disquettes de jeux et uti-<br>liteires (soit environs 1200 programmes), con-<br>tre imprimante couleur ou lecteur 1541. Ecrire<br>6 Martin Pascal, 120 bis, rue des Pyrénées,<br>75020 Paris.

VENDS nombreux logiciels, disquettes, sur Commodore 54. Tel 42 67 92 64. après 1961<br>Cristiannolone 54. Tel 42 67 92 64. après 1961<br>pour CBM 64, et généreux donnaieur d'un lec-<br>teur de disquelle 1541, amoyer la tout é Me.<br>teur de disquelle 1541, amoyer la tout é Me

75.<br>VENDS Commodore 64, nouvelle version (pel),<br>lecteur cassette 150, prem de nouveeutries, 150<br>jeux, Cuuskholt III Turbo, întres, commodore<br>iningazines. Le toul 2150F Dassac Jean-Michel.<br>15. june Blanched, 92260 Fontenay-

80, poste 454.<br>VENDS CBM 64, drive 1541, moniteur couleur.<br>1702, trés bon état, nombreux jeux, le tout<br>550OF à débattre Tél. (16) 65 80 32 94.

VENDS CBM 64 pal. lecteur de K7, 80 program-<br>mes (Raicing Destruction Set, Ping Pong, Ye Arr Kung<br>Kung Fu etc.), le tout 2300F Tél. 42 22 40 67. Imar VENDS pour Commodore 64 ou 128, cartouche " (<sup>Nagh</sup><br>"Simon's Basic (Basic étendu graphique), 200F The Tool (Basic eten<br>The Tool (Basic etendu) 180F. Freeze Frame. Freeze<br>250F. Cornecter Petrick au 48 31 18 44. VENDS Commodore 128 D (avec lecteur de dis-<br>quettes 1571 intégré), 150 diskettes (500 pro-<br>grammes), bouquins, câble liaison minitel, car- touches. Contacter Patrick au 48 31 18 44. Prix 6000 F.<br>8000F. état neuf. Fatrick a

VENDS Commodore 64 pal. lecteur de disquet-tes 1541, (tres bon etat), nombreux jeux. Letout pour 2500F. Stephane Pacalet. Tel. 45 76 44 52 Altere & saisir Equipement informatique com-<br>clear strate in Commodore 64, lecteur de ...<br>disks 1541, lecteur de cassettes, 4 jeux ongs. après<br>disks 1541, lecteur de cassettes, 4 jeux ongs. ................................

MSX

ECHANGE programmes sur MSX2 ou MSX1 - VEND<br>sur disquette 3"1/2 simple ou double face. - sorte<br>Renan Jegouzo, 41, rue Victor Schœlcher, - an su<br>96100 Lonent

VENDS MSX Yamaha CX5M, clavier musical VK10. logiciels YRM 101 (composition musical),<br>YK10, logiciels YRM 101 (composition musical), VEN<br>Davidou, Paris 13e. Tel. 45 85 93 48, après 19h. let et Yen VENDS nombreux jeux originaux pour MSX Contacter D. Busso, 23, rue G Clemenceau, 77400 Thorigny. Tel. (1) 64 30 20 64.

VENDS lecteur de disquettes 3"5 MSX, état n'irano<br>neuf, prix é débattre Olivier Picard au (1) 45 07 27 <u>27 0</u>1.<br>27 91.

TEXAS

ORIC

VENDS Oric-Atmos 48K peritel, interface manette<br>manette programmable, livres, revues, logiciels (Arsen Lapin, Talisman Hobbit, Tali<br>Alain au (16) 29 87 17 92<br>Alain au (16) 29 87 17 92

VENDS Oric-Atmos 550F. MCP 40 550F, Micro- 60 2<br>disc 1900F K7 de jeux 25F piece Copytel 200F WEN<br>Easydisk 150F Tel. (16) 66 22 91 66, le soir alon

ECHANGE logiciels sur cassettes, possède Kai- Parsi<br>pur, Montsegur. Xenjon III et Triathlon Ecrire — fichie<br>á Schiavone L , 1A. rue de la Liberté, 57240 — progr Knutange

ECHANGE trés nombreux programmes sur Oric TH(<br>Atmos (et Jasmin), cherche des créations per-<br>sonnelles . Mr. Saint Hubert, 18. rue des ... VEN<br>Huches, 21800 Quetigny.

ECHANGE nombreux logiciels Oric/Atmos, cas-settes ou disquettes, contacter Herve au (16) 86 settes ou<br>70 03 52

VENDS Atmos 48K, TV NB, adaptateur NB, lec teur de disquettes Jasmin 1, piese cassettes, figure<br>5 disquattas al Originph (version disk), ciesat.<br>1 disquattas al Originph (version disk), ciesat.<br>1 dis die juux, cordons et alimentations, plan at VENO<br>2000/060 (Discut

de Tandy, Le tout<br>mank, demander<br>vers 20h. VENDS Atmos, interface joystick? interface synthetiseur de parole, HP, <sup>1</sup> 7 programmes ori-ginaux, 5 livres, revues Theoric, le tout brade a 700F Vente separee possible. Tel. :(1) 45 81

36 06. SPECTRUM

Superbe afferer | Venda ZX Spectrum 48K<br>
echeté in 86, nombreux logicels oftens (any.<br>
con 250) : 900F Vends également clauvar 587<br>
professionnal adaptable sur le Spectrum scheels<br>
en 86.(87 touches dont 26 subc-christels)

VENDS Spectrum Plus 2, magnéto mocroporé<br>neut, exec menetterijeux, aix cessetes, le der-<br>nat né Spectrum. Amateud, un lecteur 3'112<br>Discovery/ 60K formelies 1600F, avec sortie<br>mprimarie, sortie Kemplon. Joyalick, une inter

**B** 

屠

CHERCHE pour ZX Spectrum 48K avec Micro-<br>cives logiziels utilitares, contre échange de logi-<br>civile de même type ou de jeux, ou autres Les<br>persennes intéressées peuvent m'écrire direc-<br>lament à Philippe Frager, 97, rue de

VENDS ZX Spectrum +, magnéto, intertuce VENDS<br>péntel, Mé NB Sony portable (tornat moniteur), illium<br>nombreux jeux, cábies...: 35:06F Tél, (18) 34 du 18<br>51.69 92 uniquement les week-ends, 180<br>VENDS Spectrum 48K, magnéto, ma

ECHANGE Spectrum 48 Ko, interface noir et = VENi<br>blanc, interface peritel, interface prysticks ZX2, = touch<br>magnetophone et plus de 200 programmes = Cryp<br>(Nightshade, Knight Lere, Atic Atac, Hunchback = Suns II, Ginosticalism, 461. La purgat dels geux sons in time<br>depresses at its clusteristic considers area unit volte<br>cope munic dis deux voltes, considering considers and time consideration<br>from the consideration of the consid

VENDS Spectrum MS, modulateur noir et blanc,<br>ZX1, Midrive, logiciels en pagaille. ZX81, 16K, ab<br>clavier ABS. logiciels, ampli mini-chaine, je ven<br>vends tout ou separément. Tél (91 62 45 64, americanis)<br>après 20h. Hecent possessur Spectrum cheche contact<br>pour échanger ses plus de 200 logatels (pos-<br>séde Muzziface One I) Speedez-vous<br>Contactéz-moi, listes en main, Frédéric Cota, La Bon<br>Roguett, Belt 12, 34400 Bondy Tél, 48 49 94 34, VENDS interface joystick "Ram-Turbo", (même<br>sorte que la " ZX 2 "). Prix 190F. Frais de port<br>en sus. Coirier Lien, rue de Mervent, 85490<br>Benet ou téléphoner au (16) 51 00 92 93, après 19h et demander Lilian. VENDS Spectrum, en panne prix 900F Tele- phoner au 43 83 42 49, le soir ECHANGE programmes pour Spectrum 48K, je<br>possédé de nombeux logicials Plambo, Spell-<br>bound, Ghostbusters, Kung-Fu Mésters, Til<br>Pachercha le manual de Psytron Comacter Ol-40F<br>Wer Falten, Lumscnry, 2eme avenue, 263, 6284 - a

VENDS TI99, avec extension Basic, menettes,<br>livres, jeux, valeur 2300F, vendu 1 100F Tél. 44<br>41 48 91, vands aussi moniteur monochrome Denet<br>664, 6128 CPC, Prix 600F. VENDS <sup>1</sup> module Speech Editor. <sup>1</sup> modulateur SECAM, <sup>1</sup> module Return to Pirat Isle Tel (1) 60 28 56 23<br>VENCS T1994A avec manetes de <sub>N</sub>ux, basic <sup>Galen</sup><br>Manus, Minimem, intaltace Gentreixs, olibis Stadius<br>K7 nombreux modules (gestion prives, Othelio<br>Parac, Irvasses, Music Maker, Gestion de VEN<br>Parac, Irvasses, M

FAUT PAS PATER "SEXY-FOLIES", MERCREDI 17 DECEMBRE (22 N SUR A2). Y AURA<br>LA NDLJC D'HEBOOGICIEL

ET ON LITTLE POIL

**Sistem** 

THOMSON

VENDS TO7.70, basic, interlace at manettes de *PITX*<br>jeux contrôleur de communication, 1 cassette VEN<br>de jeux. Prix 1400F a debattre. Tél. 43.74.73 sole<br>15, demander Nicolas.

VENDS cause double emploi ordinateur TAV 85 Flex 09 avec disquette Basic. Ed it -Assembleur. prix intéressent Tél. (16) 70:31:35:39, après 19h.<br>VENDS CBS Colecovision, axcellate dest, con-<br>sõle de jaux. classeries : Rocky avec manettes.<br>Time Pidl, Frogger, Venturan Zaaxon, Tarzan,<br>Donkeey Kong, ensemble 1900F ou s

VENOS su mons offrant, imprimente graphuje<br>e couleurs Selecteria (CP 700A avec ruban<br>encreur maul el intertice parallèle, Drive 3.5<br>emple lecs pour Alan ST, console CBS avec<br>module Turbo et 4 cartouches (Lady Bug,<br>Zaxxon, pour échanger des jeux et tous utilitaire. Con-<br>tacter Leurent: Bonnet, 2, rue Voiture, 8000<br>Amiens, Tél. (16) 22 89 61 99. VENDS HP41 CV, importante logitheque 1000F. Roger au 47 31 23 79. VENDS jeux d'Echecs electroniques : Mephisto Junior : 900F, Challenger 7 : 300F, Traveller 200F. Roger au 47 31 23 79. VENDS drive <sup>5</sup> 1/4-DT-DD- 1/2 hauteur. <sup>1</sup> MO non formate neuf :1700F, adaptable tous Ams-trad CPC Tel 44 <sup>41</sup> 48 <sup>91</sup> ou 44 74 07 00. RECHERCHE demátes nouveaultés importées<br>des USA, recherche organisme K7 ou das),<br>close uSA, recherche aspect ou stégic, vends<br>echérche (Trasse, Fastional, France France MK2<br>echérca (Trasse, Fastional, France France MK2<br>win

VENDS ordinateur Sinclair, ZX81, extension de<br>mémoire 18K, le clavier a touches, 2 cassettes<br>de logiciels dont 3 jeux a 500F. Tel. (16) 78 95<br>40 70 (Lyon). VENDS collection complete Hebdogiciel, ainsi<br>que revues diverses (Tilt etc.), et bouquins pour<br>C64, petits prix. Huguet. 232, cours Balquerie,<br>33500 Bordeaux. Tél. (16) 56 50 24 78. après<br>1350 VENDS Console de jeux CBS, Turbo, adapta-teur Atari, nombreux jeux (9), liste sur demande, I'ensemble 2000F, (valeur 4500F), ou echange contre une imprimante Amstrad. Contacter Mme Kobok au 48 85 62 82. VENDS imprimants SEIKOSHA GP-500A, très<br>bon: état: 1380F, avec cope d'écren pour<br>T9944A en bon état, ou evec cope d'écran pour<br>T07 et T07:70: Contacter Nerdizzi Serge, Les<br>Jaritins d'Aude, Batt. E, 11000 Cerclassonne.<br>Tél: ECHANGE 150 programmes récents sur IBM<br>(Mean 18, Art Of War, Cyrus, Jet, Champ, Golf,<br>Hacker II ). Tél. 42 96 04 66 demander Wilfrid. VENDS Telestrat complet, moniteur Zenith vert,<br>le tout neuf : 3500F. faire offre & Richard au (16)<br>78 00 01 79 après 20h. VENDS ou echange programmes sur TRS80 modele 2.Mr Pille Herve. 393, rue des petits moulins, 62215 Oye Plage. VENOS 10 deguerras RPS neuves 3'1/12 DF DD<br>1 MO pour Assen 1040, Mac Plus, Apple IIGS,<br>Apple II: et IIs, Unidask 3'5 - 200F, Impermarie<br>Mensemann Telly MT60 parallée Cestitorics, en<br>Itiès bon état - 1500F. Franco. Thierry

week end.<br>
WENDS pour radio emailes emplekanter 144<br>
MENDS pour radio emailes 400 foreste and the set of the set of the set of the<br>
Like TV (Contract the set of the set of the set of the set of<br>
Like TV (Contract the set o

EXL 100, meniteur manschrome, 2 clavers, 2<br>clavers, 2 pysticks, Cmos Flam 16 Ko, Modem<br>(minisk, 16/achergement), jeux si revues diviet-<br>ses aur Exelvision. Au prix de 3500F (é débat-<br>16, on peut loujours causer non !), Tél VENDS Canon XO-7 24K, carte de 4K et un<br>interface RS 232; Date de l'achat : 6.6.1986.<br>Prix demandé pour l'ansemble 2000F, avec les<br>manuels et utilitaires.

VENDS ordenseur Twistels et on lecture<br>discussion de la construction de la construction de la construction<br>discussion de la construction de la construction de la construction<br>de la construction de la construction de la con

VENDS Sharp M.Z. 720. lecteur K7. 12 jeux et <sup>1</sup> utilitaire, manuel, prise peritel Prix 1000F. Tel. {16) 60 20 43 85. ECHANGE 3000 jeux sur disquette meme nuls. offre speciale aux debutants (offre jeux), Fran-cois Constanty. Tel. 45 75 55 02, 45, rue Hen-cart, 75015 Paris vENDS console CBS, 6 cartouches, le tout bon état 600F. Tél. 42 02 28 10.<br>VENDS Lazer 3000, compatible Apple II. lecteur<br>disquette, émulateur st. dos, jeux disq nom-<br>breux, ivre et joystick, secrifiés à 1800F. Tél.<br>(16) 60 75 02 50.

beautiful the state of the state of the state of the state of the state of the state of the state of the state of the state of the state of the state of the state of the state of the state of the state of the state of the

home pour le plan informatique de l'Education<br>Nationale, avec clavier unior, magnéto Exelvi-<br>son, pluseurs jeux sur cartouché, nembreux<br>jeux sur K7, liste sur damandie, juux Hebdog-<br>plus, sur K7, liste sur damandie, juux H

VENDS pour M05 jeu Space Shuttle Simulator (paye 260F), vendu 145F et<br>(paye 260F), vendu 145F et assembleur ML1 (prix original)<br>(pavk originaux). Ecrire é Emmanuel Duret, 76. (paye Chemin du Parc des Pies, 74210 Favorigas<br>
Chemin du Parc de Victoria (1970)<br>
Vélico MOS (liès bon 44til, monteur couleur, compositor de Victoria<br>
Indian d'estatenon modéle 2, crayon optique, model<br>
Mos d'estatenon modéle 2

VENOS MOS clavier mécanique, gamme, lec-<br>murde disquette 80 Ko, Mégabus metal, LEP,<br>modem avec certouche télémetique, jeux, trai-<br>modem avec certouche télémetique, jeux, trai-<br>téments de texte, disquettes vierge. Très bon<br>

VENDS TO7.70, lecteur de cassette, extension musique, 2 manettes, (revues Hebdogiciel etc.), livres explicatif<br>musique, 2 manettes, (revues Hebdogiciel etc.), livres explicatifs, jeux (La Geste d'artillac, 5eme<br>Axe, Las Ve

VENDS MoS. magnetophone, 2 manettes de la proprieta de la proprieta de la proprieta de la proprieta de la proprieta de la proprieta de la proprieta de la proprieta de la proprieta de la proprieta de la proprieta de la prop VENDS jeux, notices pour MOS : Pulaar II, que re<br>numéro 10, Super Tennis, Runway, Le Same C64,<br>Axe, Androides, l'Argle d'Or, Roger et Paulo, 33300<br>Filipper, Beach-Head, Karele, Mandragore, 19h<br>Solution à 209, Le Jeu, on qu sass, notices et le manual de l'assembleur 6809, pour 100 balles. Demander Stephane au (16) 79 ani<br>pour 100 balles. Demander Stephane au (16) 79 87 63<br>87 63 70, le samedi et le dimanche matin.

VENDS T07, 16K, LEP, imprimante, logiciel. livres. Prix cadeau Noel, 2500F. etat neuf, emballage d'origine. Telephoner au (16) 37 28 15 54, apres 19h.

ET ON LA VOIT EMMANA

厕

**ESSES** 

ھ∛

VENOS TO7 70 (2500F sul lieu de 3600F), car-<br>VENOS TO7 70 (2500F sul lieu de 3600F), car-<br>Super-Tennis, Soleil Nor (107-107-MOS, FCP), Montini<br>Super-Tennis, Soleil Nor (100F piece), Veli 90F,<br>Super-Tennis, Soleil Nor (100F

VENOS MOS, lectus de casacites, cayon opti-<br>exp. 2 sponties da jeux. COD (lectus degué-<br>(16): exp. 2 sponties da jeux. COD (lectus degué-<br>Axe, Lerann, Karala, Veno Cruz, al c), 1 jeu en<br>dataples (Sontégue), 1 jeu en Datapl

VENDS MO5, lep, Megabus, cartouche de ges- VEND<br>tion, 1 joystick Quickshot II, 2 crayons optiques, Adat<br>Krivillaume - Lemaire-Bourdin, 40270 Guillaume<br>Cazéres(Adour.<br>Cazéres(Adour.

ZX81<br>VENDS 10 livres 350F, (gratuit 1 logiciel : Simu-<br>lateur de vol), ou vente au détail et le logiciel 40F,<br>40F, (frais de port non compris). Sébastien au 17ff<br>1(16) 40-98 13 59, après 18h30. VENDS extension <sup>16</sup> Ko 50F. jeux (Rigel) 20F. livre 102 programmes pour ZX 81 et Spectrum 40F. Tel (16) 27 31 60 32. demander Laurent. apres 19h

CHERCHE notice en français, Strike Harrier also<br>Force et Fruit Machine (Amsoft). Contacter Mr. Daniel Heute, 7, Square du Roussillon. 29200<br>Brest. Tel. (16)98 47. 36 47. Square du Roussillon. 292000 520 STF échenge au echéte programmes, je<br>postéde Teas Time, Winter Games, World<br>Games, Leader Board antre eutre, écrire cu télé-<br>Games, Leader Board antre eutre, écrire cu télé-<br>Sainte-Colombe En Breuilhois, 47310 Laplume VENDS Canon X 07 16 Ko, imprimante X 710, seus<br>cable magneto. 2 alimentations, programmes onel<br>(tableur, lichiers, jeux), 3 livres de programmes, seus<br>le tout 2300F, magneto 500F Tél. 46 33 74 35 eu

DIVERS

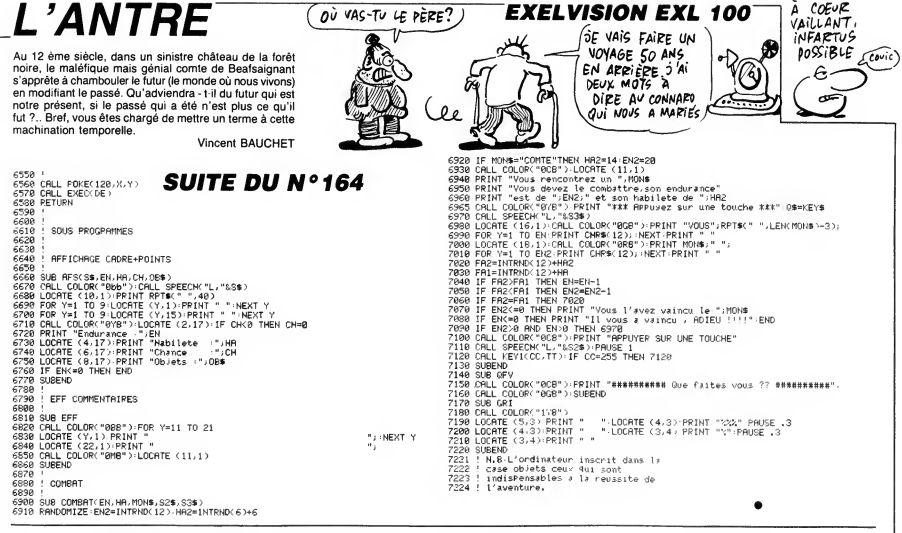

# **MONITEUR HEXA**

Cet utilitaire peut faciliter la réalisation de vos programmes en assembleur, pourquoi s'en priver ? Michel VERNET

Mode d'emploi

Avant de taper ou charger ce programme, faites :<br>POKE 44,20 : POKE 46,20 : POKE 48,20 : POKE 50,20 : POKE 5120,0<br>CLR : NEW Cun . ive w<br>Sauvegardez à la suite les deux parties MONITEUR 1 et MONITEUR 2.

ue i auresse unusie<br>- Examen : examine le programme à partir de l'adresse choisie. Tapez<br>"/" pour l'examen de l'adresse suivante.<br>- Branchement : calcule le branchement relatif pour les branchements

conditionnels

## LISTING 1

## PENGHMMITEUP144

REMORRE VERNET

10 FORT=319T0326 READA POKET, A NEX

.<br>20

DATA13,15,14,9,20,5,21,18<br>FORT=0TO89:READA:POKE673+T,A:NE 30

AT<br>40 DATA13,5,13,15,9,18,5,3,8,15,9,<br>24,63,3,8,1,18,7,5,13,5,14,20,40,3

-41

.41<br>58 DRTR5.24.1.13.5.14.40.5.41.18.2<br>1.14.40.18.41.19.15.18.20.9.5.48<br>68 DRTR19.41.3.15.4.5.1.4.18.20.9.15<br>19.5.32.9.14.19.20.18.21.13.20.9.15

,14,4<br>70 DRTR5,32,2,18,1,14,3,8,5,13,5,1

4,20,40,2,41<br>4,20,40,2,41<br>80 FORT=0T014:READA:POKE328+T,A:NE

98 DRTR19, 1, 22, 5, 40, 83, 41, 4, 5, 2, 21

, 20, 6, 9, 14<br>91 C=0: FORT=0T0504 : READA : POKE4096+<br>T.A : C=C+A : NEXT

92 IFCC>59521THENPRINT"TERREUR": EN

D<br>93 PRINT"JAGUAGUA TAPEZ NEW ET CHAR<br>95 DATA32,95,229,169,0132:168,166,160<br>95 DATA32,95,229,162,15,144,134,0,16

2<br>100 DRTR5, 160, 32, 136, 200, 253, 202, 2<br>00, 249, 230, 0, 166, 0, 224, 15, 208, 233,<br>230, 1, 164<br>110 DRTA1, 192, 80, 208, 221, 166, 166, 1<br>00, 205, 163, 226, 30, 230, 166, 224, 7, 2<br>00, 205, 163, 226, 30, 230, 166, 224,

00/200/169<br>120 DRTR183, 141/15, 144/169, 1, 141/1<br>34, 2, 162, 7, 189, 169, 2, 157, 66, 30, 202<br>:200, 247

130 DATA32, 249, 203, 173, 0, 2, 201, 58,

- Run : lance le programme en langage machine à partir de l'adresse

**SERVEUR HEBDOGICIEL** 

3615 + HG<br>PUIS ENVOI

chows:<br>- Sava : effectue les changements d'adresses nécessaires pour sa<br>introduites.<br>L'appui sur la touche 'fféche haut' permet de sortir d'une option.

ADAPTATION AUX EXTENSIONS 8 Ko ET 16 Ko.

**ADAPTATION AUX EXTENSIONS BY OR ET 15 KO.**<br>Déplacement du Basic et de la mémoire écran par :<br>11 POKE 642.32<br>11 POKE 36869,240 : POKE 36866,PEEK(36866) OR 128<br>12 POKE 36866,750<br>14 POKE 9,108 : POKE 1,0 : POKE 2,192 : SYS 0

Dans les DATA des lignes 130 et 140, remplacez 30 par 64. En ligne<br>92, remplacez 59521 par 59589.

16, 17, 56, 233, 48, 133, 8, 169, 38, 56, 22<br>9, 8, 133, 52, 133, 56<br>148 DRTR76, 128, 16, 56, 233, 55, 133, 8,

9.40.1337.22:133.56, 52.23.55, 133.6<br>
1483. Barba: 233.65, 52.25, 152.65, 152.65, 152.65, 152.65, 162.65, 162.65, 162.65, 162.65, 162.65, 162.65, 162.65, 162.65, 163.65, 163.65, 163.65, 170.65, 170.65, 170.65, 170.65, 170

223 18671118 - 1876 - 1876 1882 - 1884 - 1892 - 1892 - 1892 - 1892 - 1892 - 1892 - 1892 - 1892 - 1892 - 1892 - 1892 - 1892 - 1892 - 1892 - 1892 - 1892 - 1892 - 1892 - 1892 - 1892 - 1892 - 1892 - 1892 - 1892 - 1892 - 1892

 $234$ 

234<br>
80 DRTA76, 76, 17, 173, 0, 2, 201, 94, 24<br>
0, 185, 165, 165, 201, 0, 240, 3<br>
310 DRTA76, 150, 17, 32, 228, 17, 165, 15<br>
1, 160, 0, 145, 155, 165, 155, 201, 255<br>
320 DRTA240, 63, 230, 155, 165, 151, 133

10 REM##MONITEUR2##

28 REMARAN VERNET#<br>38 REMARQUR VIC 20#<br>48 C=8:FORT=8T0445:READA:POKE4681+ T.A:CeC+A:NEXT 

60 PRINT"3 XDOODDOO TAPEZ NEW PUI

68 PRINT = 30 MOMBOUGH TRFEZ NEM PUI<br>
398 DRTREZS, 18.230.1981.166.168.224.<br>
4.248.26.76.232.17.162.65.134.157<br>
398 DRTRIEZ, 8.231.17.162.65.134.157<br>
398 DRTRIEZ, 8.231.187.162.46.58.280.18<br>
408 DRTRT6.242.17.165.116.116.1

4<br>169 DATA133, 178, 165, 169, 41, 15, 133,<br>169, 96, 162, 1, 134, 165, 162<br>438 DATA7, 189, 214, 2, 157, 162, 31, 282<br>, 208, 247, 32, 249, 283, 32, 228, 17, 165,

151 440 DRTR133, 156, 165, 150, 133, 155, 16 458 DRTR155,133,151,76,63,17,32<br>458 DRTR249,283,151,76,63,17,32<br>,237,96,162,7,189,214,2,157,162 460 DRTR31, 202, 208, 247, 32, 249, 203,

āż 47<br>580 DATA162,15,189,233,2,157,191,3<br>510 DATA165,158,132,289,32,228,17<br>510 DATA165,158,133,178,165,151,13<br>520 DATA245,157,149,189,202,16,247<br>165,178,197,157,176,15,165,181,20 180-1747-1971-1971-168-1881<br>
1880-1881 - 1882 - 1883 - 1883 - 1884 - 1884 - 1884 - 1884 - 1884 - 1884 - 1884 - 1884 - 1884 - 1884 - 1884 - 1884 - 1884 - 1884 - 1884 - 1884 - 1884 - 1884 - 1884 - 1884 - 1884 - 1884 - 1884 -610 DATA169,60,133,178,169,3,133,1 518 INTRISPAGE 133.179<br>
52.133.189 3.4.189 3.4.189.181.183.1139.12<br>
52.2.2010.133.189 3.45.152.7.189.21<br>
52.2.2010.133.139<br>
530 INTRISPAGE 27.789.201<br>
530 INTRISPAGE 27.199.201<br>
530.2010.2010.1201.1201.133.44.1<br>
540 INTRI

**VIC 20** 

O,

ZH

V.

 $\overline{\phantom{0}}$ 

÷,

میا

USTILIER

AU SECOURS!<br>?'AI MAAAL!

the

TENEZ BON.

**SARRIVE** 

Qoo

O

ON MIA FILE<br>UNE POINTURE

40 ALORS QUE<br>JE CHAUSSE DU

**FM** 

MAD

41! CA FAIT MON

⋞

γγ™

 $\sqrt{2}$ 

 $\ell$ 

**AC** 

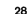

 $179.32.52.18.169.0.162.2.181$ <br>
330 Darril (53.201.19.16.9.24.185.44.165.49)<br>
153.226.31.76.199.17.56<br>
340 Darric 23.9.153.226.31.2808.29.2<br>
340 Darric 21.9.22.239.233.165.165<br>
350 Darric 21.8.240.7.281.1.240.6.76<br>
350 Da

, 86, 19, 76, 99, 17, 76<br>360 DRTA107, 18, 160, 0, 132, 155, 230, 1<br>56, 76, 158, 17, 162, 0, 134, 188, 189<br>370 DRTA0, 2, 201, 58, 16, 189, 181<br>, 166, 188, 149, 146, 169, 10, 141

## **LISTING 2**

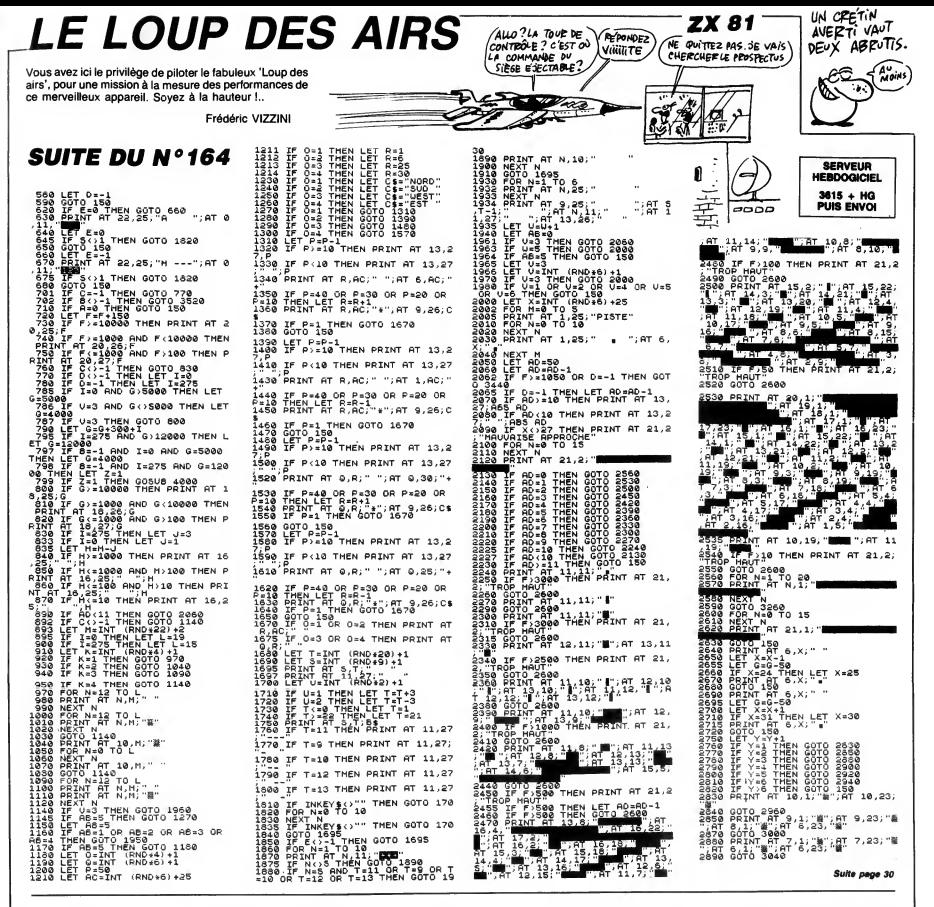

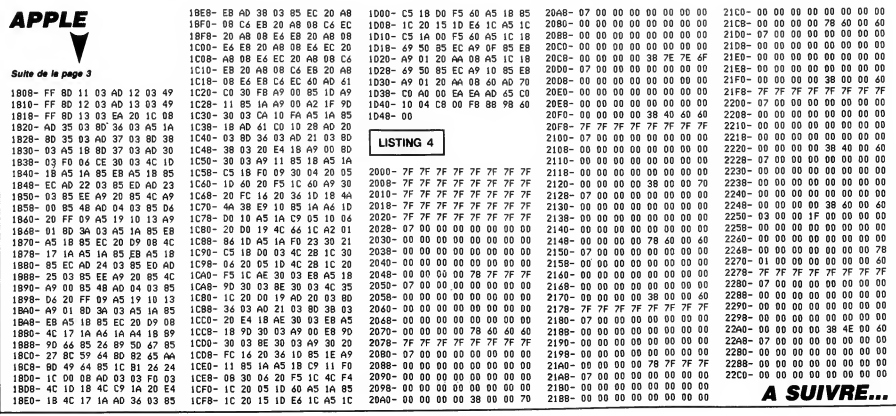

# OLIVE & POPEYE

Où la boutimie d'Olive la chenille devra tant bien que mal<br>s'accomoder de la méchanceté de Popeye...

## **SUITE DU N°164** b

9514 PLOT3+AT,20,"<br>- VOUS NE DEVEZ PAS"<br>9515 PLOT3+AT,21,"<br>TOUCHER A POPEYE."  $\mathbf{p}_i$ 9516 PLOT3+AT, 22, "  $\alpha$ a a aaaaaaaaaaaaaaaad"<br>9517 PLOT3+AT, 24, "cad APPUYER SUR TOUCHE SVP cad"<br>8 REPERT: INK4: INK1:UNTIL PEEKK #208)<>56<br>9520 CLS:PAPER0:INK6 9529 LLSPPHPER<sup>8</sup><br>19521 LGSUB 9200<br>19528 PLOT 144AT, 3, "- REGLES -"<br>19523 PLOT 144AT, 4, "- REGLES -"<br>19524 PLOT 344AT, 4, "- REGLES"<br>0LIVE RERERRER, "- "- CARARA - 1<br>19525 PLOT34AT, 11, "- CARARA - 1<br>19525 PLOT34AT, 11,  $\mathbf{r}$  $b^*$ b POPEYE OPEYE WX"  $\mathbf{h}$ "z"<br>" / 9528 PLOT3+AT,13  $\mathbf b$ LA NOURRITURE "<br>9529 PLOT3+AT, 14, "  $\mathbf{h}$ ээдэ голоны дах<br>, m BONBON"<br>9530 PLOT3+AT,15,"  $\mathbf{b}$ 9538 PLOT3+HT, 15, "<br>
, " OERISE"<br>
9531 PLOT3+AT, 16, "<br>
9532 PLOT3+AT, 17, "<br>
9532 PLOT3+AT, 18, "<br>
9533 PLOT3+AT, 18, "<br>
9534 PLOT3+AT, 19, "<br>
9534 PLOT3+AT, 19, "  $\mathbf{K}$  $b^{\mu}$ b 9552 PLOT3+AT , 18, "<br>DJ3 A GAUCHE" , 19, "<br>9553 PLOT3+AT , 19, "<br>9553 PLOT3+AT , 19, "<br>9554 PLOT3+AT , 21, "<br>1554 PLOT3+AT , 21, "<br>9555 PLOT3+AT , 22, " ь  $b -$ 9*a*.a 9930 PLUI-3PHI-ZZA<br>19332-1943-1949-1944<br>19557 PLOT3+AT-24, "cad APPUYER SUR<br>UNE TOUCHE SYP cad"<br>1958 REPEAT INK2-INK3+UNTIL PEEK( #208)(566 9890<br>9891 ----<br>9892<br>9893 " | # INIT. SCORES<br>" | # INIT. SCORES 9894<br>9895 9895<br>9898 FOR I=0 TO 40 STEP 5<br>9901 POKE #A400+1,ASC("J")<br>9902 POKE #A400+1,ASC("D")<br>9903 POKE #A402+1,ASC("D")<br>9904 DOKE #A402+1,10000-1≭200<br>9904 NEXT<br>9904 RETURN  $9970$ 9976 ·<br>9971 ′≭ A1E! A1E! LES CATAS \*

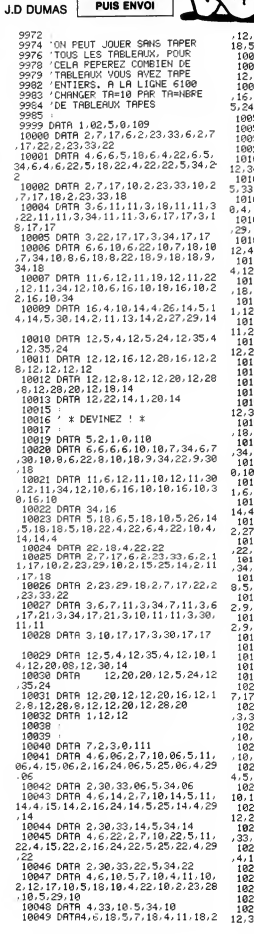

SERVEUR<br>HEBDOGICIEL

 $3615 + HG$ **PUIS ENVOL** 

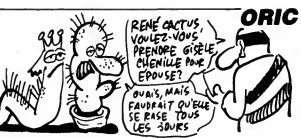

12.17.18.5.18.18.4.22.18.2.23.28.  $18, 5, 29, 18$ 

8, 5, 29, 18<br>10850 DATA 4, 33, 18, 5, 34, 18<br>10052 DATA 4, 33, 18, 5, 34, 12, 12, 13, 8<br>12, 27, 8, 12, 9, 12, 12, 28, 12, 12, 31, 12<br>10053 DATA 12, 9, 16, 12, 20, 16, 12, 31<br>16, 12, 13, 20, 12, 27, 20, 12, 5, 24, 12, 3<br>16,

10055 DATA 1.4.12 10058<br>10059 1995<br>
1997 – Maria Capital, 1997 – 1998<br>
1999 – MR 6, 2,2,6,0,112<br>
1999 – MR 6, 2,2,2,112,6,5<br>
1998 – MR 6, 2,2,2,115,6,5<br>
1998 – MR 6, 2,2,2,115,6,5<br>
1998 – MR 6, 2,2,2,115,6,5<br>
1998 – MR 6, 2,2,2,115,6,5<br>
1998 – MR 6, 2, 18135 1803<br>
1803 - Maria 4.1, 2, 0, 113<br>
1803 - Maria 4.1, 2, 0, 113<br>
1803 - Maria 6.6, 2, 12, 13, 115, 12, 22, 4,<br>
1803 - Maria 6.6, 2, 12, 13, 15, 17, 6, 7<br>
1803 - Maria 6.6, 2, 12, 13, 15, 17, 6, 7<br>
1803 - Maria 6.6, 2, 13, 18136

, 34, 17, 21, 4, 10, 18, 2, 11, 13, 18, 5<br>1068 DHTH4, 18, 4, 26, 18, 2, 27, 29, 18, 5, 30, 18, 8, 6, 22, 27, 29, 1<br>10170 DHTH6, 22, 27, 29, 22, 27, 22, 5<br>10170 DHTH6, 22, 4, 14, 22, 2, 15, 17, 2<br>10172 DHTe26, 222, 22, 22,

18179<br>
1818 - Maria La 2, 30<br>
1818 - Maria La 2, 30<br>
1818 - Maria La 2, 30<br>
1820 - Maria La 2, 31<br>
1820 - Maria La 2, 31<br>
1820 - Maria La 2, 31<br>
1820 - Maria La 2, 31<br>
1820 - Maria La 3, 31<br>
1820 - Maria La 3, 31<br>
1820 - M 33, 22, 9, 34, 22, 12, 6, 24, 12, 13, 24<br>10216 DRTR12, 27, 24, 12, 34, 24, 12, 13 4,12,27,4<br>10218 DATA 1,8,4 10220

18220 :<br>18221 :<br>18243 DATA 6,4,2,0.115<br>18250 DATA12,6,4.12,13,4,12,27,4,<br>12,34,4,6,6,6,2,7,14,6,7

10222 008164122.86.132.25.76.137<br>  $9.13.604812.2364434132.3$ <br>  $9.7.27136434132.362686$ <br>  $10.7.271362.3162.32632.32636$ <br>  $10.7.271362.3162.32632.32632.326$ <br>  $14.44143134.345$ <br>  $14.4644132.36$ <br>  $14.4644132.36$ <br>  $14.4644132.$ 1927: 0001812-2386: 2013815:21:181.<br>
1.2.5:181.13.29.181.12.34.181.18.20<br>
1.2.5:181.13.29.181.12.34.181.18.20<br>
1.2.5:28.18.25.28.12.29.20.18.34.20.36<br>
1.2.628.181.22.12.29.20.18.34.20.36<br>
1.3828.091182.21.5.15.22.2.11.3.2 

LE SOLEIL LUIT

POUR TOUT LE<br>MONDE, DE JOUR **UNIQUEMENT** 

ද්දි

19252 DATA15,6,4,19,6,2,20,20,6,5<br>21,6,6,25,6,2,26,33,6,7<br>10254 DATA34,6,3,6,7,7,3,15,7,7,3

25.7.7.3.34.7.7.11.6<br>10256\_DRTR8.12.9.8.11.15.8.12.20.

10258 0H1H8122, 21.8.11.28, 812, 28.<br>10258 0H7H10, 91.8.11.24, 81.3<br>10258 0H7H10, 91.3, 29.9.12, 6.18.12<br>10258 0H7H10, 91.32, 29.201.10, 51.11.10<br>10260 0H7H10.12, 25.18.10, 12, 34.10, 10<br>16.12.10.15.12, 12, 20.12.10, 25.12

10262 DRTR34, 12, 8, 6, 13, 2, 7, 8, 13, 7

。<br>〔10332 DATA11, 14, 22, 11, 22, 22, 11, 30<br>, 22, 10, 10, 23, 10, 18, 23, 10, 26, 23, 10, 18334 DRTR23, 12, 6, 24, 11, 18, 24, 12,<br>14, 24, 11, 18, 24, 12, 22, 24, 11, 26, 24, 1

:<br>10336 DATA30,24,11,34,24<br>10338 DATA 1,8,4<br>10340 :<br>10340 :

Suite page 31

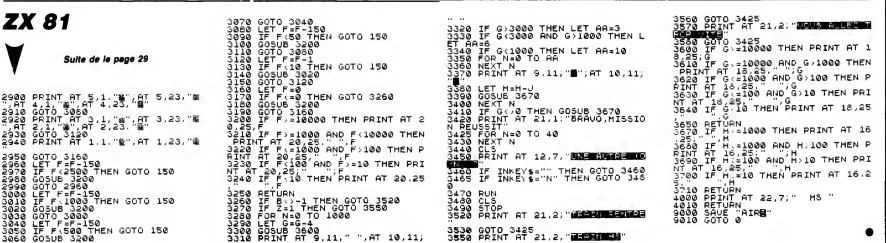

# **CIRCUS FOLIE**

Gagnez le cœur du public par quelques clowneries à bascule... Sylvain TIBERO

SERVEUR **HEBDOGICIEL**  $3615 + HG$ **PUIS ENVOI** 

## **SUITE DU Nº164**

3580 SOUND 1,716,20,15,15<br>3590 SOUND 1,758,30,15,15<br>3600 FOR t=1 TO 1000 NEXT<br>3610 FOR a=19 TO 8 STEP –  $-1$ 3610 PUC 3612 TU 3 STEP 7<br>3630 PRINT M\$(1)+CHR\$(8)+CHR\$(11)+<br>CHR\$(155)<br>3640 POR t=1 TO 400:NEXT ssee LOCATE xm2,a:PRINT m\$+CHP\$(8)<br>+CHP\$(11)+" "<br>3660 NEXT აფლი ინ∧:<br>3670 LOCATE xm2.20:PRINT " "<br>3680 FOR t≖1 TO 1000:NEXT:GOTO 405 3698 3730 ′<br>3740 /=2<br>3750 SOUND 1,1000,2,15,15,1 ,15<br>3760 LOCATE xb,sb"PRINT b\$<br>3770 LOCATE xb+2,yb−1:PRINT m\$(1) 3780 LOCATE xb, yb-1:PRINT m#(2)<br>3790 FOR a=1 TO 20:NEXT<br>3800 LOCATE xb, yb-PRINT b#(2)<br>3810 LOCATE xb, yb-1:PRINT m#(2)<br>3820 LOCATE xb+2:yb-2:PRINT m#(2)<br>3830 xm2=xb-ym2=19:sc=sc+50<br>3840 DOCATE #1,8,3:PRINT#1,8c<br>3850 RFTU 3850<br>3850 **RETURN** зэры<br>3910 LOCATE xm1/ym1−1:PRINT m\$<br>3920 LOCATE xm1/ym1:PEN 1:PRINT CH R\$(184) R\$(184)<br>3930 SOUND 1,956,20.15,15<br>3940 SOUND 1,716,20.15,15<br>3950 SOUND 1,750,30.15,15<br>3960 FOR a=1 TO 1000 :NEXT<br>3970 FOR a=19 TO 8 STEP -1 3980 LOCATE Xm1.a-PEN 3<br>3990 PRINT m®(1)+CHR®(8)+CHR®(11)+<br>CHR®(185)<br>4000 FOR t=1 TO 400 ·NEXT  $FOP t = 1 TQ 400 NEXT$ 4000 FOR t=1 TO 400 'HEXT<br>4010 LOCATE xml.a :PRINT m\$+CHP\$(8)<br>4020 HEXT<br>4020 HEXT<br>4020 HEXT<br>4040 FOR t=1 TO 1000 HEXT<br>4040 FOR t=1 TO 1000 HEXT<br>6070 f=0<br>4060 Pevie=1 THEN 5120 ELSE P=2:<br>4060 Pevie=1 THEN 5120 ELSE P=2: 0010<br>4070 / WAKKAAKKATATATATATATATA<br>4090 / KANA PPESENTATION KANA<br>4090 / KANATATATATATATATATAT 4100 4110 CLS NODE 1 4120 BORDER 11<br>4120 BORDER 11<br>4130 INK 0.0:INK 1 6:INK 2.26: INK 4140 PAPER 0:C=1:B=0 4148 PRPER 0:5≣1:8≡0<br>4150 POR A≡100 TO 370<br>4160 DEG<br>4120 PLOT 320.200.C<br>4180 DRAW 320+300#COS(A) 120+50≭SI м.н.»,с.<br>4190 IF «>170 AND «<360 THEN DRAW<br>320+300\*COS(A),60+50\*SIN(A),С.<br>4200 PLOT 320+300\*COS(A),120+50\*SI ......<br>N(A) 3 אית).s<br>4210 B=B+1:IF B=20 THEN B=0:C=C+1: TE.  $Ce<sub>3</sub>$ THEN  $C=1$ IF C=3 THEN U=1<br>4220 NESTORE 4240<br>4220 NESTORE 4240<br>4240 NRTA A.M.S.T.R A.D<br>4260 LOCATE 14,2 PEN 2:PRINT "CI",<br>4260 LOCATE 14,2 PEN 2:PRINT "CI",<br>"PEN 1:PRINT "PC", PEN 2 PRINT "US 4278 PEN 1-PPINT " FO" - PEN 2-PRIN

 $\begin{array}{l} \texttt{T} \texttt{``L''}\texttt{,'FEM} \texttt{1:PPIMT} \texttt{``L'''} \texttt{''} \texttt{''} \$ 4330 WHILE INKEYS =""<br>4340 PLOT 320,250-3 4330 MHLLE IMMESTR<br>4340 PLOT 220,250-3<br>4350 FOR A=1 TO 7<br>4360 TAG<br>4370 PLOTP 0 0 c C=0+1 IF O=4 THE N 2≊2<br>4380 MOVER 1,−1 PRINT W⊈(A). 9200 NEXT<br>4390 NEXT<br>4400 PLOT 320,250,3<br>4410 v≡(PND≭100)∦3 FOR A=1 TO ∨ NE 4420 FOR A=1 TO ? 4420 PUC Pri (V)<br>4430 PLOTP 0 0 0<br>4440 MPVEP 1--1 PPINT " ". 4458 NEXT 9960 PLOT 320,250,3 c=3<br>4470 POR A=1 TO 7<br>4480 PLOTR 0.0 c:C=C+1 'IF C=4 THE 4498 PLOTR 0.0"<br>- NOCE 10000 PLOTRING AND THE NASA POWER 1.2:PRINT N#KA);<br>4498 NBXT 1.2:PRINT N#KA);<br>4510 PLOT 320.250.3<br>4510 PLOT 320.250.3<br>4530 PAP A-1 --..<br>4530 FOR A≔1 TO 7 4530 PLOTR 0.0.0<br>4550 MOVER 1.2:PRINT " ".<br>4550 MOVER 1.2:PRINT " ".<br>4560 NEXT 320.250.3<br>4590 NEND എപ്≎ MEMO'<br>4590 FOR A≡1 TO 7<br>4500 PLOTR 0,0,⊂ C≔C+1 ≀IF C=4 THE N C=2<br>4610 MOVER 1,2:PRINT W#(A):<br>4620 NEXT 4620 MBSI<br>4630 PLOT 0.0.3:TAG:MOVE 320-(22%)<br>6)/2,100:PRINT "VOULEZ-VOUS LES RE **GLES**\* 4648 A\$=INKEY\$<br>4658 IF A\$≈"8" OR A\$≈"c" THEN 4680 4660 IF AS="N" OR AS="n" THEN RETU RN 4670 GOTO 4640 4700  $'$  XXXXXXX PEGLE XXXXXXX<br>' XXXXXXXXXXXXXXXXXXX 4718 ------<br>4720 TAGOFF 730 4740 CLS<br>4750 TAGOFF INK 1,16 INK 2, 26 INK<br>4750 TAGOFF INK 1,16 INK 2, 26 INK 4760 LOCATE 18,2:PEN 1:PRINT "REGL а<br>4770 PFN 2 -rro Fen =<br>4790 LOCATE 4,4:PRINT "Vous etes e<br>@Ploye dans le cirque ":FOR A=1 TO 500 NEXT 4799 PRINT-PRINT" AMSTRAD, de renominate, comme "-FOR A=1 TO<br>500-NEXT<br>500-NEXT<br>4909 PRINT -PRINT "-voltigeur..."<br>FOR A=1 TO 500-NEXT<br>4910 PRINT-PRINT "- Le jeu consiste<br>500-c a faire "-FOR A=1 TO 500-<br>MeXo print --500 NEX)<br>4790 PRINT PRINT" AMSTRAD, de reno<br>™™⊕ mondi∦le, comme "∶FOR A=1 TO nexi<br>4820 PPINT:PRINT " bou9er la balan<br>ce avec le joystick ":POR A=1 TO 5 88-NEXT werm⊑⊼:<br>4830 PRINT:PRINT " ou les fleche:<br>du curseur, Pour que ":FOR A≡1 T( Ϋő 500 NEXT YOU THAT THE STATE OF SALE AND THE STATE OF SALE AND THE STATE OF SALE AND THE STATE STATE STATE STATE STATE STATE STATE STATE STATE STATE STATE STATE STATE STATE STATE STATE STATE STATE STATE STATE STATE STATE ST

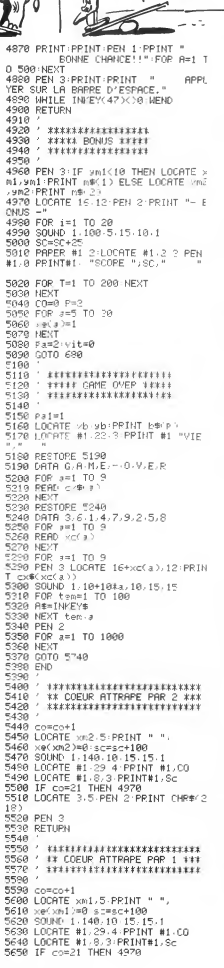

ON NE FAIT PAS D'OMELETTES AU PLAT EN CASSANT DES ŒUFS DURS  $7.5$ .<br>(I

١N

**AMSTRAD** 

4

S,

**REA** 

ัะ≴ิ

.<br>U

 $M$ 

б

5660 LOCATE 3-5 PEN 3-PRINT CHP# 2  $183$ 1878 PEN 3<br>5680 RETURN 5690<br>5700<br>5710 \*\*\*\*\*\*\*\*\*\*\*\*\*\*\*\*\*\*\*\*\*\*\*\*\* THE 10 MEILLEURS SCORES ER 728 5238 40 CLS #2 orae cus #2<br>5750 aa=11<br>5760 IF-sc>HS(10) THEN 5770 ELSE 6 070<br>- 5770 LOCATE #2,4,10:PEN #2,2:PRINT<br>- #2,"VOUS ETES DANS LES 10"<br>5780 LOCATE #2,7.12 PRINT #2,"MEIL<br>LENDS SAAPES " oree coonte marrile reint #2,3.PRIN<br>LEURS SCORES,"<br>5790 LOCATE #2,13,14:PEN #2,3.PRIN T #2,"———"<br>5800 ec≢="" :PO=13<br>5810 FOR A=1 TO 3<br>5830 FOR t=1 TO 100:⊴\$=INKEY\$ NEXT<br>5830 FOR t=1 TO 100:⊴\$=INKEY\$ NEXT  $T = 42.7...$ 9888 OD=64<br>
9888 OD=64<br>
9888 OD=64<br>
9888 OD=64<br>
9888 OD=64<br>
THEN OD=0D=1 -IP ODC=64<br>
THEN OD=0D=1 -IP ODC=65<br>
9888 IF INKEY(1 =80 OR INKEY(75)=8<br>
9888 IF INKEY(1 =80 OR INKEY(75)=8<br>
THEN OD=0D+1 -IP OD>=92 THEN OD=65<br>
THEN 5878 LOCATE #2-PO-14 PEN #2-1 PPTN \*\*2.CHP#^OC).<br>#2.CHP#^OC).<br>800 IF (INKEY(9)=0 OR INKEY(76)=0 5880 Jose in Kinker(9)≡0 UK Inker(75)≡<br>) AND oc⁄64 THEN LOCATE #2,PQ,14<br>PEM #3,3-PFINT #2,CHP# OC) -ec# a<br>=2HP#(3c) PO=PO+1 (GOTO 5890 ELSE<br>5840<br>UPUT -5890 NEXT a 5900<br>5900<br>5910 5900 nom∰≡ec\$ 1)+ec\$ 2)+ec\$′3)<br>5910 з=1<br>5920 IF scYns(а) THEN яд≔а GOTO 59 ...<br>N\$=ec\$! 1 >+ec\$! 2 >+ec\$' 3 > 58 ად<br>5930 a⇔a+1≀[F a≃11 THEN END<br>5950 FOR b∞9 TO ∋ STEP −1 5950<br>Raco  $h<sub>0</sub> + 1$ aharh 5970 hs\$(b+1 )=hs\$ b) **5988 NEVT** 5990 hs(a)=sc:hs#(a)=non\$ sooo 6010  $^{\circ}$  too recent contractor  $^{\circ}$ 6030 6040<br>6050 CLS#2 c=2<br>6060 LOCATE 15 5 PEN 1 PPINT "CLAS **SEMENT** зепент<br>6070 FOP з=1 ТО 10<br>6080 LOCATE 13,7+д 6090 PEN :<br>6100 PRINT A 6100 FRINT M<br>6110 IF 3=33 THEN PAPER c PEN 0<br>6120 LOCATE 17,7+3 9120 LOCATE 17.7-9<br>6130 PRINT ham(a)<br>6130 DROHTE 28.7-a<br>6130 LOCATE 28.7-a<br>6130 LOCATE 28.7-a<br>6130 LOCATE 28.7-a<br>6130 NEXT IT ==4 THEN ==2<br>6130 NEXT IT ==4 THEN ==2<br>6220 NEX 4=1.70 INEN ==1001<br>6230 NEX 4=1.0 1000 STEP 0.2 6230 CLS #2<br>6240 LOCATE 12.12:PEN 1:PRINT "UNE<br>AUTRE PARTIE ?"<br>6250 FOP A≔1 TO 1000 6270 P#∝INKEY#<br>6290 IF A#≔"O" OR A#≔"o" THEN 300<br>6290 IF A#≂"N" OR »#≂"n" THEN (LS **FND** еми<br>2200 МЕУТ<br>6210 GOTO 6050<br>6320 ЕНD

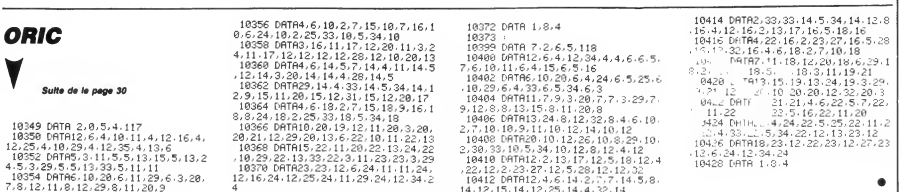

# la page pédagogique **de la page pédago de**

Mise à l'épreuve amusante de votre perspicacité, par la logique implacable du programme de Cédric BONHOMMEAU.

Also France Construction (1998)<br>
1996 - Construction (1998)<br>
1996 - Construction (1998)<br>
1996 - Construction (1998)<br>
1996 - Construction (1998)<br>
1996 - Construction (1998)<br>
1998 - Construction (1998)<br>
1998 - Construction (

N250 LUCHTL://\*\*\*\*\*\*\*\*<br>0ENTE\_"<br>)°B- JE NE LE HAIS PAS"<br>1°B- JE NE LE HAIS PAS"<br>4270 A=60:GOSUB11915<br>4200 IFA≉="B"THENGOSUB10360ELSEGOSUB1037<br>4200 IFA≉="B"THENGOSUB10360ELSEGOSUB1037

4280 LOCATED 10 PRINT 2 0 H .<br>2008 LOCATED 19: 10 PRINT 4 description in each of the Capacity of Capacity Capacity Capacity Capacity Capacity<br>2008 DESCRIPTION 11: 2008 2011 2011 2012 2013<br>2008 DESCRIPTION 11: 2012 2013 201

4390 A≖60:GOSUB11915<br>4400 1FA≉="N°THENGOSUB10360ELSEGOSU81037

9918 PRINT W.<br>1420 LOCATE13,201PRINT"Precedent les":LOCATE13,201PRINT"Precedent les":LOC<br>ATE9,211PRINT"voyelles dans l'ordre":LOC<br>ATE13,221PRINT"alphabetique."

ATE9,21:PRIMT"voyelles dans l'ordre":LOC<br>ATE13,22:PRIMT"alphabetique."<br>4450 COSUDIO400<br>4470 COLOR0,7:PRIMT"0) Tps 60 sec"<br>4490 LOCATEI0,3:PRIMT"QUEL NOMORE MANQUE

4500 GOSUBI1650:GOSUBI1780<br>4510 LOCATEID,8:PRINT°E 4 C 2 H 7 A , G

5~<br>4520 A=60∶GDSU011915<br>4530 ⊺FA≴∺"0"THENGOSUB10368ELSEGOS∪01037

4398 PRIMT" 0<br>1976 PRIMT 0 PRIMT Change Company of the State State Channel Channel Channel Channel Channel Channel Channel Channel Channel Channel Channel Channel Channel Channel Channel Channel Channel Channel Channel Cha

。<br>4650 A=60:GOSUB11915<br>4660 IFA≸=\*4″TMENCOSUB10360ELSECOSUB1037

670 PRINT" 4"<br>680 LOCATE9,20:PRINT"Chaque couple a ro<br>r":LOCATE13,21:PRINT"produit 1000."

4720 GOSUB9930<br>4720 GITRB,01LOCATE1,21PRINT"QUELLE LIGN<br>E CACHE LE MOM D'UN FRUIT,"!LOCATE1,31PR<br>INT"DONT L'ORDRE DES LETTRES A ETE CHANG

E?"<br>4735 GOSUB11650:GOSUB11780<br>4740 ATTRB,BELOCATEB,7:PRINT"A - EGNUAM"<br>3PC(4)"B - PONLES"<br>4750 LOCATEG,8:PRINT"C - SLEIOT"SPC(4)"D<br>- URMETY"

- UKMEIY<br>4768 A=60:GOSUB11915<br>4778 IFA\$="A"THENGOSUB10360ELSEGOSUB1037

ur-∶LUCHTEIS,⊆IFPRINT-produit 1000.<br>4700 GOSUB10400<br>4710 COLOR0,5:PRINT"10> Trs 60 sec\*

)<br>LATO DDINTY NY

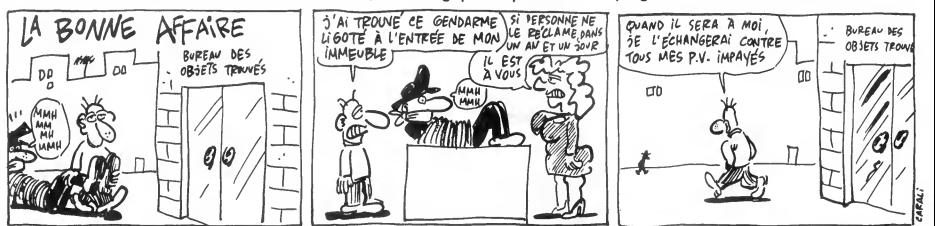

des tests proposés

Mode d'emploi :<br>toutes les indications nécessaires sont incluses. Ce programme étant<br>facilement compréhensible, il ne tient qu'à vous de changer la nature

990 GOSUBII650:GOSUBII700<br>000 ATTRB,0:LOCATEI0,6:PRIMT"Si MATAMOR<br>-05t a 44"<br>010 LOCATEI0,7:PRIMT"ce que SCORE est a

90≠9 Luwnii4w........<br>-32"<br>5015 LOCATE3,0:PRINT"a queI nombre corre<br>seond BRONZAGE,"

spond BRONZAGE."<br>5020 A=60:GDSUB11915<br>5030 IFA#="53"THENGOSUB10360ELSEGOSUB103

79<br>1940 PRINT 53" >PRINT"Nombre de consona<br>1940 PRINT 53" >PRINT"Nombre de consona<br>1940 PRINT Salippin (1940)<br>1940 COLORES PRINT"OUEL HOMER PEUT RE<br>1990 COLORES PRINT"OUEL HOMER PEUT RE<br>1990 COLORES, PRINT"OUEL HOMER PEUT

.∪.<br>40 A=60:GOSUB11915<br>50 IFA≉="10"THENGOSUB10360ELSEGDSUB103

78<br>5178 LOCATE9,19: la somme"<br>5178 LOCATE9,19:PRINT"des deux nombres d<br>oit":LOCATE19,28:PRINT"tou,ours donner l<br>e":LOCATE19,22:PRINT"rang alphabetique de<br>":LOCATE19,22:PRINT"ia lettre du milieu.

S380 PRINT" BIBDITE, Les"<br>
S380 PRINT" BIBDITE, Les"<br>
S380 PRINT" BIBDITE, Les"<br>
S380 COLORESPIRENT"F-E-O-C et B"<br>
S330 COLORESPIRENT"5 Trs 60 sac"<br>
S350 COLORESPIRENT"5 Trs 60 sac"<br>
S350 COLORESPIRENT"5 (FTBFF MAN)

OUENT ?"<br>5306 LOSUG11650:COSUG11790<br>5306 LOCATE4,8:PRINT"CIK.est a ME ce que<br>5306 LOCATE4,8:PRINT"CIK.est a ME ce que<br>5496 FFA#="VN"THENGOSUB10360ELSEGOSUB103<br>540 FFA#="VN"THENGOSUB10360ELSEGOSUB103<br>70

sies Irak-Vurtichicasussesscortorussess<br>
1946 - Partis Partis (1998)<br>
1946 - Partis (1998)<br>
1946 - Partis (1998)<br>
1946 - Partis (1998)<br>
1946 - Partis (1998)<br>
1946 - Partis (1998)<br>
1946 - Partis (1998)<br>
1946 - Context Parti

- πm+n=<br>5540 A=60:COSU011915<br>5550 IFA≉="D"THENGOSUD10360ELSEGOSU01037

E ?\*<br>563B GOSUB11650:GOSUB11780<br>563B GOCATE14,0:PRINTº8 . M K N Q"<br>565B A≖60:COSUB11915<br>566B IFA≉≈"E™THENGOSUB1036BELSEGOSUB1037<br>5

0<br>5670 PRINT" E: La serie"<br>1680 LOCATE9,19:PRINT"suit l'ordre alpha<br>182-1LOCATE11,20:PRINT"tique de 3 en 3."<br>3710 COLOR0,1:PRINT"8) TPZ 60 sec"<br>3720 LOCATE10,3:PRINT"8) TPZ 60 sec"<br>5730 LOCATE10,3:PRINT"QUEL MOMBPE MANQUE

-7\*<br>5740 GOSUB11650:GOSUB11700<br>5760 LOCATE13,01PRINT-60 30 .. 14 12"<br>5760 A=60:GOSUB11915<br>70<br>70 IFA#="20"THENGOSUB1B36BELSEGDSUB1B3

5030 COLORB/3:PRINT"9) Tes 60 sec"<br>5040 GOSUB9930<br>5050 ATTRB/01LOCATE1/2:PRINT"PARMI LES C<br>ING HOCATE11/3:PRINT"PROCHE. LESOUELS ?<br>5060 LOCATE11/3:PRINT"PROCHE. LESOUELS ?

32

PRINT 28<br>| DOGATES, ISPRINT On a alternativene<br>|DOGATES, ISPRINT On a alternativene<br>|DOGATES, ISPRINT Soustrait et divis<br>| COSUBIBAGE | NT Par 2.<br>| COSUBIBAGE | NT Par 2.<br>| COSUBIBAGE | NT Par 2.<br>| COSUBIBAGE | NT Par 2.

5350<br>5350

LOCATEZ, 3:PRINT"QUELLES LETTRES MAN<br>LOCATEZ, 3:PRINT"QUELLES LETTRES MAN

-<br>5210 GDSU010400<br>5220 COLOR0,4:PRINT'4) Tes 60 sec'<br>5270 COSUB9970 **SERM MONUME TREAT SERVER SERVER AND SERVER CONFIDENCIAL SERVER SERVER SERVER SERVER SERVER SERVER SERVER SERVER SERVER SERVER SERVER SERVER SERVER SERVER SERVER SERVER SERVER SERVER SERVER SERVER SERVER SERVER SERVER SERV**  THOMSON

**TO7 70,MO5** 

.<br>5865 LOCATE1,4:PRINT"<Les 2 mots a la su

Steven Conditions<br>Company (1993)<br>1990 - Conditions (1994)<br>1990 - Conditions (1995)<br>1990 - Conditions (1995)<br>1990 - Conditions (1994)<br>2010 - Conditions (1994)<br>2010 - Conditions (1994)<br>1990 - Conditions (1994)<br>1990 - Conditi

.<br>680 GÓSUB11650:GOSUB11780<br>70 LOCATE2,0:PRINT°DGJ est a MPS ce qu

970<br>8000 PRINT°NOTILe second"<br>0010 LOCATE10,19:PRINT°groupe poursuit u<br>ne°iLOCATE1/20:PRINT°serie de 3 en 3,°:<br>6040 COSUB10400:COSUB1089<br>0060 '# TEST 4 @<br>0060 '# TEST 4 @

οσοσ /\* IES! ή \*<br>6020 ΩDSUB10456<br>6030 ΓORJ=0TO4:FDR]=7TO0STEP-2:PLAY"T5RE<br>6090 ΩDSUB10010<br>6090 ΩDSUB10010

A SOURCE STATE THE STATE OF STATES AND CONSIDER A SUBSTICIPAL OF STATE STATE STATE STATE STATE STATE STATE STATE STATE STATE STATE STATE STATE STATE STATE STATE STATE STATE STATE STATE STATE STATE STATE STATE STATE STATE S

150 COSUB11650:COSUB11780<br>150 COSUB11650:COSUB11780<br>160 LOCATEB,B:PRINT"226 B5 347 25 43 12

"\*<br>170 A=60:GOSU011913<br>170 A=60:GOSU011913<br>180 IFA‡="43"THENGOSU010360ELSECOSU0103

78<br>
COR PRINT: 43<br>
COR PRINT: 43 SPRINT"Dans chame coupl<br>
c-"LiGGATE9,281PRINT"duit des chifres<br>
c-"LiGGATE9,21PRINT"duit des chifres<br>
c-"LiGGATE9,21PRINT"duit des chifres<br>
c200 COLURA.61PRINT"2) Trs 60 sec"<br>6220 COLURA.61

6200 GOSUBII650:GOSUBII700<br>6290 LOCATE5,0:PRINT", 10 11 21 31 41 14

01 16 512"<br>6300 A≔60:GOSUBI1915<br>6310 IFA\$="0"THENGOSUB10360ELSEGOSUB1037

0<br>6320 PRIMT" 0 : La somme"<br>6330 LOCATE9,19:PRIMT"des chiffres des n<br>bs":LOCATE9,20:PRIMT"3..etc. Avant, il<br>2,":LOCATE10,22:PRIMT"3..etc. Avant, il<br>e":LOCATE10,22:PRIMT"peut y avoir que 0.

.<br>6370 GOSUB10400<br>6380 COLOR0,5:PRINT"3) Tes 60 sec"<br>6390 GOSUB9930<br>6400 LOCATE9,3:PRINT"QUELLE LETTRE MANQU

E 7"<br>6420 GOSUB11650:GOSUB11700<br>6420 LOCATE14,0:PRIMT"8 Y P J D ."<br>6440 IFA‡="X"THEMGOSUB10360ELSEGOSUB1037<br>6440 IFA‡="X"THEMGOSUB10360ELSEGOSUB1037

s440 ITAL-"X"|HENGOUBIBSCELLCOSUBIB37<br>| ACTIVITY|| ALLENDRICH|<br>| ACTIVITY|| ALLENDRICH|<br>| ACTIVITY|| ALLENDRICH|<br>| ACTIVITY|| ALLENDRICH|<br>| ACTIVITY|| ALLENDRICH|<br>| ACTIVITY|| ALLENDRICH|<br>| ACTIVITY|| ALLENDRICH|<br>| ACTIVIT

www.r.m.m.m.m.munusussect.ccosus187<br>
2008 LOCATTR | Champer<br>
2008 LOCATTR | Champer Care at sulve<br>
2008 LOCATTR | Champer Care at sulve<br>
2008 Cost | Champer Care at sulve<br>
2008 Cost | Champer Care at Section<br>
2008 LOCATTR

377 82"<br>6698 A=68:COSUB11915<br>6698 A=68:COSUB11915<br>6788 PRINT" B2"<br>6788 PRINT" B2"<br>6788 PRINT" B2"<br>671:LOCATEI1,201PRINT"complement a 100."

la page pédago

**A SUIVRE...** 

Kesta....<br>A=60:GOSU011915<br>IFA\$="NQT"THENGOSU010360ELSEGOSU010

**TO7** 

# **SPECIAL LOGIQUE** 4130 LOCATE5,3:PRINT"E - NACDEAS"SPC(6)\*<br>F - IDNECRER"<br>4140 A=30:GOSUB11915<br>4150 IFA≉≕"D"THENGOSUB10360ELSEGOSUB1037

## **SUITE DU Nº164**

COSU09938<br>LOCATES,3:PRINT"QUEL NOMBRE POURSUI<br>GERIE ?<br>GOSUBII650:COSUBI1700<br>LOCATES,8:PRINT"2 - 3 - 6 - 9 - 36

T LA<br>3348<br>3358

- 41 - 246 - ..."<br>3360 A=60:GOSUB11915<br>3370 IFA\$="253"THENGOSUB10360ELSEGDSUB10

370<br>3300 PRINT" 253 : Les"<br>6 7":LOCATE9,19:PRINT"sont alternativeme<br>6 7":LOCATE9,20:PRINT"sont alternativeme<br>es":LOCATE9,21:PRINT"2+1=3 302=6 6+3=9 e<br>es":LOCATE9,22:PRINT"2+1=3 302=6 6+3=9 e

..<br>3430 |GOSUB10400:GOSUB10050<br>3450 '\* TEST 2 #

3450 ; \* 15.01 = \*<br>3460 GDSUB10456<br>3470 FORJ=0T030:FOR1=7T00STEP-2:BEEP:LDC<br>ATF29,19:COLORI:PRINT"2":NEXTI,J

ATE28.19:COLORIPRINT\*2\*:NEXTI,JTTT"<br>3480 GOSUBIOBIO<br>3480 GOSUBIOBIO<br>3500 CLS:PRINTCHRS(27)+CHRS(129)<br>3500 CLS:PRINTCHRS(27)+CHRS(129)<br>3520 LOGATE9,34°C<br>4230 LOGATE9,34PRINT"QUEL HOT MANQUE T-1<br>3230 LOGATE9,34PRINT"QUEL HOT

3099 LUGINIX STRINT VOLL INT MANOUE T-1<br>
3798 GOSUMILSON DOUGLITO<br>
3798 GOSUMILSON DOUGLITO<br>
7998 GOSUMILSON DOUGLITO<br>
7998 GOSUMILSON DOUGLITON<br>
79981000 GOSUMICSON<br>
3799 LOGGIEZ, SUPRINT<br>
3799 GOGGIEZ, SUPRINT<br>
3799 GOGG

UB10370<br>3610 PRINT" MOUSSE:"<br>3610 LOCATE10,191PRINT"1ettre suivante d<br>3610 LOCATE10,291PRINT"1ettre suivante de<br>"1LOCATE9,221PRINT"premiere et derniere"<br>10CATE9,221PRINT"1ettre de chaque mot."<br>3650 COSUB10400 "LLUXIFY-SEIPPINT"|Ettre or ........<br>1686 CONDENSAGE PRINT"2) TPS 60 sec"<br>3686 CONDENSAGE PRINT"2) TPS 60 sec"<br>3670 CONDENSAGE PRINT"|PRINT"|PRINTS,31COL<br>3670 GTORES PRINTER PRINTS (DESIRENT PRINTS)<br>URA:PRINT"(Pour la repo

9 "<br>3685 LOCATEI@,4:PRINT"lettres a la suite

.)\*<br>3698 GOSUBJ1658:GOSUB11798<br>8398 GOSUBJ1658:COSUB1798<br>8378 C(18)\*BLO<br>8378 C(18)\*BLO<br>3728 QUE"SPC(2)\*PCP" est a NFR"SPC(2<br>3728 QUE"SPC(2)\*PCRT"PKS<br>828-TTUCGRTER.81PRINT"PKS<br>828-TTUCGRTER.81PRINT"PKS

0)"ITV<br>3760 A=60:GOSU011915<br>3770 IF A≉="GTVPOLBFI"THENGOSUB10360ELSE

3778 IF As="GTVPOLBFI"THENGUSUBIbobBLoc<br>GOBUBI8378<br>3788 PRINT"GTV POL BFI"<br>3788 PRINT"GTV POL BFI"Le premier carre<br>est"1LOCATE11,281PRINT"recrit en suivant<br>"1LOCATE12,211PRINT"le meme trajet,"<br>"1LOCATE12,211PRINT"le meme t

3020 GOSUB10400<br>3040 GOLDR0,51PRINT"3) Trs 45 sec"<br>3040 GOSUB9930<br>3040 GOSUB9930<br>5260 LOCATE1,31PRTMT-QUELLE LIGNE CACHE<br>LE MOM O'UNE FLEUR?"

ANDE<br>3988<br>3918

OM O/UNE FLEUR?"<br>| GOSUBIISSO GOSUBI1738<br>| LOCATE2,8:PRINT"A- NAGPEUMI B- OCTO<br>| C- REPUIYNE"<br>| WAS:GOSUBI1915<br>| IFA#="A™THENGOSUB10360ELSEGDSUB1037

3798<br>**3798 PRINT" LIGNE AT<br>3798 LOGATELS,28PRINT'LA fluer est le":<br>LOGATELS,28PRINT"LA fluer est le":<br>1798 GOLORB,49PRINT"ANNIUM:<br>3798 GOLORB,49PRINT"ANNIUM<br>3798 GOLORB,49PRINT"ANNIUM:<br>3798 GOLORB,49PRINT"ANNIUM:<br>3798 GOLO** 

UN AUTRE<br>3998 LOC<br>REFECTUR<br>4008 LOC

:TURE DU\*<br>LOCATE8,4:PRINT\*DEPARTEMENT DE LA S

**OMME**<br>4010

."<br>|GOSUB1165B¤GOSUB1170B<br>|LOCATE14,B#PRIMT"E S I A M N"<br>|A=60:GOSUB11915<br>|A=60:GOSUB11915<br>?¤

dea Trai-Santing-Thermondenesser<br>1980 Paul - Antino (1980)<br>1980 Paul - Antine (1980)<br>1980 Paul - Antine (1980)<br>1980 Paul - Antine (1980)<br>1990 Paul - Antino (1980)<br>1990 Paul - Antine (1980)<br>1990 Paul - Antine (1980)<br>1990 Pa

la page pédagogique:

4968 COSUB9930<br>4978 GOSUB9930<br>4988 LOCATE1,3:PRINT"OUEL NOMBRE CORRESP<br>OND AU MOT INDIQUE?"

Ary Transformation (1992)<br>
1992 Path (1992)<br>
1992 Path (1992)<br>
1992 Path (1993)<br>
1992 Path (1993)<br>
1992 Path (1993)<br>
1992 Path (1993)<br>
1992 Path (1993)<br>
1992 Path (1993)<br>
1993 Path (1993)<br>
1993 Path (1993)<br>
1993 Path (1993

### la page pedagogique **la page pedago** $\equiv$ FORMATION A L'ASSEMBLEUR PRATIQUE— LA REVOLUTION CONTINUE ! Les micros, ci-après nommés, ont déjà 138<br>hérité d'un nombre de cours conséquents dans les numéros ci-dessous decrits.<br>ZX 81 - 55 56 61 66 71 76 81 86 91 95 2X 81 → 55 56 61 66 71 76 81 86 91 95<br>100 105 110 114 118 122 126 130 134 135<br>---COMMODORE -» <sup>60</sup> <sup>65</sup> <sup>70</sup> <sup>75</sup> <sup>80</sup> <sup>85</sup> 90 95 99 104 109 114 118 122 126 130134 143 146 151 155 160 138 142 146 152 156 160 164 ORIC -» 57 62 67 72 77 82 87 92 96 <sup>101</sup> 106 111 115 119 123 128 131 136 141 144 146 153 157 161 AMSTRAD - 111 115 119 123 127 131 135 139 143 146 151 155 159 163 APPLE - 58 63 68 73 <sup>78</sup> 83 88 93 97 <sup>1</sup>02 107 112 116 120 124 128 132 135 139 ATARI -» 163 SPECTRUM - 112 116 120 124 127 132<br>136 140 144 146 153 157 161 164 THOMSON -- 59 64 69 74 79 84 89 93 98103108113117121 125129133137 141 146 152 156 159 MSX — <sup>113</sup> <sup>117</sup> <sup>121</sup> 125129133137140 146 150 154 158 162

# LANGAGE MACHINE SUR

## THOMSON

## ABBE

Nous avons dernierement lié connaissance avec le registre A (accu- - PU<br>mulateur) utilisé d'ordinaire pour les - &H opérations logiques ou arithméti- qui se charge d'afficher un en un de plus s ques et nous avons, grace a lui, fait tére a<br>hos premières armes en assem- on cl<br>bleur. Passons maintenant à son carac<br>frère jumeau : le registre B, analo- JSR<br>gue à bien des égards (8 bits) au rable

registre A. Voila un registre qui va nous etre particulierement utile. Par son inter mediate en effet, nous allons avoir accés aux points d'entrée du moni- seur<br>teur système. Ah bon I Et de quoi - char<br>c'est-il qu'il s'agit ?

Voilà : une zone particulière de la \$E80<br>ROM appelée 'moniteur', située de<br>&HE800 à &HFFFF sur TO7-TO7/70 <sub>acco</sub> et de &HFOOO a &HFFFF sur M05, regroupe differentes routines systeme pretes a I'emploi. Chacune d'elles a une fonction bien précise<br>(exemple : la gestion de l'écran, la<br>génération de la musique, la lecture<br>du crayon optique, des manettes, Autre<br>etc.) et le système selon ses génér<br>besoins, fait appel á leurs bons offi ces. Donc, nous aurions tort de d'entr<br>nous en priver, d'autant qu'elles etc.P<br>sont parfaitement accessibles par placer<br>leur point d'entrée et ce, par l'inter- valeur

iaire de notre fameux registre B. Voyons cela : Prenons par exemple la routine Pep<br>PUTC\$ ayant son point d'entrée en Mi<br>&HEB03 sur TO7-TO7/70 etc... et Fa qui se charge d'afficher un caractére à l'écran: rien de plus simple, son<br>on charge B du code ASCII du Solt<br>caractère désiré et on effectue un La<br>JSR (Jump to SubRoutine, compa- La f<br>JSR (Jump to SubRoutine, compa- La f<br>stébio. L'équivalent sur MOS UN<br>s'o seurs de MO5 devront bien sùr, de MO5<br>changer I'ORG (par \$7000 par tions exemple) et remplacer le JSR<br>exemple) et remplacer le JSR ci-dessu<br>\$E803 par un SWI \$02.

## A000 C6 58<br>A002 BO EBO3<br>A005 3F ZIQUE

Autre exemple facile et amusant : la<br>génération de la musique s'effectue et isés.<br>par la routine NOTE\$ de point d'entre<br>d'entrée &HE81E sur TO7-TO7/70 hasard etc. Pour jouer une note, il suffit de manite<br>placer dans le registre B une des a &H80<br>valeurs suivantes (pour les 13 notes a &H2

couvrant une octave) puis d'effec- NOTE<br>tuer un JSR en \$E81 E. L'équivalent tenu<br>sur MO5 s'obtient par SWI \$1 E. Les charr tes sont donc

NOTES CODES TO7 CODES MOS

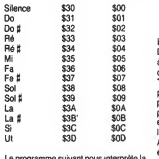

Le programme suivant nous interprete la <sub>place</sub><br>note 'la' de code \$3A. Les possesseurs <sub>donn</sub> de MO5 devront effectuer les modifica-<br>tions qui s'imposent (indiquées s'imposent (indiquées ci-dessus)

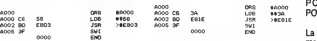

II est bien evident que dans ce cas, les parametres tels que : le timbre, le tempo, I'octave de lanote et sa duree sont pris en compte par defaul puisque non pre-<br>cisés. Comment les préciser? Par l'emploi de registres situés comme par de l'her<br>hasard dans la zone des 'registres du sous<br>moniteur', lequelle est logée de &H6000 détour<br>à &H60FF sur MO5. Donc, la routine TEMPl<br>à &H20FF sur MO5. Donc, la routine TEMPl

NOTE\$ sollicitée, ira s'enquérir du con- étre codés sur deux octets, exemtenu des registres suivants avant de pour<br>charmer nos oreilles délicates : dans

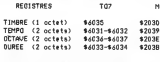

Les registres TEMPO, OCTAVE et DUREE occupant deux octets, la val

a piacer devra occuper elle aussi 2 dieux<br>octets. Petite parenthese : dés<br>Toute valeur excédent \$FF (255) com- l'emp<br>porte une partie haute (poids fort) et une par d<br>partie basse (poids faible), exemple : de j pour la valeur \$F03B, F0 est le poids fort et et<br>et \$3B le poids faible. Pour \$3FF, \$03 est et qui<br>le poids fort et \$FF le poids faible, etc. (no Ainsi, pour 'poker' une valeur de 16 bits en memoire,<br>en mémoire, rien de plus simple : on = moniq<br>place la partie haute à une adresse XXXX : la mis<br>donnée (octet fort) et la partie basse à ètre un XXXX + <sup>1</sup> (octet faible). Revenons un instant sous Basic et pokons &HF03B en &HA000.

POKE&HA000.&HF0 : POKE&HA001.&H3B

La lecture de la valeur 16 bits préalable-<br>ment 'pokée' en &HA000 se fera par :

?HEX\$(256 \* PEEK(&HA000) + PEEK( &HA001))

On ferme la parenthése et on retourne<br>sous assembleur. Pourquoi un tel sous assembleur. Pourquoi un tel nois<br>détour? pour vous laire comprendre que nois<br>les paramètres musicaux à ranger dans noi?<br>TEMPO, OCTAVE et DUREE devront

etre codes sur deux octets, exemple : plas<br>pour placer \$08 (soit \$0008 sur 16 bits) dans<br>dans OCTAVE, il faut mettre \$00 (poids dom

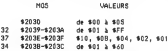

fort) en \$6036 et \$08 en \$6037. Ré en assembleur, l'équivalent d'un mélo-<br>dieux PLAY"A1L96O1LA". Nous allons deux PLAY"A LUSGU LAY". Nous allons vien<br>dés à présent nous familianser avec amus<br>par des EQU, les équivalences en début (Jum<br>par des EQU, les équivalences en début (Jum<br>de programme et l'assembleur se Bassic<br>débrouille. V la mise a zero de l'operande, qui peut<br>ètre un registre A ou B, ou encore une l'finimi<br>adresse mémoire. A signaler également lifté A<br>que nous avons chargé ici nos registres RESE par l'intermédiaire du registre A, mais seurs de<br>que le registre B aurait fait tout aussi bien pour rin<br>l'affaire. Que les possesseurs de MO5 \$A7C0<br>fassent les modifications qui s'imposent \$E23. (voir ci-dessus)

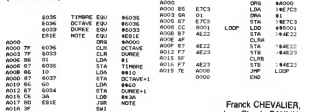

OOOO

II est évident que ce systeme est peu élé-<br>gant si l'on désire élaborer une mélodie<br>compléte avec plein de notes. Nous<br>avons encore quelques bricoles à<br>apprendre avant d'y revenir.

## AB C'EST D

\*10, S08, «04, »02, SOI Le resultat de la concatenation de A et de B nous vaut un superbe registre de 16 bits appele D. Nous pourrons, grace a lui, manipuler des valeurs de 16 bits ce qui est fort réjouissant. Po amusons-nous à ses dépens et déco vrons une nouvelle instruction : JMP<br>(Jump ou saut, équivalent de GOTO (Jump ou saut, equivalent de GOTO Basic). Nous allons charger D avec une valeur 16 bits, en I'occurrence \$8001. Les valeurs respectives de A etde B seront done \$80 et \$01. Ces valeurs seront à tour de rôle 'pokées' au milieu de la mémoire écran, puis mises à zéro.<br>Le JMP nous permettra de boucler indé-<br>finiment ce chef-d'œuvre de N.A.O (Nullite Assistee par Ordinateur) que seul un<br>RESET pourra stopper. Que les posses-<br>seurs de MOS se démerdent... Non, c'est<br>pour rire. Changer I'ORG, \$E7C3 par<br>\$A7C0 et \$4E22 - \$4E23 par \$E22 -<br>\$E23.

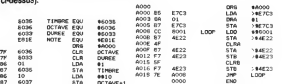

jes: note Franck CHEVALIER,<br>se:<br>sind MOTE Jean-Claude.PAULIN

LANGAGE MACHINE SUR SPECTRUM

## AU COMMENCEMENT FUT LE biage si particulier de l'assembleur. fut f<br>DEBUT

Ainsi, notre dernier cours s'enorgueillit d'un premier programme en assembleur a I'authenticite indiscutable. Le résultat visible de son exé-<br>cution, bien que peu spectaculaire,<br>suscila néanmoins une réflexion - Lors<br>quant au mécanisme subtil mis en licités<br>jeu. Ce dernier, volontairement inex- rands<br>pliqué, laissa le lecte embarras bien compréhensible et celui<br>voulu par le pédagogue, qui ainsi ratior<br>espéra éveiller l'intérêt du sujet pour qui cet art logique et électronique à I'avenir plus que certain.

## PUIS LA SUITE

Notre programme consistait á poker sépa<br>255 en 19311 (mémoire écran).<br>Donc, nécessite de charger (to load) - Les<br>préalablement la valeur \$FF dans le vale registre logique et arithmétique par l'adre<br>excellence : le registre A. Pour plus<br>ordonner cette action au micropro- situé cesseur, nous avons utilisé l'instruc-<br>tion spécifique du chargement en - Le r assembleur qui est LD (pour LoaD). Par cette instruction trés importante, i déter<br>nous pouvons changer aussi bien i opéra<br>des registres que des emplace- plus ments en memoire. Nous avons done, comme suit,charge A de lavaleur \$FF.

### LD A,\$FF

LD est l'instruction (code opératoire) précisant au microprocesseur la mémoi<br>nature de l'opération àeffectuer. A ce re;<br>est l'opérande destination et \$FF<br>l'opérande source. Le chargement de \$FF dans A est un chargement – LD H<br>de type 'immédiat'. Hein ? Le qui ? De quoi ?.<br>De quoi ?. De quoi ?.

## SAINT TAX

II est bon, dés à présent, d'ouvrir umer<br>une parenthése, afin de nous fami- mer une parenthése, afin de nous tami-<br>liariser quelque peu avec le ver-

- Un operande est un emplacement

mémoire ou un registre qu'une<br>mnémonique utilise pour son opé- loi vo<br>ration, une mnémonique peut avoir charc un ou deux operandes.

- Lorsque deux operandes sont sol-licites, on dispose alors d'un ope- rande source et d'un operande destination. L'operande destination est<br>celui qui se trouve modifié par l'opé- Rou<br>ration. L'opérande source est celui qua<br>qui se contente d'influencer le vale resultat.

tination à gauche de l'opérande lable<br>source. Ces deux opérandes sont lion<br>séparés par une virgule.

Les parenthéses précisent que valeur entre parenthéses est nir.ava<br>l'adresse.de.l'opérande.effectif. Ou de to:<br>plus simplement : l'opérande est (même<br>situé.à.l'adresse.entre.parenthéses. PUSH)

- Le mode d'adressage d'une mne- bien<br>monique est la façon dont celle-ci<br>détermine I'adresse effective de ses ofit d'e<br>opérandes afin d'y accéder. Ce sera oplus plus explicite avec les exemples a venir.

## SUITE (suite)

Nous avons vu que le registre double HL, est d'ordinaire utilisé pour l'hor<br>les mouvements entre registres et<br>mémoire. Nous avons donc chargé l\_'exc ce registre, de notre adresse nous<br>mémoire \$4B6F par :

## LD HL.S4B6F

Ici encore, le chargement (ou<br>encore l'adressage) est de type .Cha:<br>'immédiat'. Pourquoi?Parce que d'un i l'operande source est directement entionné et modifie 'immédiate mem" la valeur du registre con-cerne. A noter que I'assemblage a

permute comme il convient en memoire, le poids fort et le poids fai ble de notre adresse

Restait à placer le contenu de A, à \$34<br>l'adresse stockée dans HL. Ce qui LD I l'adresse sto<br>fut fait par :

### LD (HL).A

Ici vous avez compris, on n'a pas<br>chargé le contenu de A dans HL (les LD A<br>parenthéses, on vient de vous LD E<br>l'expliquer), mais à l'adresse LD H<br>mémoire 'pointée' par HL L'adres-Etc. sage en question est alors de type 'indirect'.

On place toujours l'opérande des-<br>ination à gauche de l'opérande lablement empilé lors d'une in Nous avons termine notre pro- gramme par un RET, qui est l'equi valent en assembleur du RETURN Basic. Cette instruction dépile PC - LD SI<br>contenant l'adresse de la 'pro- LD SI chaine' instruction a executer - prea lablement empile lors d'une instruc-<br>tion de saut (ou lors d'un RAND<br>USR) et renvoie à cette adresse. Ce<br>qui implique que, dans un pro-<br>gramme, un RET ne doit pas survenir avant que la pile ne soit vidée<br>de toutes les valeurs empiètes<br>PUSH), Dans le cas présent, RET<br>PUSH), Dans le cas présent, RET<br>PUSH), Dans le cas présent, RET<br>bien rassurant. Sachez que pour<br>bianter voire beau Spectrum vous vaudra d'éteindre et de rallu-<br>mer votre machine, puis de rechar- g<br>ger votre assembleur. Rien de grave ma foi, mais rageant tout de mêr

### MANIPULATIONS (LD I'honneur)

L'explication d'un exemple concret,<br>nous a permis de nous familiariser<br>avec I'emploi des registres. Les des-<br>criptions qui vont suivre, précisent<br>l'assignation de ces derniers à des - Cha aagnanon de ces de

d'un registre

Comme nous venons de le voir, on peut charger de lasorte les 7 regis-tres de travail, les registres doubles

et les registres d'index, exemples : Mén<br>LD A,\$10; place \$10 dans A. LO A,\$10; place \$10<br>LD B,\$FF; place \$FF dans B. LD exer<br>LD HL,\$1234; place \$12 dans H et LD /

\$34 dans L. LD IX,\$1200; place \$1200 dans IX.

- Chargement de registre à registre

Avec les registres de 8 bits tout est possible, exemples LD A,B; effectue A = B. LD E,C; effectue E = C. LD H,L; effectue H = L.

Pour les registres 16 bits, c'est plus — touc<br>restreint. Avec SP (pointeur de pile) — ticul<br>comme\_seul\_opérande\_destination — à ce possible, cela nous donne les 3 mnémoniques suivants :<br>LD SP,HL

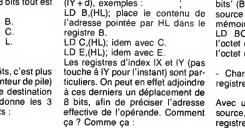

exmples LD A,(BC) LD A,(DE)

LD IX,\$1200; charge 1200 dans IX.

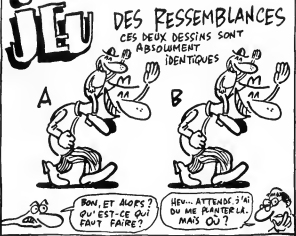

- Chargement d'un registre par leune adresse mémoire LD  $B(IX + $34)$ ; charge B avec contenu de l'adresse IX + \$34. soil : \$1234.<br>soil : \$1234.<br>Attenlion, ce déplacement est

- Internation de la valeur La destination est obligatoirement le La destination est obligatoirement le Atten<br>registre A, lorsque la valeur de nomb<br>l'adresse source est précisée direc- positi

tement, exemple : LD A,(\$1234); A se trouve charge du contenu de I'adresse \$1234. tif de \$FF à \$80 (-1 à -128). Si vous II amill<br>ne suivez plus ne vous inquiètez<br>pas, nous reparlerons bientôt des

Même chose avec les registres BC diverses<br>ou DE comme pointeurs de source, de toute diverses représentations binaires et, de toutes facons, vous n'avez pas a en tenir compte. Sous assembleur en effet, on peut ecrire, pour un deplacement par exemple de moins 10 octets :<br>LD B,(IX-10); héhéhé...

Pour une destination 'registre 8 bits' LD B,<br>quelconque (A, B, C, D, E, H,ou L),<br>la source doit être : (HL), (IX + d) ou Pour Pour une destination 'registres 16<br>bits' (BC, DE, HL IX, IY et SP), la<br>source peut être deux octets en

mémoire, exemple :<br>LD BC,(\$1000); charge B avec<br>l'octet d'adresse \$1000 et C avec<br>l'octet d'adresse \$1001.

- Chargement du contenu d'un registre a une adresse memoire

Avec une registre 8 bits comme source, il s'agit obligatoirement du registre A. La destination peut etre pointee par n'importe quel registre double ou précisé directe exemples LD (HL),A LD (\$1234),A

LD (IX + \$10),A

vec une donnée immédiate et sur 8 bits comme source, trois possibilités seulement pour préciser la destination : (HL),  $(|X+d)$  ou  $(|Y+d)$ ,

exemple :<br>LD (HL),\$12; place la valeur \$12 dans I'octet dont I'adresse est poin tée par HL.

- Chargement de deux octets en<br>mémoire en une seule opération,<br>par l'intermédiaire d'un registre<br>double.

La, on est carrement au niveau des microprocesseurs 16 bits. On peut realiser ce miracle avec n'importe quel registre double comme source,<br>la destination devant être précisée

la destination devant être précisée<br>directement, exemple :<br>LD (\$1234),DE; effectue en une<br>seule fois POKE \$1234,E et POKE<br>\$1235,D.

Attenfion, ce déplacement est un 1 Voilà<br>nombre signé en complément à 2, ples<br>positif de 0 à \$7F (0 à 127) et néga-laire Voilà, c'est tout pour les LD 'sim-<br>ples'. Avouez que l'on peut déjà<br>faire bien des choses avec cette<br>famille d'instructions. Cogitez bien...

# LD SP.IX LD SP.IY

Etc.

Unités Centrales Imprimantes Ecrans Manettes

Lecteurs<br>Interfaces

## AMSTRAD

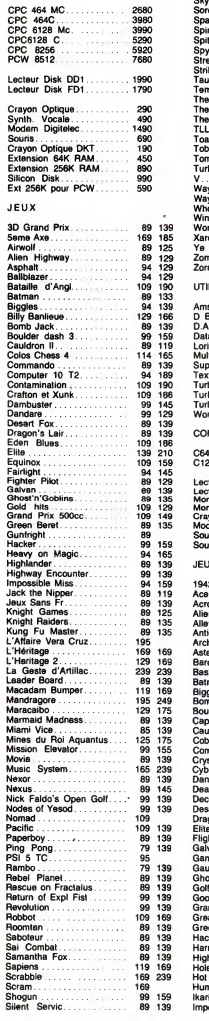

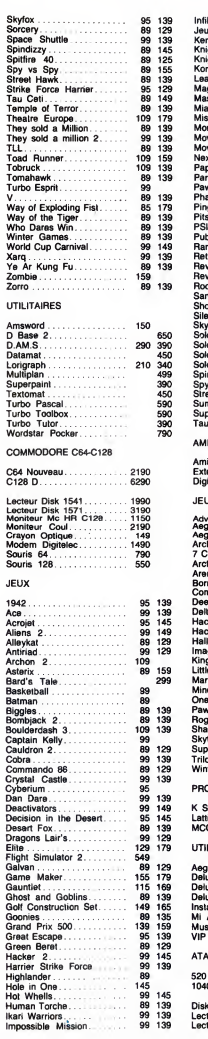

3, rue Perrault, 75001 PARIS Tel. 40 20 01 20

INFOMANIE

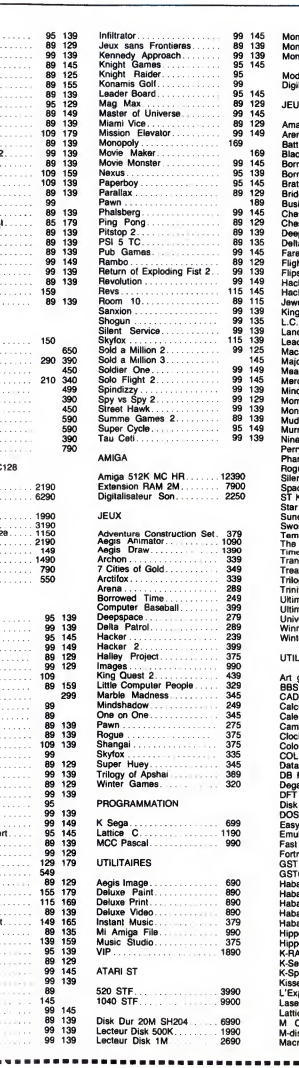

Métro Louvre à 15 m Parking à 20 m

> 99 145 89 139 99 139 Moniteur Mc HR SM124 . 1990 Moniteur Coul SM1424 2590 Moniteur Coul HR SM 1224 3990 95 145 Modem Emulcom 850 Digilisateur CICI Pro 3390 99 139 99 135 99 139 King West 2 389 L.C. People 289 Lands of havoc 219 JEUNIA<br>Amazon 2016 - 2017 - 2018 - 2019<br>Battle.com 2019 - 2018 - 2019 - 2019 - 2019 - 2019 - 2019 - 2019 - 2019 - 2019 - 2019 - 2019 - 2019 - 2019 - 2019 - 2019 - 2019 - 2019 - 2019 - 2019 - 2019 - 2019 - 2019 - 2019 - 201 Leader board<br>Macadam Bumper 289 Aight<br>Major motion 1994<br>Mean 18 Golf 225 Bea<br>Mercenary 289 Billa Mindhistown<br>Morney and The Construction (2012)<br>Mindhistory and the Construction (2012)<br>Mindhistory and the Construction (2013)<br>Phanlasy (2014)<br>Phanlasy (2014)<br>Space Station (2013)<br>Space Station (2013)<br>Space Station (2013)<br> Trilog Apshai<br>Trinity 345 Meu<br>Ultima 2 399 Million<br>Universe II 399 Note<br>Universe II 399 Note<br>Winnie Pooh 329 Nultima Pooh 229 Nultima<br>Winter Games 339 Ome UTILITAIRES Art gallery 1<br>
> Art gallery 1<br>
> Columbia - 1<br>
> Columbia - 1<br>
> Columbia - 1<br>
> Columbia - 1<br>
> Columbia - 1<br>
> Columbia - 1<br>
> Distribution<br>
> Distribution<br>
> Primer - 1<br>
> For distribution<br>
> For distribution<br>
> For distribution<br>
> Sample:<br>
> Samp BBS 38<br>CAD 3d 38<br>Calcumat Calcumat 429 Calendar 205 Cambridge Lisp 1490 Clock Cartridge 489 Colour space <sup>200</sup> COLR <sup>375</sup> Datamat 445 DB Master One 490 Degas 375 DFT 369 Van 339 DV<br>Disk Help 320 Way<br>DOS Shell 320 Way<br>Emulcom 849 UTI<br>Fantan 8350 Ang<br>Fortran 1390 Ang<br>GST Macro Ass 590 Ass 590 ASS 590 ASS 590 ASS 590 ASS Habadex 740 Habamerge 399<br>Habaspell 490 Golco Concept<br>Habaview 699 Golco 1490<br>Hippo Concept 9715 Espe<br>Hippo Concept 350 Haba<br>Hippo Concept<br>K-Spread 465 Mull<br>L'Expert 1390 Pas<br>Kissed 465 1990 Pas<br>Laserbase 990 Pas

Livres et presse informatique à consulter

Plusieurs centalnes de logiciels en essai sur place.

## Possibilité de crédit

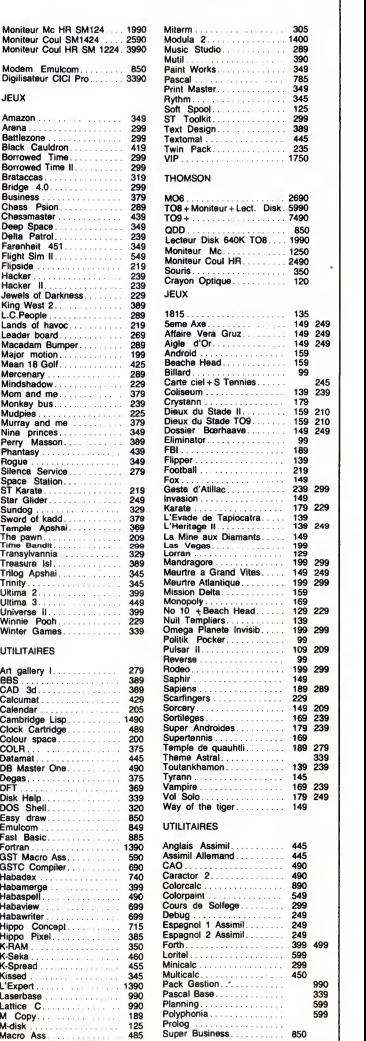

ዴ

## BON DE C0MMANDE A RETOURNER A INFOMANIE 3, rue Perrault <sup>75001</sup> PARIS

Norn : . Prenom : Adresse : Tel. Machine<br>Reglement : C Cheque C Mandant lettre C Paiement à réception (en ajoutant 15F pour frais<br>de remboursement.<br>Pour toutes commandes inferieurs a 250 F, participation de 20 F au port.<br>Total : .<br>Total : .

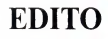

mieres l'ampéche de se noyer. Kirk, lui, aus<br>sera découpé en faux-filet mignon par une<br>tronconneuse. Franklin part à leur recher-<br>che et subit la même coupe de cheveux.<br>Un morceau choisi de film d'horreur qui vous éclate les tripes, de peur ou de rire.<br>Hooper filme comme un bûcheron, il abat<br>son boulot sans regarder aux éclaboussu-<br>res. De l'efficacité, pas de fioritures. Mais la mecanique manque d'huile. Moteur.

LE VIELL HOMME ET L'ENFANT,<br>LE VIELL HOMME ET L'ENFANT,<br>un excellent Berri, bien de chez nous avec<br>diens (génal), C. Denner, P. Prébois de Charles (au Seau de Charles de Charles de Charles de Charles de Charles de Charles LE VIEIL HOMME ET L'ENFANT, un excellent Berri, bien de chez nous avec Michel Simon (genial), C. Denner, P. Preboist et R. Carel qui se double lui-même. Sur TF1, le lundi 15 à 20h35.<br>BOMBYX

Action. Brrrr

67. 51.52.

# TRANCHES DE VIE

## LES EPHELIDES

Cine 16 de Eric Le Hung avac Jean Car- | F<sup>atte</sup><br>| met, Delphine Seyrig, Christine Citti, Eric Do et Alain Doutey.

Odie Berthiar (Vlady) viant d'hentre d'une<br>grande maison blanche, Les Ephélides.<br>Elle réve de s'occuper de cette bâtisse<br>rample de souverirs d'enfance maintenant<br>rample de souverirs d'enfance maintenant<br>affaires le returne

Et les affreux débarquent : un couple | tain<br>d'adolescents en mal de brûler la vie à |<br>pleins tuyaux et un médecin (Vaneck), | Cinc lequel soigne la blessure de Philippe, le { ca<br>garçon qui a ramassé une balle lors du der- | su<br>nier hold-up. La violence et la fureur pénè- | le trent par effraction dans le monde douil-<br>let et calfeutré d'Odile.

or an calleure and colle.<br>Son monde bascule, ses sentiments aussi.<br>Durant ce week-end d'enter perdu au possi<br>milieu des marais, tout, peut arriver : Arriver<br>Flamour, la mort, les coups, l'angoisse... des<br>Et oui, tout peut les poncifs du huis-clos gansters-otages,

## "Les Ephelides" fonctionnent cathin-caha.<br>Heureusement les acteurs retiennent la cit<br>l'attention. Le couple Vlady-Vaneck fonc-<br>tionne à la perfection et puis dans son pre-<br>mier rôle, on distingue Christine Citti qui a plus que confirme depuis dans "Le Parfait amour".

Diffusion le jeudi 19 sur FR3 à 20h35.

## MASSACRE A LA TRONCONNEUSE

Film de Tobe Hopper (1974) avec Mary-lin Burns, Allen Danziger, Paul A. Par-tain et William Vail.

Cinq copains partis pour un wikind à la cambrousse prennent un auto-stoppeur<br>cambrousse prennent un auto-stoppeur<br>sur la route. Cet individu patibulaire et violent, genre wiking gros plein de biere, ne<br>parle que sang, abattoir et autres. Un rien<br>dégoûtés et inquiets, ils coupent court à<br>la cohabitation et le déposent des que

possible.<br>Arrivés à destination, la maison délabrée des<br>des parents de Franklin, Pam et Kirk partent se baigner. Pam ne trempera que le  $\begin{array}{|c|c|c|}\hline \text{1} & \text{2} & \text{3} & \text{4} & \text{5} & \text{6} & \text{7} & \text{8} \text{6} & \text{7} & \text{8} & \text{8} & \text{9} \text{6} & \text{9} & \text{10} & \text{10} \text{6} & \text{10} & \text{11} & \text{11} & \text{12} & \text{13} & \text{14} & \text{15} & \text{16} & \text{$ 

Diffusion le vendredi 19 a 23h00 sur A2. FUREUR APACHE Film de Robert Aldrich (1972) avec Burt Lancaster, Bruce Davids et Joaquim Martinez. Ulzana est ulcere. Ce chef apache, parque dans sa rèserve, ne supporte plus de cre-<br>ver de faim et de tendre la main. II s'évade<br>pour retrouver sa fierté et, avec quelques<br>guerriers, retourne sur ses anciens terri-<br>toires de chasse. Comme les colons américains y cultivent la terre, le gibier a dis- paru.<br>paru. Tant pis, Ulzana va chasser du

Le detachement de cavalerie qui le suit a fait appel à un guide renommé McIntosh<br>(non, c'est pas une blague). Les signes et<br>les cadavres s'accumulent, méme un<br>blanc-bec pourrait suivre la trace d'Ulzana. Lors d'un guet-apens, Indiens et soldats | G+7<br>s'exterminent allégrement. Seul rescapé, | Gar

L'histoire de l'Ouest vu par Aldrich ressem-<br>ble à "du haut de ces rochers, quarante tagn<br>cadavres vous contemplent". Du sang et

# **SANS PITIÉ**

tranquille.

noum<br>Blanc

Ulzana s'enfuit mais...

Deux versions de la Conquete de I'Ouest, I' une sauvage et cynique, I'autre sans illusions mais humaniste malgre tout.

## LA POURSUITE INFERNALE

Film de John Ford (1946) avec Henry Fonda, Linda Darnell, Victor Mature et Walter Brennan.

Les fréres'Earp, cow-boys de fer en p campent leur bétail près du village de<br>Tomstone. Wyati, Virgil et Morgan partent<br>ribouldinguer en ville tandis que James<br>garde le troupeau. Au retour, il découvre Lance<br>un pis-aller horrible. James a été assas-et Jo<br>siné e

Wyatt (Fonda), sans boulot maintenant, décide d'accepter la proposition que la ville<br>lui fait, il devient shérif at prend ses frèlui lait. Il devient shérif at prend ses frè-<br>res comme adjoints. Lors d'une tournée pour<br>d'inspection au saloon, il fait la connais- que<br>sance de "Doc" Holliday (Mature) et de sa toire<br>copine Chihuahua. Chihuaha s'offusqu mousse avec force el se donne à Billy Le d'Alen<br>Clanton qui passait par la celayere lui dat de de<br>de James. Bon sang, mais c'est bien sûr.<br>de de James. Bon sang, mais c'est bien sûr.<br>El voici a circulième version du duel W

le destin arrache a leur train-train pour les atteler a une mission eprouvante A

I'oppose de la tendance Super-heros d'aujourd'hui, le parcours d'un homme et avec Burt Lancaster, et puis... zut ca suffit.<br>ca suffit.

+ .

LA JOIE LE VOYAGE A PAIMPOL

peau, elle se retrouve enceinte. Un bébé<br>sur les bras, ça suffit, elle refuse un mari

Diffusion le jeudi 18 a 20h35 sur C + LA VEUVE JOYEUSE

35

tombent à plat

des larmes, le massacre des Indiens, le cepa<br>choc des cultures, l'impossibilité de se metre<br>comprendre et donc de coexister sur une<br>même terre. Le gros Bob prouve qu'il a Une encore du souffle avec ce western ner- | B.D.<br>veux, saignant, ultra-méchant (pas de bon | man<br>sauvage ni de braves soldats). Un rien pes- | gue. simiste, le gros Bob impose une mécani- in lus p<br>que de destruction comme seule destinée pour I'homme.<br>Pour I'homme. Prenez donc un peu de vitriol avant les bons sentiments confits de **DITI**<br>Noël. Et de plus inédit sur le petit écran, **de la m** 

Diffusion le mardi 16 à 20h35 sur Canal

Y ADE royaume panique. Sonia définitent de Marshovie pour Paris, tout le l'Hélise, le pays solituel<br>capital de la Marshovie et ans elle, le pays isolituel<br>Danilo, un séducteur impérient que la litiges<br>Danilo, un séducteur royaume de Marshovie pour Paris, tout le

Film de John Berry (1985) avec Myriam boyer, Michel Boujenah, Jean-Francois Garraud et Dora Doll. reine par ailleurs trauve beaucoup à son<br>goût. Danilo doit conquérir son cours ous de l'état<br>peine de haute traitison.<br>A Paris, Danilo (Chevalier) rencontre Sonia de l'altres Maxim 3. Ils se plaisent et dansent, men<br>dansen tiale (la cour, pas le bar).<br>Enfin, le vrai Lubitsch, celui du champa-

Maryyonne bosse dans une usine en Bre-<br>lagne mais réve de prince oriental, d'action<br>héroïque et de paysage exotique. En fait<br>de Cheik arabe, elle a une aventure avec<br>Joši, ouvrire tunisian, un collègue de FR3<br>l'usine. Comm gne, de l'amour, du luxe chato

Diffusion le dimanche 14 a 22h30 sur FR3 et en VO.

## **SANS TOIT NI LOI**

sur les bras, ca suffit, elle reluse un mari<br>sur le dos, ca suffit, elle relations à la marier.<br>Et une vie de rêve commance : papiers<br>Et une vie de rêve commance : papiers<br>brains, la langes, électro-mênager, Frei<br>blingvés. Film d Agnes Varda (1985) avec San-drine Bonnaire, Macha Meril, Stephane Freiss, Laurence Cortadellas et Marthe Jarnias.

pre le train-train quotidien.<br>Sympa, original, documenté, assez bien │ Qu<br>réussi sauf les séquences oniriques qui │ gni Film d Ernst Lubitsch (1934) avec Mau-rice Chevalier et Jeanette MacDonald. Le cadavre d'une routarde est découvert<br>un matin d'hiver dans le Midi de la France.<br>Qui ? Comment ? Pourquoi ? Les témoi-<br>gnages de ses rencontres permettent de<br>reconstituer l'itinéraire d'une vie. Eprise de liberté, Mona (uyait les contrain-<br>tes de toutes sontes : travail, famille,<br>amour. Avec David, elle s'intéresse à la<br>nature, à l'herbe, celle qui se fume, à<br>l'amour tart qu'il signifie évasion. Avec<br>Mona (Méril), saisonnier, l'initie à la vigne

LA PATRIE EN DANGER

# UN POUR TOUS, TOUS POUR...

## SUPERMAN<sub>1</sub>

Film de Richard Donner (1978) avec Mar- i joue a<br>Ion Brando, Christopher Reeves, Gene<br>Heckman, Margot Kidder, Glenn Ford, i Sorèd<br>Valeria Perrine, Trevor Howard et Maria i tir sor Schell.

**MASSACRE** In the desintegration de Kypton condamne le Dél<br> **MASSACRE IN THE DEAL AND SUBJECT DE CONSUMER DE CONSUMERT DE LA SUBJECT DE LA SUBJECT DE LA SUBJECT DE LA SUBJECT DE LA SUBJECT DE LA SUBJECT DE LA SUBJECT DE LA** Joe-El (Brando) envoie son fiston Karl-El

> Arrive à Taga adulte, il s'enrue et décide<br>de consacrer sa vie à l'humanité Engagé | Tasility Planet, il<br>dévole à l'occasion ses extraordinaires<br>dévole à l'occasion ses extraordinaires<br>dévole à l'occasion ses extraordinair man du film d'action, ni du film romanti- | de l<br>que, ni... Enfin restent les effets bien fou- | Bat<br>tus pour I'époque et quelques stars au fir- | de<br>| mament kryptonien.

## Diffusion le lundi 15 a 20h35 sur FR3. LA PATRIE EN DANGER

Dramatique de Michel Carrier avec Sylvain Joubert, Pierre Santini, Paul Barge, Guillaume Lucas et Stella Henry.

Dans les Pyréness Orientales, François<br>pay avec Alis dans un moulin abandonné<br>pay avec Alis dans un moulin abandonné<br>lir son pére F. Arago (Santini), notable<br>d'Estadel.<br>el Sanoli, a pére F. Arago (Santini), notable<br>el Sano

ractitel Paraccice périlleux de l'évocation<br>du passé, coincé entre la tentation péda-<br>gogique (vous êtes tous des nuis en his-<br>toire) et la tranche de vie sens arriéen-plan<br>occiétal (Grend Robert, vol 6). Basé sur<br>pone idé le film vaut surtout pour la reconstitution de la France profonde face a la revolution. Batailles ideologiques, conflits de classes,

de nationalités...<br>Un seul oubli et de taille, même s'il cor-<br>respond à la réalité de cette région, le rôle<br>des femmes dans la Révolution. Compa-<br>gnes effacées, victimes résignées, elles<br>sont traitées par dessus l'épaule ( dixit). Le sujet n'est pas épuisé

Diffusion le mercredi 17 à 20h35 sur A2. |<br>Photo A2- R. Rutman

Helas, les routes conduisent toujours a une ville, a ses zones, veritables parkings de solitude sans rampe de sortie.

Bonjour mouchoirs, salut kleenex. Peu à<br>peu, une méchante crampe vous tord les<br>tripes |usqu'à vous arracher quelques<br>gouttes de liquide lacrymals. Du Blues à<br>l'état pur, dangereux pour le moral. Tourné au jour le jour, un esprit morbide inspire<br>le film. Un trip angoissant et particulière-<br>ment communicatif. La preuve : Lion d'or<br>a Venise pour le film, César pour l'actrice.

Diffusion le dimanche 14 a 20h30 sur Canal +.

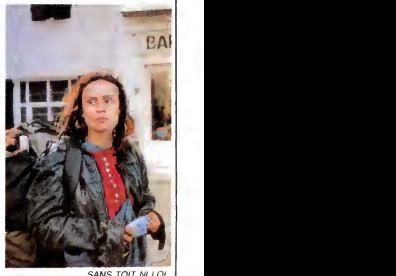

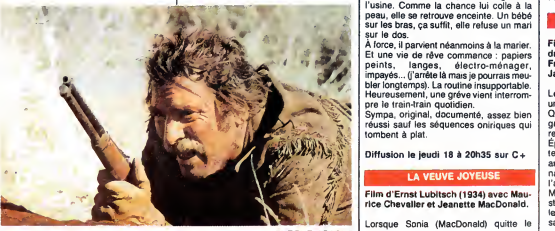

FUREUR APACHE

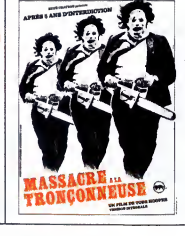

Diffusion le samedi 13 a 23h00 sur Canal + .<br>Affiche Ciné-Plus, la librairie de Cinéma<br>2, rue de l'Etoile, 75017 Peris, Tél : 42.

## LE LOGICIEL DE LA SEMAINE

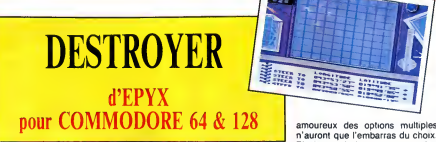

est rigolo de se retrouver de mand<br>I'autre côté du manche. Par de 16<br>exemple dans la peau d'un querre capitaine dont le bateau est en train plein<br>de couler. Voilà ce qui vous attend torpill<br>avec ce soft qui est le pendant de contri<br>Sitent Service (la fabuleuse simula- Servi<br>tion de sous-marin de chez Micro- cette prose). Vous voici done au com-

mande du General Data, destroyer de 160 gallons. Un gros vaisseau de<br>guerre, quoi. Ca veut dire qu'il y a a mè<br>plein de canons, de tubes lance- progr<br>torpilles, bref, plein d'appareils à très p<br>Service n'est pas le fruit du hasard : des c<br>Service n'est pa cette simulation est basee sur le meme principe, e'est-a-dire que les

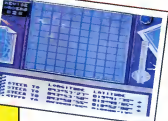

amoureux des options multiples n'auront que I'embarras du choix. Plusieurs missions sont proposees des le debut du jeu (escorte de con-vois, interception de sous-marins ennemis ou de bombardiers et il <sup>y</sup> a mème un sauvetage en mer au effica<br>programme). Ce jeu est vraiment tueux<br>très prenant et bien foutu. Tout com- d'hor mence généralement dans la salle d'ob<br>des cartes. Les indications étant vern arrivees par radio, vous devez pre-voir votre route en fonction de la

mission a effectuer (longitude et lati tude), ensuite, rendez-vous sur le d'où<br>pont. C'est de cet endroit stratégi- desti<br>que que seront donnés les ordres en<br>nécessaires au bon fonctionnement sach du vaisseau (cap, vitesse, etc.). En essayant de vous expliquer ce jeu,<br>je me rends compte de sa com- le tou<br>plexité. C'est sur que les fanas du les m<br>Pac-Man vont encore faire la comp<br>que l'on connait par coeur au bout zaine<br>que l'on connait par coeur au bou de dix minutes. En plus du joystick, somp<br>z'avez intèrêt à savoir vous servir de d'atta tous vos doigts (vous savez, les excroissances qui se trouvent au appa<br>bout des mains (1) et qui remplacent tomb<br>efficacement les joysticks défec-<br>raitre<br>d'observation. C'est de là que vous que l'<br>d'observation. C'est de là que vous que l' verrez arriver le danger et si ce n'est litaine<br>pas le cas, sachez que le sonar ou<br>le radar seront toujours là pour vous li (1) V

montrer les petits points lumineux<br>d'où partiront les divers projectiles | AMS1 destinés à vous couler. Puisque l'on | Sylva<br>en est à parler d'échauffourée, | APPL schez que les postes de combits (mezes de combits)<br>pont au nombre de sept (canons, à Saum<br>sont au nombre de sept (canons, à Saum<br>les mines de fond en poupe). En la partie de septies de fond en poupe). En la partie<br>les mine tomber en fumant avant de dispa-<br>raitre dans les flots. Les bruitages<br>sont un peu faibles pour du Commo-<br>dore mais l'ensemble du soft mérite<br>Tros que l'on s'y embarque. Alors Capi- | ;<br>taine, pare ? (1) Voir ce mot dans ledictionnaire

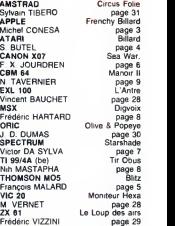

**MENU** 

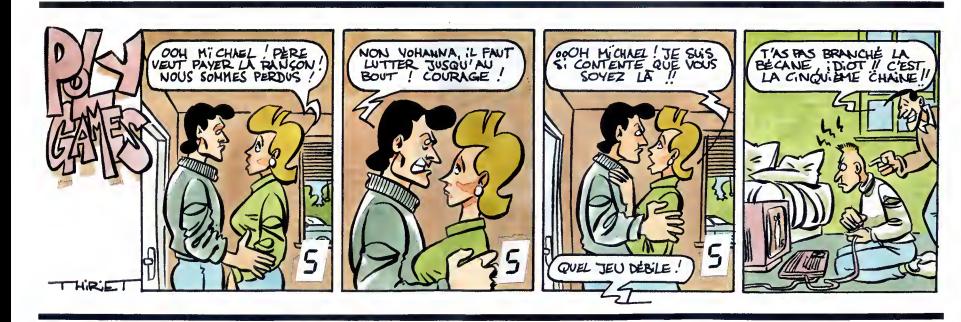

LA BOUTIQUE A.M.I.E

# **COMMODORE**

C64N<br>C128<br>C1280 **IN 512 K** 

### NTES CENTRALES<br>1990<br>2990<br>1912 K<br>1912 K LECTEURS 350<br>1800<br>2780 DISK 1541 1800 DISK 1571 2790 PERIPHERIQUES <sup>A</sup> - GHAPHIOUES KOALAPAD <sup>1300</sup> CRAYON OPTIQUE <sup>410</sup> SOURIS DATEX C84 <sup>640</sup> SOURIS C128 .... 550<br>GRAPHISCOPE II 990 990 B - AUDIO SOUND EXPANDER 1200 MOM<br>SOUND EXPANDER 1200 850<br>CLAVIER EXPANDER 1849 825<br>VOICE MASTER MUSIC 840 DIGI C VIDEO<br>OBJ OGTALISEUR CICI 1490 STA<br>INTERFACE PAL RVB 450 TAB - TELEMATIC MODEM DTL 2100 2990 2990 AND 2090 2990 EMULATEUR MINITEL 2100 2990 EMULATEUR MINITEL 390 EMULATEUR<br>EMULATEUR MINITEL 390 290 MONTEUR 2090<br>1801 2001<br>CAULE AVEC SON 1100<br>THOMSON HR 2890 **INTEREACES** GWIZ 990<br>RS232 650 AMI Bl PRINTER <sup>490</sup> BUSCARO II <sup>1590</sup> CARTOUCHES<br>R CARTRIDGE<br>KILLER 150 FRAME MKIII 590<br>E FRAME MKIII 590 LIBRAIRIE TOUS LI PSI<br>CEDIC NATHAN SYBEX MANETTES QUICKSHOT <sup>1</sup> 60 QUICKSHOT II 70 C-0<br>QUICKSHOT II 70 145 AU<br>QUICKSHOT II TURBO 155 GI<br>PRO 5000 170 SI AMIGA UNITES CENTRALES A1000 + EXT 256 KO 9990 LECTEURS A 1010 5"1/4 2950 D<br>A 1020 3"1/2 2260 22760 A<br>DISOLE DUR 20 Mo<br>SIDECAR (EXTENSION) 7590 AI EXTENSION MEMOIRE AN<br>AX 2000 COMPSEC 2Mo 8450 AP MONITEURS<br>081<br>R ENTRELACE<br>ME NO A-GRAPHINGER<br>CAMERA VIDEO NEGAMI 3300<br>CAMERA VIDEO NEGAMI 3300<br>CAMERA VIDEO NEGAMI 3300<br>CAMERA VIDEO NEGAMI 3300<br>TABLE TRIPENACUSE \* 9000<br>TABLE TRICANTE ANGLAIS 7100<br>KURTA KUSS00 A4 7100 938<br>KURTA KUSS00 A4 7100 938<br>KURTA B- AUDIO DIGITALISEUR DE SON <sup>2300</sup> INTERFACE MIDI C - TELEMATIQUE MODEM TECMAR 2400 LIBRAIRIE AMI UB<br>NAL EXE LOGICIELS A-GHAPHIQUES AEGIS<br>AEGIS AEGIS IMAGE 869 ... AEGIS DRAW 1995 DELUXE PAINT 1150 DELUXE PAINT 1150<br>DELUXE PAINT 1150 DELUXE PRINT<br>DELUXE VIDEO 1150 DEL

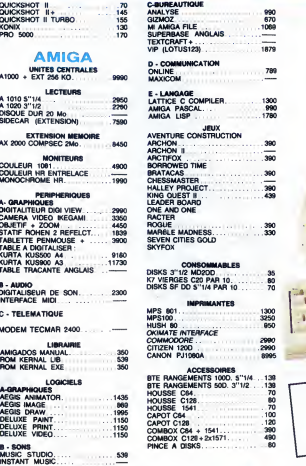

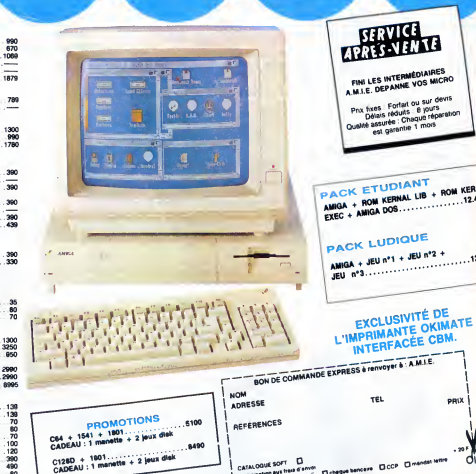

## **ODD STATE** FINI LES INTERNE VOS MICRO TERMEDIAIRGS A.M.I.E. DEPANNE YOU .....

 $\overline{M}$  *CORRECTION CONTINUOUS*  $\mathbf{a}$  and  $\mathbf{a}$ ••• ••• • • • i • » \* • ••• »•• • • •• ••• •••••• •• ••• t«a»»» ••• • . -^A

> Prox foxes Fortait ou<br>Délais réduits é Qualité assuree i mors

PACK ETUDIANT PACK ETUDIANT<br>AMGA + ROM KERNAL LIB + ROM KERAL<br>EXEC + AMGA DOS................12.490

PACK LUDIQUE .....12.490

BON DE COMMANDE EXPRESS à renvoyer à : A M I E. NO<sup>N</sup> ADRESSE TEL pp<sub>1</sub>X Catalogue sorri D<br>I namesatori put thus d'anni Danque bancare Doce Dimandat lettre (CID) Material gir.nl, 2 ana

11, bd Voltaire 75011 Paris (M° Republique) - Tel. (1) 43.57.48.20 - Ouvert du lundi au samedi de 9 h 00 a 19 h 00